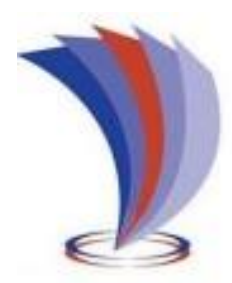

# UNIVERSIDAD TECNOLÓGICA INDOAMÉRICA

# DIRECCIÓN DE POSGRADO

# <span id="page-0-0"></span>MAESTRÍA EN EDUCACIÓN MENCIÓN PEDAGOGÍA EN ENTORNOS DIGITALES

**TEMA:** 

## **HERRAMIENTA DE SIMULACIÓN COMO ESTRATEGIA DIDÁCTICA EN LA ASIGNATURA DE GESTIÓN EMPRESARIAL**

Trabajo de investigación previo a la obtención del grado de Magister en Educación Mención Pedagogía en Entornos Digitales

**Autor:**

Parra Ponce Guido Enrique

 **Tutor:**

Ing. David R. Castillo S. M.Sc.

QUITO – ECUADOR

2022

## <span id="page-1-0"></span>**AUTORIZACIÓN POR PARTE DEL AUTOR PARA LA CONSULTA, REPRODUCCIÓN PARCIAL O TOTAL, Y PUBLICACIÓN ELECTRÓNICA DEL TRABAJO DE TÍTULACIÓN**

Yo, Guido Enrique Parra Ponce, declaro ser autor del Trabajo de Investigación con el nombre "Herramienta de Simulación como Estrategia Didáctica en la Asignatura de Gestión Empresarial", como requisito para optar al grado de Magister en Educación Mención Pedagogía en Entornos Digitales y autorizo al Sistema de Bibliotecas de la Universidad Tecnológica Indoamérica, para que con fines netamente académicos divulgue esta obra a través del Repositorio Digital Institucional (RDI-UTI).

Los usuarios del RDI-UTI podrán consultar el contenido de este trabajo en las redes de información del país y del exterior, con las cuales la Universidad tenga convenios. La Universidad Tecnológica Indoamérica no se hace responsable por el plagio o copia del contenido parcial o total de este trabajo.

Del mismo modo, acepto que los Derechos de Autor, Morales y Patrimoniales, sobre esta obra, serán compartidos entre mi persona y la Universidad Tecnológica Indoamérica, y que no tramitaré la publicación de esta obra en ningún otro medio, sin autorización expresa de la misma. En caso de que exista el potencial de generación de beneficios económicos o patentes, producto de este trabajo, acepto que se deberán firmar convenios específicos adicionales, donde se acuerden los términos de adjudicación de dichos beneficios.

Para constancia de esta autorización, en la ciudad de Quito, a los 16 días del mes de agosto del 2022, firmo conforme:

Autor: Guido Enrique Parra Ponce

Firma:

Número de Cédula: 1711525814 Dirección: Pichincha, Quito, Puengasí, Sauces del Valle. Correo Electrónico: gparraponce@gmail.com Teléfono: 0993859627

## **APROBACIÓN DEL TUTOR**

<span id="page-2-0"></span>En mi calidad de Tutor del Trabajo de Titulación "HERRAMIENTA DE SIMULACIÓN COMO ESTRATEGIA DIDÁCTICA EN LA ASIGNATURA DE GESTIÓN EMPRESARIAL" presentado por Guido Enrique Parra Ponce, para optar por el grado de Magister en Educación Mención Pedagogía en Entornos Digitales,

#### **CERTIFICO**

Que dicho trabajo de investigación ha sido revisado en todas sus partes y considero que reúne los requisitos y méritos suficientes para ser sometido a la presentación pública y evaluación por parte del Tribunal Examinador que se designe.

Quito, 16 de agosto del 2022

……………………………………………

Ing. David R. Castillo S. M.Sc.

# **DECLARACIÓN DE AUTENTICIDAD**

<span id="page-3-0"></span>Quien suscribe, declaró que los contenidos y los resultados obtenidos en el presente trabajo de investigación, como requerimiento previo para la obtención del grado de Magister en Educación Mención Pedagogía en Entornos Digitales, son absolutamente originales, auténticos y personales y de exclusiva responsabilidad legal y académica del autor.

Quito, 16 de agosto del 2022

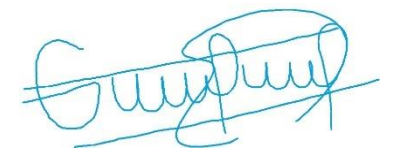

Guido Enrique Parra Ponce

1711525814

## **APROBACIÓN TRIBUNAL**

<span id="page-4-0"></span>El trabajo de Titulación, ha sido revisado, aprobado y autorizada su impresión y empastado, sobre el Tema: HERRAMIENTA DE SIMULACIÓN COMO ESTRATEGIA DIDÁCTICA EN LA ASIGNATURA DE GESTIÓN EMPRESARIAL, previo a la obtención del Título de Magister en Educación Mención Pedagogía en Entornos Digitales, reúne los requisitos de fondo y forma para que el estudiante pueda presentarse a la sustentación del trabajo de titulación.

Quito, 5 de septiembre del 2022

 $\blacksquare$ 

Dr. José Manuel Gómez Goitia PRESIDENTE DEL TRIBUNAL

 $\sqrt{u}$ 

Ing. Javier Salazar Mera, M.Sc. VOCAL

……………………………………..

Ing. David R. Castillo S. M.Sc.

Tutor

## **DEDICATORIA**

<span id="page-5-0"></span>Cumplir con mis estudios de posgrado, sin la menor duda es gracias a Dios quien con su infinita bondad me ha permitido alcanzar esta meta, María y Ricardo mis padres que han sabido prodigarme amor y ejemplo de superación. A mi esposa Nora por apoyarme en este maravilloso reto, Antonella y Alejandro mis hijos que desde que llegaron a este mundo, dieron color y armonía a nuestras vidas.

Guido Parra

#### **AGRADECIMIENTO**

A Dios por concederme la dicha de concluir esta ansiada meta.

<span id="page-6-0"></span>A la Universidad Tecnológica Indoamérica, por la oportunidad de ampliar mis estudios y potenciar mi desarrollo profesional.

A cada uno de los docentes que impartieron conocimientos y afecto durante el período de formación en el Programa Académico de la Maestría en Educación, Mención Pedagogía en Entornos Digitales.

A la Unidad Educativa de Fuerzas Armadas "Cmdte. César Endara Peñaherrera" Liceo Naval Quito, a las autoridades quienes facilitaron los medios para efectuar el presente estudio de investigación.

Al Magister David Castillo por su ayuda y motivación constante, quien aporto con su experticia y conocimientos para concluir satisfactoriamente este trabajo de titulación.

**Guido Parra**

# ÍNDICE DE CONTENIDOS

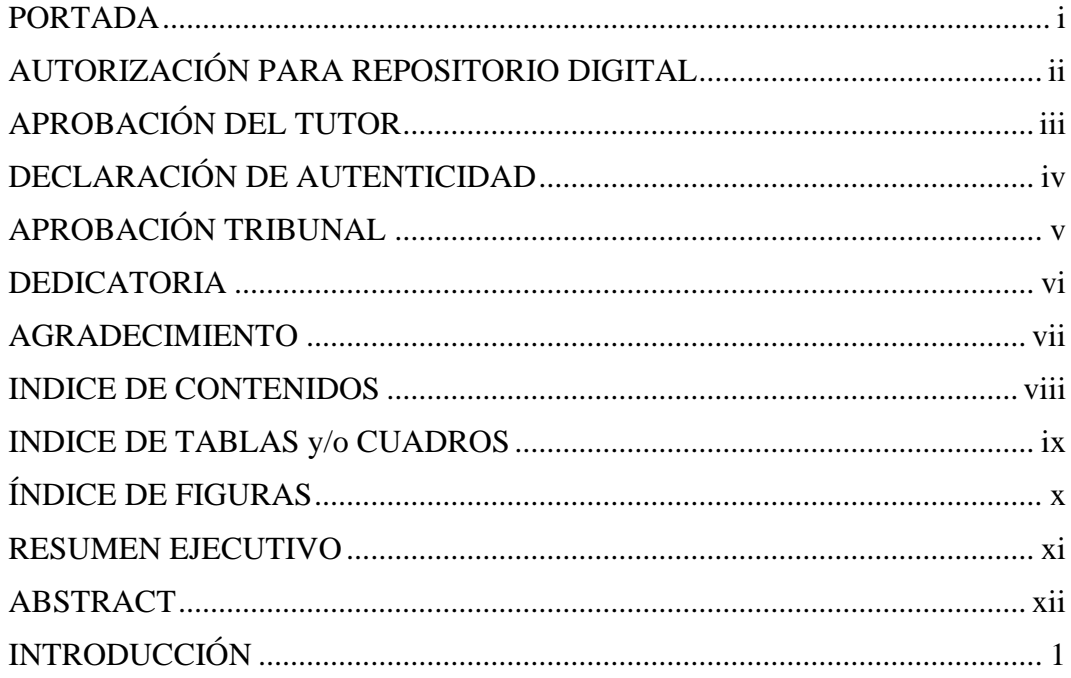

# **CAPÍTULO I**

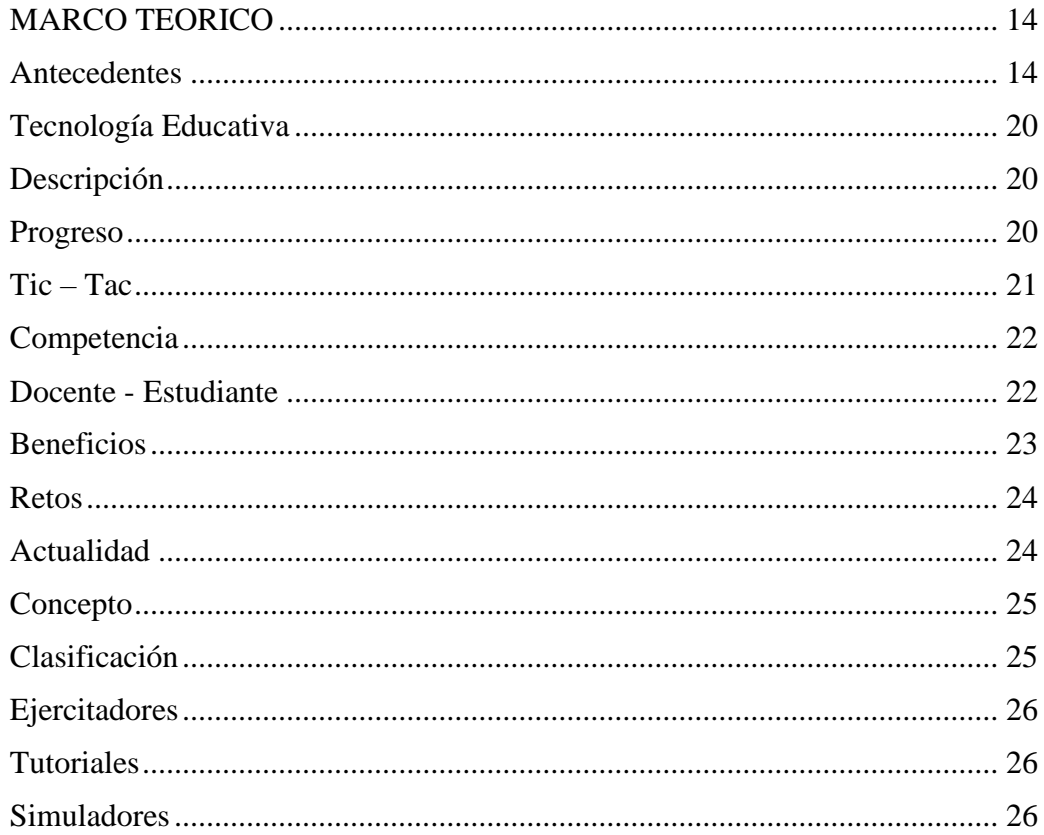

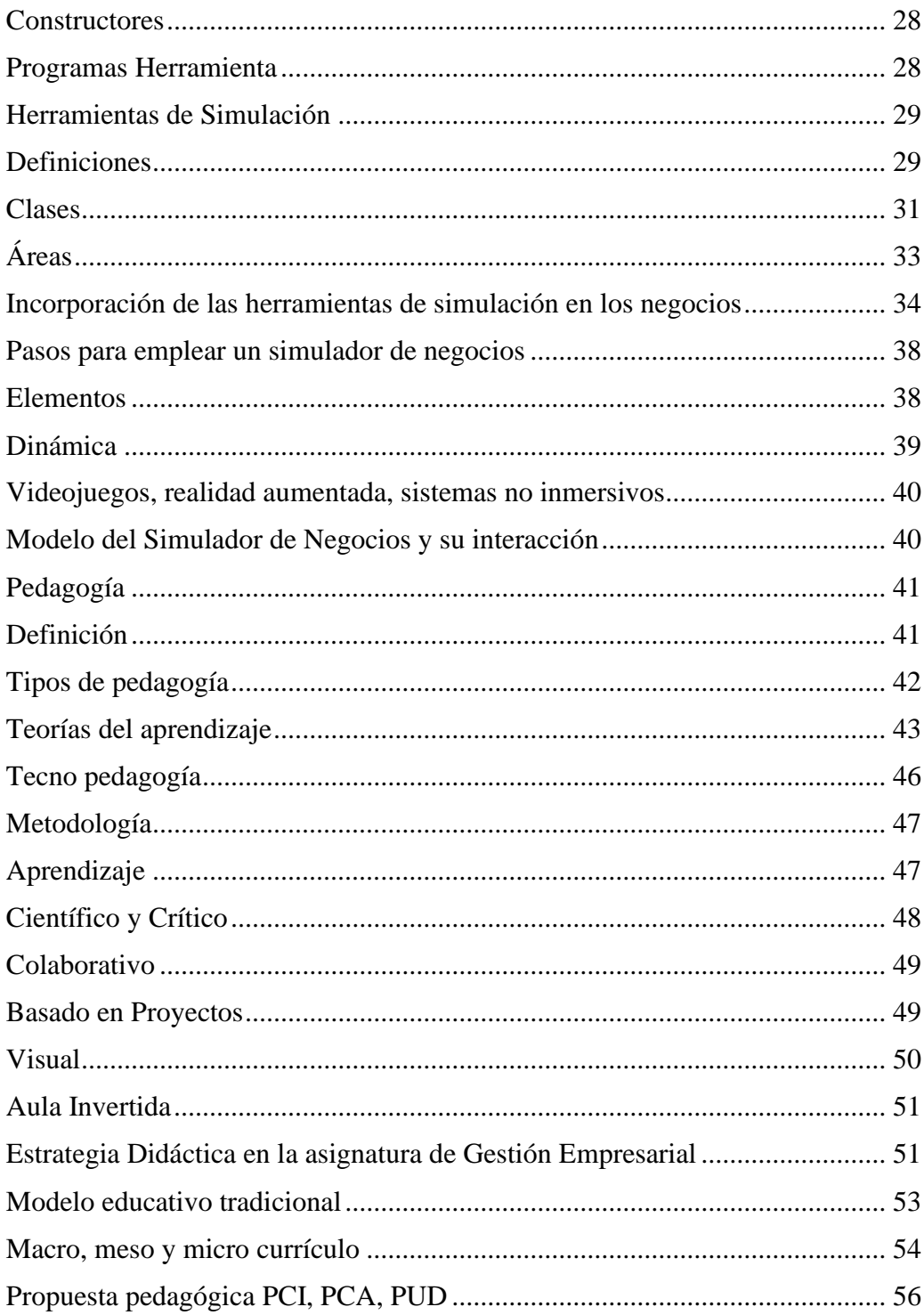

# **CAPÍTULO II**

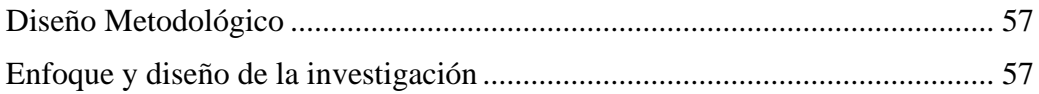

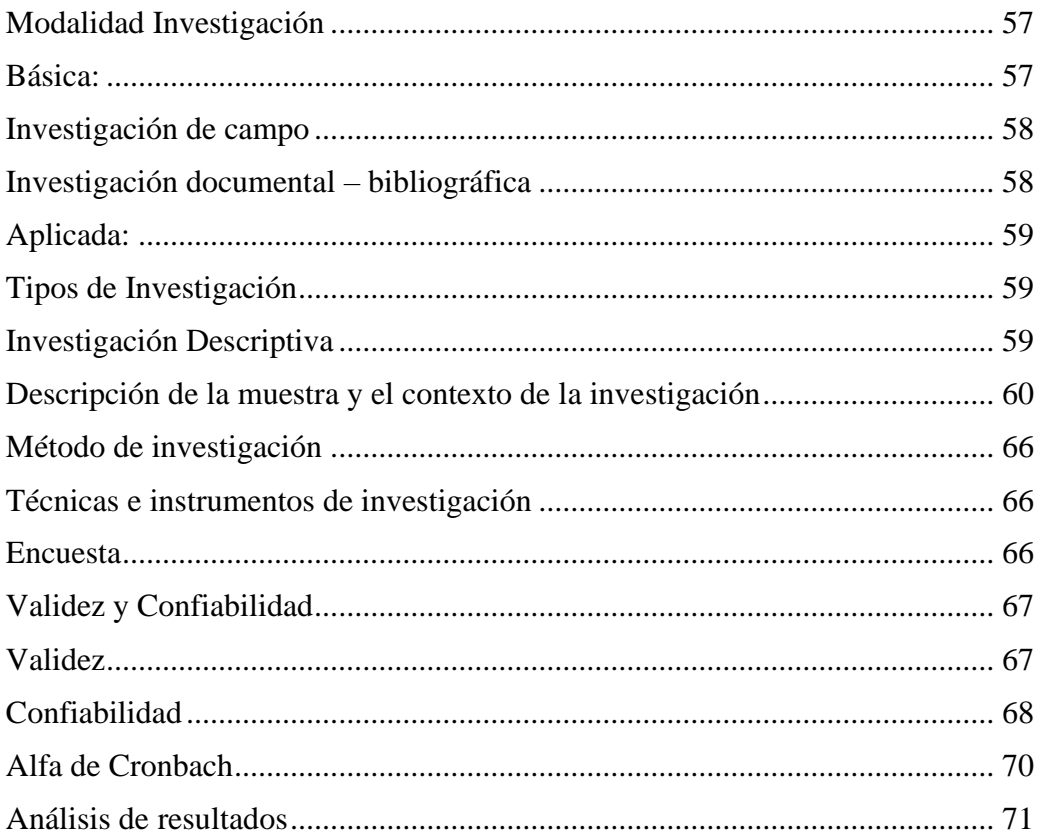

# **CAPÍTULO III**

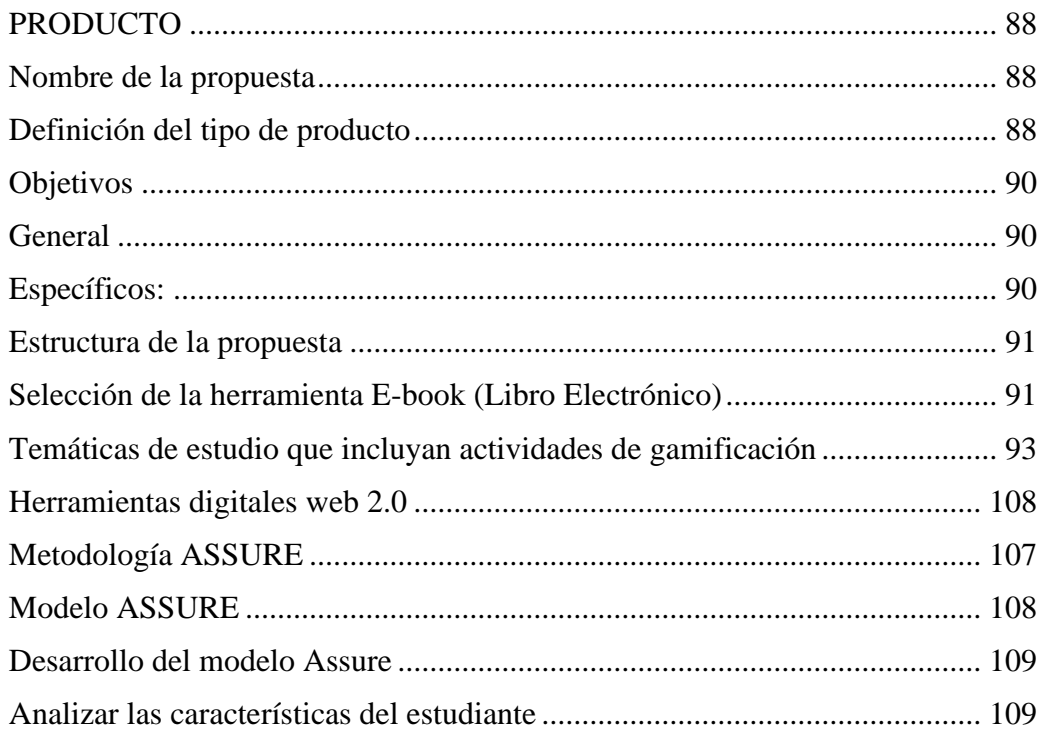

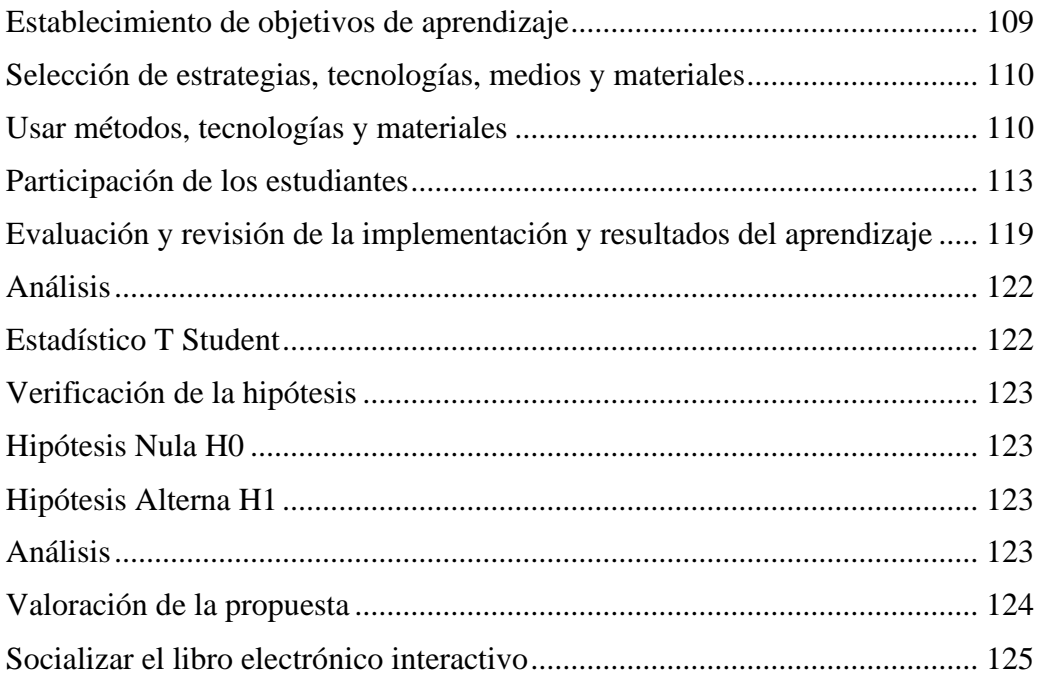

# CONCLUSIONES Y RECOMENDACIONES

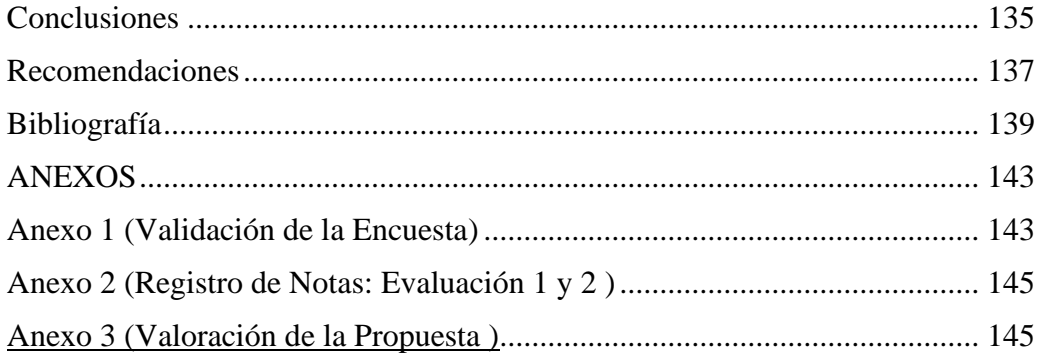

# **INDICE DE TABLAS y/o CUADROS**

<span id="page-11-0"></span>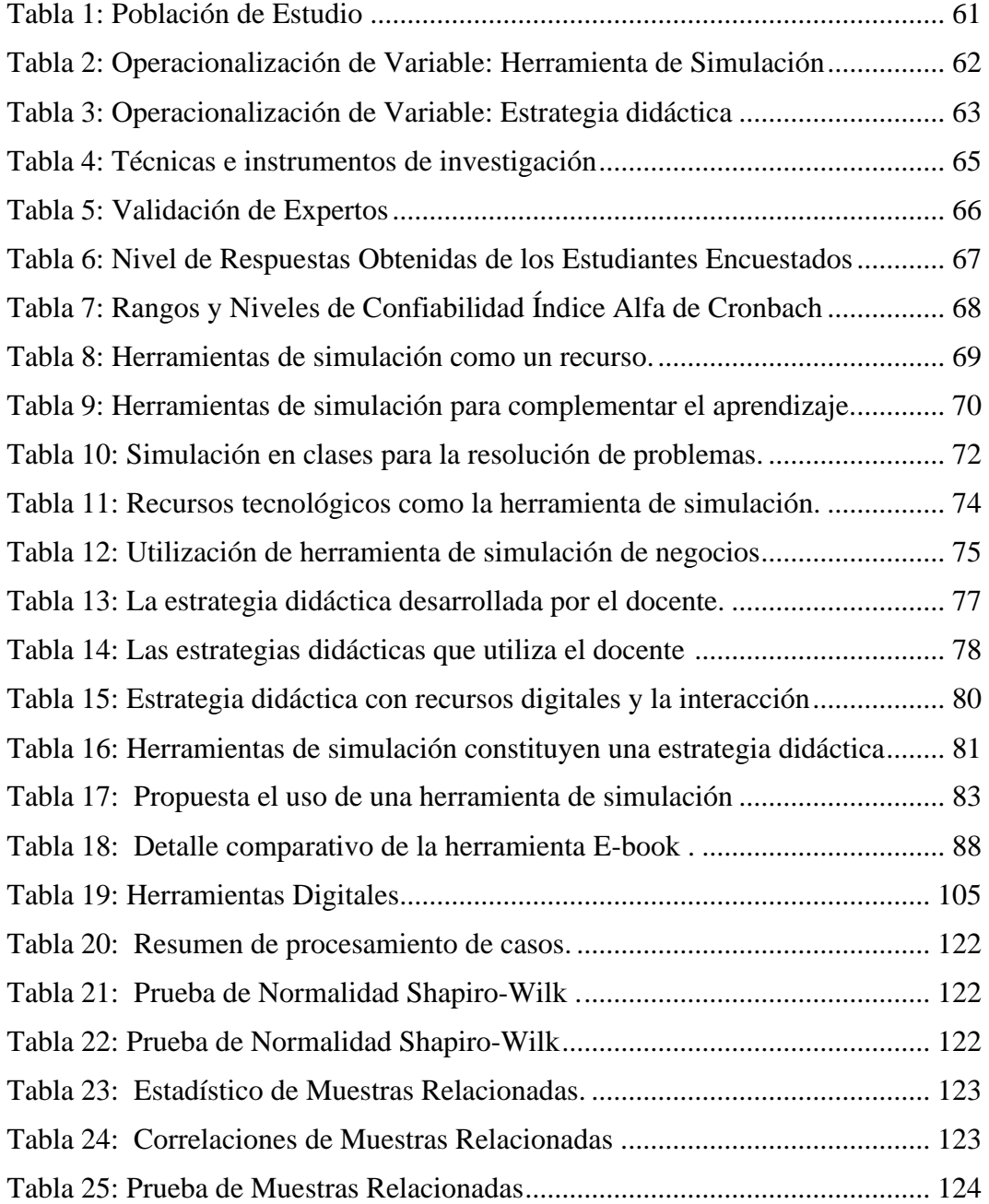

# **ÍNDICE DE FIGURAS**

<span id="page-12-0"></span>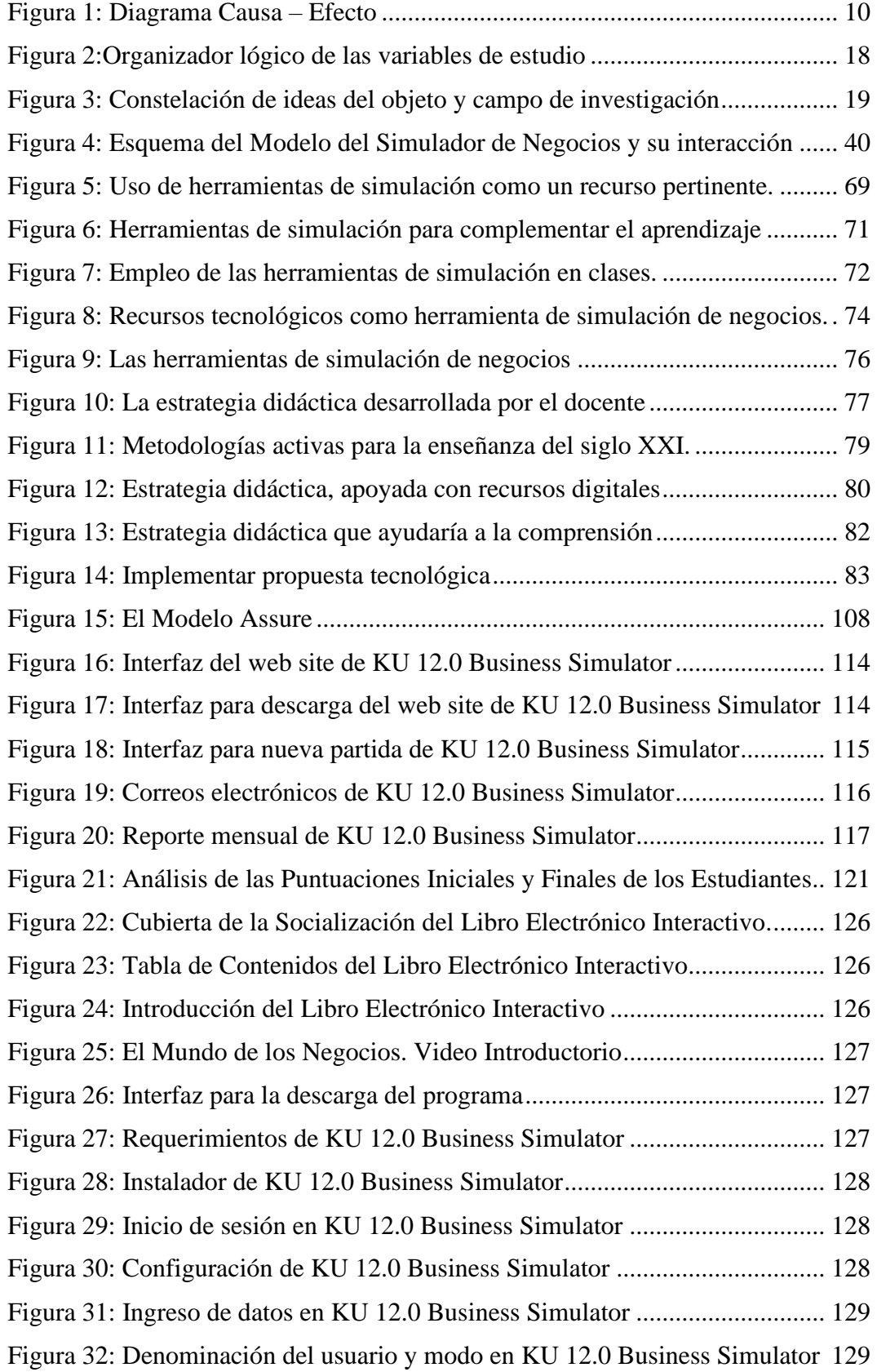

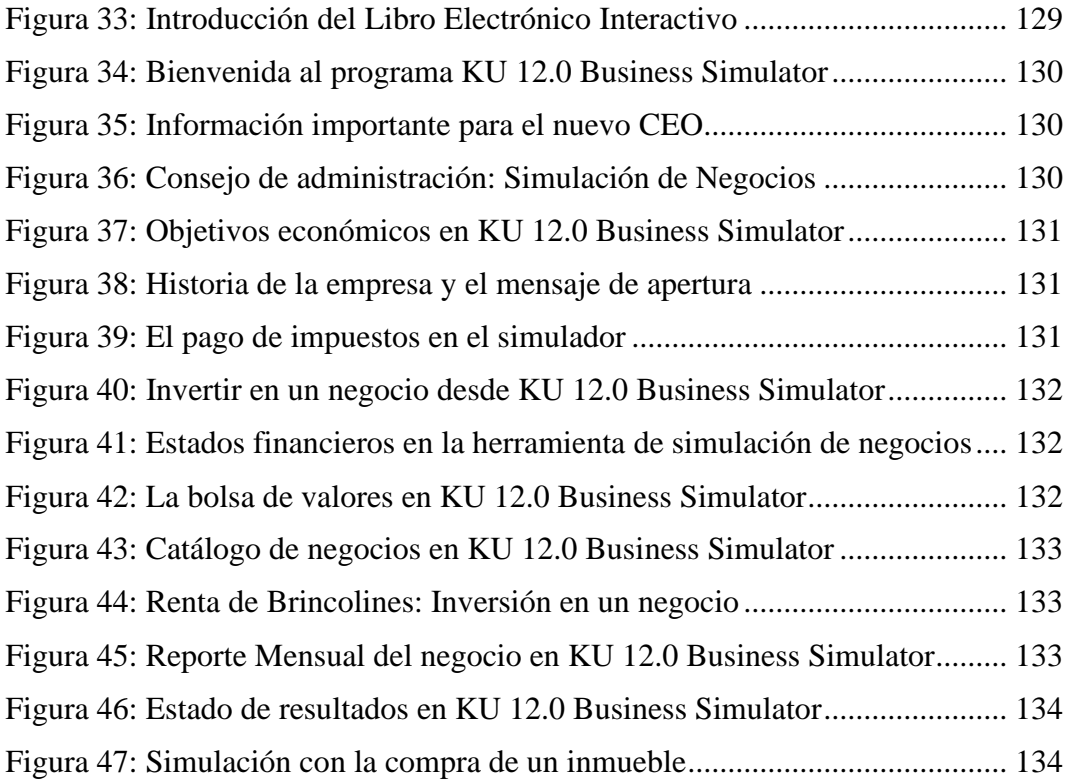

## **UNIVERSIDAD TECNOLÓGICA INDOAMERICA**

## **DIRECCIÓN DE POSGRADO**

# **MAESTRIA EN EDUCACIÓN MENCIÓN PEDAGOGÍA EN ENTORNOS DIGITALES**

**TEMA:** HERRAMIENTA DE SIMULACIÓN COMO ESTRATEGIA DIDÁCTICA EN LA ASIGNATURA DE GESTIÓN EMPRESARIAL.

**AUTOR:** Guido Enrique Parra Ponce.

**TUTOR:** Ing. David R. Castillo S. M.Sc.

#### **RESUMEN EJECUTIVO**

<span id="page-14-0"></span>El presente trabajo de investigación abordó el tema sobre la simulación de negocios mediada por software, dado que actualmente los estudiantes requieren diversas estrategias didácticas para alcanzar un aprendizaje – significativo. El objetivo principal fue emplear un simulador de negocios y evaluar si esta herramienta mejora las habilidades y actitudes de los estudiantes del tercer año de bachillerato "A" en la asignatura de Gestión Empresarial de la Unidad Educativa de Fuerzas Armadas "Cmdte. César Endara Peñaherrera", Liceo Naval Quito, Régimen Sierra, Jornada Vespertina, cuyo fin pretendía despertar la idea emprendedora y la gestión de una organización, recreando un modelo de negocios y minimizando riesgos como, financieros, decisiones equivocadas, imagen corporativa entre otros, al tratarse de un escenario virtual se generaría un aprendizaje experiencial y el estudiante se insertaría en el mundo de los negocios. El enfoque cuantitativo fue parte de la metodología empleada y contó con una modalidad de investigación aplicada; una investigación documental para el sustento teórico de variables; la descriptiva y de campo para consignar los datos mediante encuestas en línea y la aplicación de los instrumentos respectivos, alcanzando de esta manera la comprensión de la problemática para responder a la investigación con la interrogante planteada. Una vez obtenidos los resultados se demuestra que el Libro Electrónico Interactivo junto al material didáctico para la utilización de KU 12.0 Business Simulator aportan en el aprendizaje de la asignatura, e incide significativamente en el fortalecimiento de competencias digitales, ésta propuesta ha sido implementada bajo el criterio emitido por expertos, validada por parte del rector de la institución y manejada por el grupo de estudiantes implicados. Se concluye finalmente la viabilidad de la investigación en cuanto a su diseño y funcionalidad como un recurso innovador que consolidará el Proyecto de Fortalecimiento y Gestión Institucional para el tercer año de bachillerato "A".

**DESCRIPTORES:** Simulación de negocios, Libro Electrónico, competencias

digitales.

## **UNIVERSIDAD TECNOLÓGICA INDOAMERICA**

## **DIRECCIÓN DEPOSGRADO**

# **MAESTRIA EN EDUCACIÓN MENCIÓN PEDAGOGÍA EN ENTORNOS DIGITALES**

**TEMA:** HERRAMIENTA DE SIMULACIÓN COMO ESTRATEGIA DIDÁCTICA EN LA ASIGNATURA DE GESTIÓN EMPRESARIAL.

**AUTHOR:** Guido Enrique Parra Ponce.

**TUTOR:** Ing. David R. Castillo S. M.Sc.

#### **ABSTRACT**

<span id="page-15-0"></span>This research work addressed the topic of software-mediated business simulation, given that students currently require diverse didactic strategies to achieve meaningful learning. The main aim was to use a business simulator and assess if this tool improves the baccalaureate third-year students' skills and attitudes, classroom "A" in the Business Management subject at "Comandante César Endara Peñaherrera", Fuerzas Armadas High school, Liceo Naval Quito, Sierra period, Afternoon Session, whose purpose was to awaken the entrepreneurial idea and the management of an organization, recreating a business model and minimizing risks such as financial, wrong decisions, corporate image among others, being a virtual scenario would generate experiential learning and the student would be inserted into the business world. The quantitative approach was part of the methodology used and included a modality of applied research; a documentary research for the theoretical support of variables; descriptive and field research to record data through online surveys and the application of the respective instruments, thus reaching the understanding of the problem to answer the research with the question posed. As soon as the results are obtained, it is demonstrated that the Electronic and Interactive Book together with the didactic material for the use of KU 12.0 Business Simulator contribute to the learning of the subject, and have a significant impact on the strengthening of digital skills, this proposal has been

<span id="page-15-1"></span> $t$  research is concluded in terms of its design and functionality as an innovative as an innovative as an innovative as an innovative as an innovative as an innovative as an innovative as an innovative as an innovative a KEYWORDS: Business simulation, eBook, digital skills.

## **INTRODUCCIÓN**

La Unidad Educativa de Fuerzas Armadas "Cmdte. César Endara Peñaherrera" Liceo Naval Quito (LICQUI) fue calificada por la Organización del Bachillerato Internacional (OBI) en el 2015, un año después se contaba ya con el programa del diploma, es así como la asignatura de Gestión Empresarial implementaba un pensum bastante exigente en concordancia con lo exigido por la organización antes mencionada, en este sentido los fundamentos teóricos siempre despertaban interés por ir un paso más allá, entonces la realización de actividades prácticas daban muestra de iniciativas interesantes que circundaban temas artesanales, ecológicos, tecnológicos y gastronómicos, es así que la línea de investigación del presente proyecto se enmarca dentro de las Innovaciones pedagógicas de la sociedad red.

Esta investigación aborda la importancia de las herramientas de simulación como recursos innovadores para un entrenamiento virtual en el proceso de aprendizaje el cual pretende viabilizar estrategias activas a través de la experimentación para la resolución de problemas reales en la creación de un emprendimiento o modelo de negocio y tomar decisiones asertivas que incluyan su posterior evaluación y valoración. Actualmente el empleo de programas, plataformas, constituyen el mecanismo ideal para recrear escenarios que contribuyan en la formación de personas, dotando de elementos recursivos que

1

reducen significativamente los costos de preparación en entornos reales y reduciendo significativamente el riesgo de la idea emprendedora.

Un aspecto muy importante en la actualidad tiene que ver con la repercusión que tienen las herramientas digitales y su aporte en el ejercicio docente. Según Garizurieta Bernabé et al. (2018) "enseñan a los estudiantes, de una manera entretenida, cómo manejar un negocio global en un mercado competitivo" (p. 41). Es decir, aprenden y se divierten con el contenido que casi siempre ofrece retos y desafíos sobre el mundo de los negocios.

El empleo de las tecnologías de la información y la comunicación (TIC) promueve el eficiente uso de recursos digitales y el enfoque de la globalización para propiciar la iniciativa del emprendimiento que casi siempre es una suerte de negocios, por lo general estos se ven obligados a sobrevivir o tienen un rendimiento básico, ya que no solo cuenta la idea, los socios, el capital, el modelo de negocio, la ubicación, entre otros, se requerirá un estudio de mercado. Así mismo es importante destacar que en plena era de la información, existen valiosas experiencias en el ámbito educativo donde la educación ha sido fortalecida por el empleo de simuladores de negocios que favorecen un aprendizaje continuo, estándares altos de desempeño y cualidades éticas en el mundo empresarial.

Toda esta información se fundamenta en: "Tras su uso inicial en países de habla inglesa, los juegos de simulación, más allá de funcionar como entretenimiento, se convirtieron en un recurso importante en la formación tanto del personal administrativo como en la exploración de nuevas oportunidades estratégica (Bernabé, Muñoz, & Álvaro , 2018).

 $\overline{2}$ 

En este sentido, la línea de investigación se conduce hacia los entornos digitales y a partir de aquello introducir experiencias que propicien el uso de un escenario virtual, en el cual se recrea un modelo de negocio y se pronostica su presencia en el mercado, tomando en cuenta el conocimiento adquirido y poniendo en práctica a través de procesos y procedimientos que orientan la dinámica de una organización real, sosteniendo con esto la evolución de la iniciativa empresarial y el manejo idóneo de los recursos sean estos: humanos, tecnológicos y sin lugar a dudas los más sensibles los financieros.

En el ámbito global se resalta la prioridad que en su política rige. Según, (UNESCO, 2021):

Forjar un consenso internacional y proporcionar recomendaciones sobre políticas para aprovechar las TIC con miras a cumplir las metas de Educación 2030, mediante la celebración de debates internacionales y la elaboración de documentos de alcance mundial, tales como las Declaraciones de Qingdao de 2015 y 2017.(p. 1).

Esto indica que hay metas que se planifican con una visión de carácter global y esto sin duda favorece a los estudiantes en el mundo entero.

Reconocer y recompensar la innovación en lo tocante al uso de las TIC en la educación, especialmente mediante el Premio Organización de las Naciones Unidas para la Educación, la Ciencia y la Cultura (UNESCO) por sus siglas en inglés, Rey Hamad Bin Isa Al Khalifa para la Utilización de las Tecnologías de la Información y la Comunicación (TIC) en la Educación. (UNESCO, 2021).

La pandemia de la COVID-19 ha disparado la conectividad, al haberse incrementado el número de personas en línea para trabajar, estudiar y mantenerse en contacto con amigos y familiares durante los encierros y confinamientos. Sin embargo, los retos de la pandemia y la desaceleración económica han creado problemas adicionales para alcanzar los Objetivos de Desarrollo Sostenible(ODS). La comunidad internacional se ha comprometido a extraer enseñanzas del reto global de la pandemia y a "reconstruir mejor". El aumento de la conectividad y de las TIC será un aspecto importante de la tarea de reconstruir mejor, ya que los países podrán aprovechar el aumento de la conectividad para mejorar la interacción con sus ciudadanos y alcanzar los ODS. (ITU, 2022).

La información publicada en la carta magna establece criterios ampliamente valiosos. Según Ministerio de Educación MINEDUC (2013):

Art. 27.-La educación se centrará en el ser humano y garantizará su desarrollo holístico, en el marco del respeto a los derechos humanos, al medio ambiente sustentable y a la democracia; será participativa, obligatoria, intercultural, democrática, incluyente y diversa, de calidad y calidez; impulsará la equidad de género, la justicia, la solidaridad y la paz; estimulará el sentido crítico, el arte y la cultura física, la iniciativa individual y comunitaria, y el desarrollo de competencias y capacidades para crear y trabajar.

Art. 347.- Será responsabilidad del Estado:

Incorporar las tecnologías de la información y comunicación en el proceso educativo y propiciar el enlace de la enseñanza con las actividades productivas o sociales.

Que, el Artículo 347 de la Constitución de la República, establece que será responsabilidad del Estado:

Incorporar las tecnologías de la información y comunicación en el proceso educativo y propiciar el enlace de la enseñanza con las actividades productivas o sociales. (p. 6).

Se toma mucha atención en relación con el potencial uso de la tecnología y su aporte en el ámbito académico en favor de una justicia social.

El estado ecuatoriano desde el 2011 promulgo una ley que respalda los puntos anteriormente señalados y establece una política en búsqueda de la reducción de la brecha digital. De acuerdo con (Ley Orgánica de Educación, 2011):

Art. 2.- Principios. - La actividad educativa se desarrolla atendiendo a los siguientes principios generales, que son los fundamentos filosóficos, conceptuales y constitucionales que sustentan, definen y rigen las decisiones y actividades en el ámbito educativo:

Interaprendizaje y multiaprendizaje. - Se considera al interaprendizaje y multiaprendizaje como instrumentos para potenciar las capacidades humanas por medio de la cultura, el deporte, el acceso a la información y sus tecnologías, la comunicación y el conocimiento, para alcanzar niveles de desarrollo personal y colectivo.

Se puede afirmar entonces que en la Ley Orgánica de Educación Intercultural se anticipa la utilización del formato digital para acompañar en la formación de los educandos, no solo en su formación sino también en la capacitación de herramientas cuyos resultados permitirán la disponibilidad de recursos tecnológicos. (p. 1).

Adicional a todo esto, se dispone de la información publicada en el registro oficial, en la cual se da la apertura a los entornos virtuales. De conformidad con (Ley Orgánica de Educación Intercultural, 2021):

Décima Primera. - La Autoridad Educativa Nacional promoverá la implementación progresiva de las plataformas digitales y repositorios en las instituciones educativas, así como la formación y capacitación del personal bibliotecario en el uso de estas herramientas tecnológicas.(p. 1).

En este sentido, la reducción de la brecha digital es actualmente un tema de discusión por el advenimiento de una democratización de la tecnología y su caudal de oportunidades. Por ello se exhorta al estado y la sociedad:

"Aumentar la cobertura, calidad, y acceso a servicios de educación, con pertinencia cultural y territorial, en zonas rurales: incrementar el porcentaje de estudiantes matriculados en instituciones educativas que cuentan con al menos los siguientes servicios: a) electricidad b) internet con fines pedagógicos; c) computadoras con fines pedagógicos; d) espacios recreativos; e) agua; f) servicios higiénicos, del 58% al 70% en el área rural a 2021." (Constitución de la República del Ecuador).

La aparición de las novedosas formas de transmitir conocimiento, van de la mano con la oferta en el ámbito privado, dice que:

"El aprendizaje en línea o mediante una plataforma educativa virtual ofrece muchas ventajas en torno a la flexibilidad de horarios, la diversidad de recursos, la posibilidad de colaborar e intercambiar experiencias, el desarrollo de competencias digitales específicas y estrategias de organización para tener éxito en este aprendizaje." (Ecuador)

"La ONU defiende el acceso universal a Internet como clave para el desarrollo. ... Por primera vez más del 50% de la población está conectada a Internet. El porcentaje de usuario que utiliza Internet para interactuar con el Gobierno creció 17 veces en tan solo tres años" (Noticias ONU, 2016)

Recogiendo las palabras descritas en "son una herramienta práctica para el desarrollo de disciplinas económicas y de gestión" (Vorontsov & Vorontsova, 2015, pág. 1152), ya que permiten a los estudiantes, a través de la simulación de diversos escenarios, con múltiples factores, abordar distintos contenidos educativos y, al mismo tiempo, adquirir habilidades y competencias de gestión necesarias en el mundo de los negocios sin los riesgos y costos de implementar sus decisiones en el mundo real (Pando, Periañez, & Charterina, 2016).

La trascendencia del internet y focalizado un entrenamiento anticipado de múltiples actividades del siglo XXI, más aún la aparición del Covid19 y la existencia de la pandemia, condicionaron a nivel mundial a la telemática y está ahora está involucrada en la gran mayoría de actividades laborales, educativas, recreativas, entre otras, permitiendo que por ejemplo la oficina se traslade a casa y el envío y recepción de documentos se agilite por medio de las plataformas digitales

y este escenario ya hace mucho tiempo lo implemento Google, Amazon, EBay, etc. en un concepto de comercio electrónico.

En el ámbito regional considerar las experiencias virtuales que ofrece el Massachusetts Institute of Technology (MIT), es increíble como esta institución aporta a los individuos de tercero y cuarto nivel un programa en línea mediante una plataforma denominada "Machine Learning" propone: Tecnología en la Toma de Decisiones, una preparación de ocho semanas que incluye entre 8 y 10 horas a la semana, estrictamente en español y con una modalidad al 100% en línea a un precio aproximado de mil dólares al mes incluye un MIT *Ceus* de 7,2.

La Unidad de Educación Continua (CEU) establece diez horas de participación patrocinada en una experiencia organizada de educación continua responsable e instrucción calificada. Propiciando un aprendizaje en línea sin la presencia física de instructores y estudiantes consolidando así la teleformación 3.0

En las organizaciones actuales el tomar correctamente las decisiones direcciona favorablemente o no las riendas de una empresa asegurando su participación en el mercado y desterrando procesos aleatorios como estrategia de innovación. En este sentido el apoyarse en la inteligencia artificial establece un criterio técnico y sistemático de los datos históricos y sucesos de empresas reales como una herramienta imprescindible para la toma de decisiones fiables erradicando episodios de incertidumbre y operaciones arbitrarias mediante estrategias de aprendizaje autómata.

En el contexto local, Ecuador ha adoptado la utilización de simuladores en varias áreas, principalmente en educación se ha incluido una etapa que toma la

8

orientación de mediador entre aplicar los conocimientos teóricos e implementarlos en una organización real sin dejar de lado el manejo de una metodología asertiva y evaluar la participación sustentable. Es importante citar el trabajo que desarrolla la Facultad de Ciencias Administrativas de la Universidad Técnica de Ambato en la carrera de Organización de Empresas. (Velasco & Mesías, 2020).

La asignatura de Gestión Empresarial se dicta en la Unidad Educativa de Fuerzas Armadas, Liceo Naval Quito, "Cmdte. César Endara Peñaherrera, sección vespertina, régimen Sierra, (LICQUI, 2022), propone un trabajo visionario con el empleo de escenarios virtuales que faciliten la réplica de actividades de emprendimiento poniendo en práctica conocimientos adquiridos como organización empresarial, el recurso humano, marketing, contabilidad y finanzas, finalmente la gestión de operaciones para alcanzar un entrenamiento efectivo en el mundo de los negocios.

#### **Planteamiento del Problema**

Relación entre los conocimientos teóricos de la asignatura de Gestión Empresarial revisados en el bachillerato internacional y fortalecerlos con la iniciativa emprendedora para la creación de un modelo de negocios sustentable y llevarlo de la virtualidad a la realidad con el empleo de una herramienta para la Simulación de Negocios.

"Los simuladores de negocios son una herramienta utilizada como método de enseñanza en diversos ámbitos; sin embargo, en la educación superior no se sabe realmente qué tanto optimizan estos procesos e impactan en el aprendizaje de los contenidos educativos. (Garizurieta Bernabé et al. 2018)

En torno a este particular se plantea la siguiente pregunta de investigación: ¿En qué medida el empleo de un simulador de negocios contribuye en la preparación de habilidades y actitudes para la iniciativa emprendedora y la gestión de una organización?

Para responder a la interrogante planteada se considera un estudio por conveniencia para 15 estudiantes, grupo plenamente definido que a través de un formulario web se recopilará la información de carácter sensible que fortalecen el trabajo de investigación en los educandos del tercero de bachillerato de "A" de la Unidad Educativa Naval, domiciliado en la ciudad de Quito.

#### **Figura 1:**

<span id="page-25-0"></span>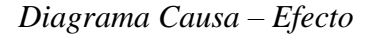

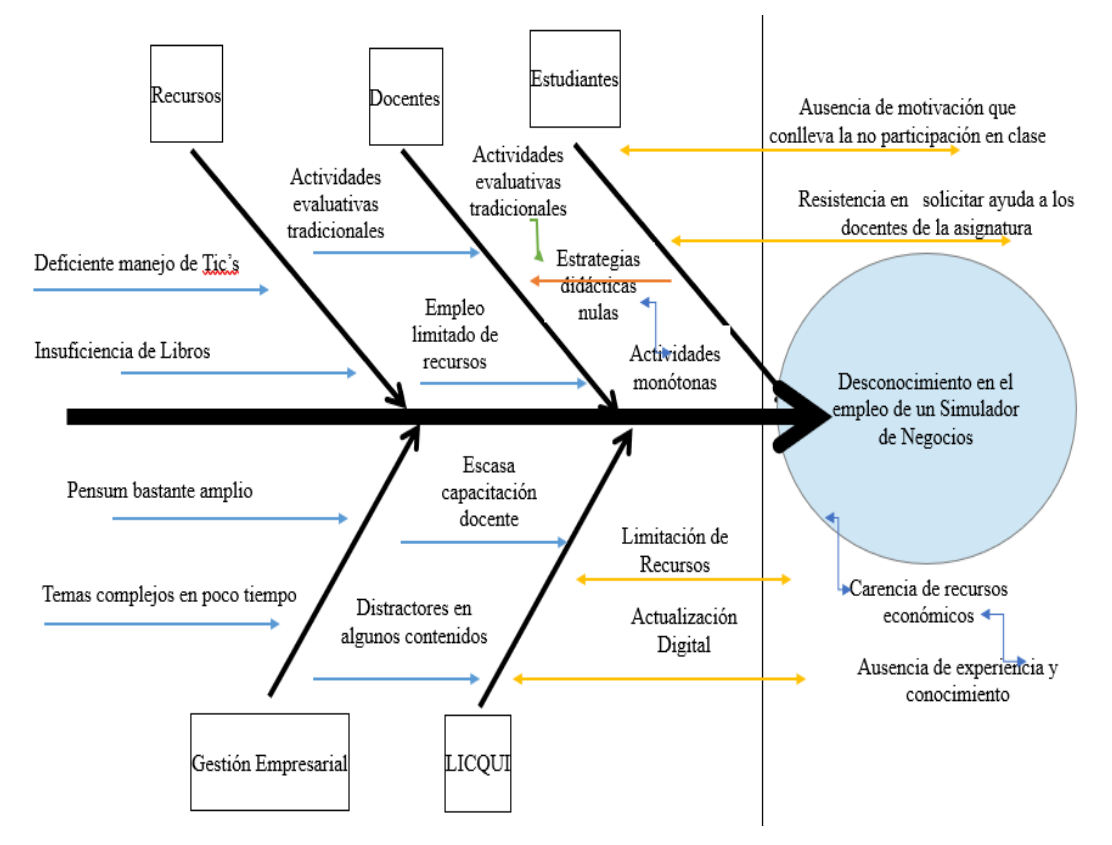

**Elaborado por:** Guido Parra.

Con este fin se requiere determinar, la aplicación de los conocimientos teóricos y la puesta en práctica a través de una herramienta de simulación para despertar la iniciativa emprendedora en un formato virtual, valorando cada una de las decisiones tomadas en favor del modelo de negocios más idóneo y fortalecer el desempeño con el uso de nuevos términos propios de la gestión y operación empresarial.

#### **Hipótesis o idea que se defiende**

¿Con el empleo de la herramienta para la simulación de negocios se contribuirá en la preparación de habilidades y actitudes a las y los estudiantes del tercer año de bachillerato "A" del LICQUI para la iniciativa emprendedora.?

#### **Destinatarios del Proyecto**

A continuación, se describen a las personas que conforman el Proyecto de Fortalecimiento de Gestión Institucional(FGI), encabezado por Señor Rector, coordinador de nivel, coordinadora del FGI, docente, padres de familia y estudiantes.

Beneficiarios Indirectos:

Capitán de Corbeta – EM: César RAMOS Hernández – Rector

Ing. Guido Parra – Docente de Gestión Empresarial FGI

Mgs. Lida Pacheco – Coordinadora de Nivel Bachillerato

Dra. Zoila Avilés – Coordinador del FGI

Mgs. Ana Toapanta – Presidenta del Comité de Padres de Familia

A las seis personas descritas se suman las y los catorce estudiantes del tercer año de bachillerato "A" FGI, como beneficiarios directos y principales, quienes formaban parte del programa del diploma del bachillerato internacional, el mismo que por razones estrictamente políticas fue suspendido por el Lic. Lenin Moreno.

#### **Objetivos**

## **General:**

• Analizar en qué medida el empleo de una herramienta para la simulación de negocios contribuye al fortalecimiento de habilidades y actitudes de las y los estudiantes del tercer año de bachillerato "A" en la asignatura de Gestión Empresarial del LICQUI.

### **Específicos:**

- Cotejar aspectos teóricos y prácticos en el ámbito educativo con las habilidades y actitudes en la asignatura de Gestión Empresarial con el empleo del simulador de negocios como estrategia didáctica.
- Determinar el grado de relación entre el empleo del simulador de negocios y el alcance de habilidades y actitudes en las y los estudiantes del tercer año de bachillerato "A".
- Proponer una alternativa de solución de los resultados de la valoración teórica y el aprendizaje experiencial empleando el simulador de negocios como herramienta de innovación digital en la asignatura de Gestión Empresarial.

En la elaboración de la propuesta se considera compaginar la estrategia didáctica enfocada a la dirección gerencial y canalizar correctamente la idea de negocio, se toma en cuenta el siguiente artículo:

> "El Modelo Pedagógico de *Company Game*; se basa en la idea de "aprender haciendo: Learning by Doing". El crecimiento delas personas es el objetivo del proceso metodológico. La competición es la actividad que provoca el esfuerzo de superación y facilita la involucración emotiva que facilita el aprendizaje. Las actividades preparatorias son claves para asegurar el cumplimiento de los objetivos." (González, 2019).

## **CAPÍTULO I**

#### **MARCO TEORICO**

<span id="page-29-0"></span>El empleo de las herramientas digitales para la simulación, constituye una de las áreas que actualmente se presentan como alternativa para recrear y modelar escenarios virtuales, estos se encuentran tanto en el ámbito de la medicina, la educación, la recreación, la investigación y particularmente en el emprendimiento. En este sentido resulta ampliamente ventajosa la idea de introducir un modelo de negocio y evaluar los diversos requerimientos para ofertar un producto o un servicio reduciendo significativamente el factor del riesgo financiero.

### <span id="page-29-1"></span>**Antecedentes**

Según lo mencionado por Santander (2021), en su estudio "Uso de simuladores como recurso didáctico para el aprendizaje de las leyes de Newton en los estudiantes de tercer semestre de la Carrera de Pedagogía de las Ciencias Experimentales Matemática y Fisca. " El uso de simuladores en las aulas, constituye una alternativa sustentable para el aprendizaje, dado que al no existir una aplicación práctica de la generación de conocimientos teóricos se proporciona una educación incompleta dentro de las instituciones educativas de todo el mundo, por lo que se toma en cuenta al aprendizaje por medio de simuladores como una gran alternativa.

En este sentido lo investigado direcciona a valorar los beneficios de los documentos que guían las actividades prácticas en el formato virtual, las cuales subrayan sobre el aprendizaje procesual en concordancia con la ciencia a fin de ser verificado y evidenciado correctamente para que sean valorados en principio por una computadora y luego un laboratorio digital.

Se concluye de acuerdo con el autor, destacando que es el docente quien está llamado a buscar los métodos más actuales sin dejar de lado los métodos tradicionales, a fin de asegurar que el estudiante sea capaz de asimilar y poner en práctica los conocimientos necesarios para el desarrollo de las competencias para lograr un óptimo desempeño en el campo laboral, sin poner en riesgo la sustentabilidad y seguridad ambiental. Es asi como actualmente muchas naciones desarrolladas emplean no tan solo en el ocio sino de manera asertiva la capacitación de roles administrativos con la idea de avizorar estrategias innovadoras.

En el estudio realizado por (González Márquez et al. 2019) el cual se titula "La simulación de negocios y su incidencia en el crecimiento económico", tiene como propósito explicar la heterogeneidad en la adopción de tecnologías de información a partir del acceso a canales de información. La simulación de negocios en la actualidad constituye una estrategia de aprendizaje empresarial, como respuesta a las necesidades de formación en este sector.

En síntesis, la investigación analiza fuentes bibliográficas sobre la aplicación de manera generalizada de tecnologías, información y comunicación, agrupadas éstas con el término TIC, en los estudios que tratan de entender, analizar y explicar su impacto en el mercado a través de la simulación.

La metodología aplicada es de carácter descriptivo, observacional, transversal de tipo relacional, en donde se conjuga la teoría y el uso de la práctica; como herramienta óptima para el aprendizaje que permite gestionar una empresa virtual. En la ejecución de este trabajo, es que los simuladores de negocios reducen significativamente el riesgo de incertidumbre, así como el interés de los emprendedores, por afianzar sus conocimientos y ampliar su aplicación en la práctica.

Por otra parte, se puede abordar lo manifestado por (Guerrero et al. 2018) para el desarrollo del pensamiento crítico en los estudiantes, se requiere el uso de métodos de enseñanza que desencadenen procesos cognitivos, volitivos, afectivos y genere capacidades y habilidades dirigidas a analizar, interpretar y proponer alternativas de solución ante una situación problémica; esto trae consigo la interpretación, inferencia, autorregulación y una mentalidad flexible que ayude a tomar una postura crítica frente al contexto que rodea al estudiante.

El aporte que se aborda en este sentido, lo expresa claramente (Sosa 2018 pág. 18) "el proceso dinámico, sistemático, adaptable e intencionado que realiza el docente en el aula, a través de diferentes acciones, en un determinado tiempo, con la finalidad de transformar tanto la enseñanza como el aprendizaje y así lograr los objetivos propuestos."

Resulta destacable que una estrategia didáctica actualmente toma una amplia repercusión, aún más si enfoca al entorno digital como base, tal cual lo expone: (Mejia Madrid, 2019):

16

Las teorías educativas modernas propenden un papel más activo. El paradigma del aprendizaje centrado en el estudiante permite la personalización de la experiencia de aprendizaje y la adaptación a la diversidad, de modo que se pueda adaptar a los diferentes estilos de aprendizaje y los distintos tipos de inteligencia.(p. 32)

Priorizar el aprendizaje en los educandos, es una tarea compleja, las herramientas digitales, simplifican el acceso y acortan distancias, además repercuten el grado motivacional para potenciar su aprendizaje. Es decir, usar recursos electrónicos para apoyar el proceso de aprendizaje, entonces una estrategia logra diferenciar el producto o servicio de los demás haciéndolo único, (Porter M. E., 1980).

La Real Academia Española define el aprendizaje como la "Acción y efecto de aprender algún arte, oficio u otra cosa" (RAE, 2018) fundamental para el desarrollo personal, a través del tiempo el sujeto conseguirá nuevos conocimientos que memorizará y que sumados a los saberes previos le permitirán resolver diversas situaciones. (Toma et al. 2018).

<span id="page-32-0"></span>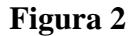

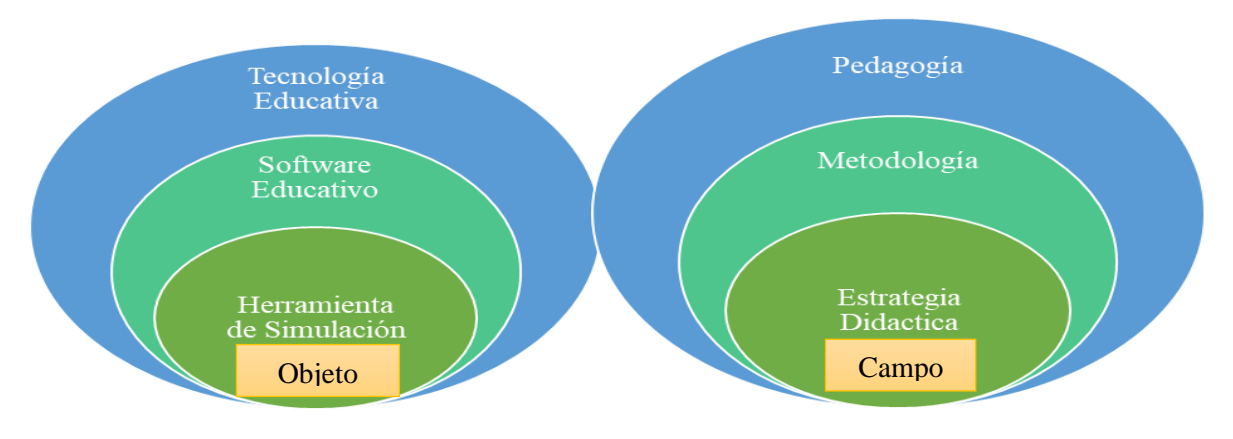

*Elaborado por:* Guido Parra.

## **Figura 3**

*Constelación de ideas del objeto y campo de investigación*

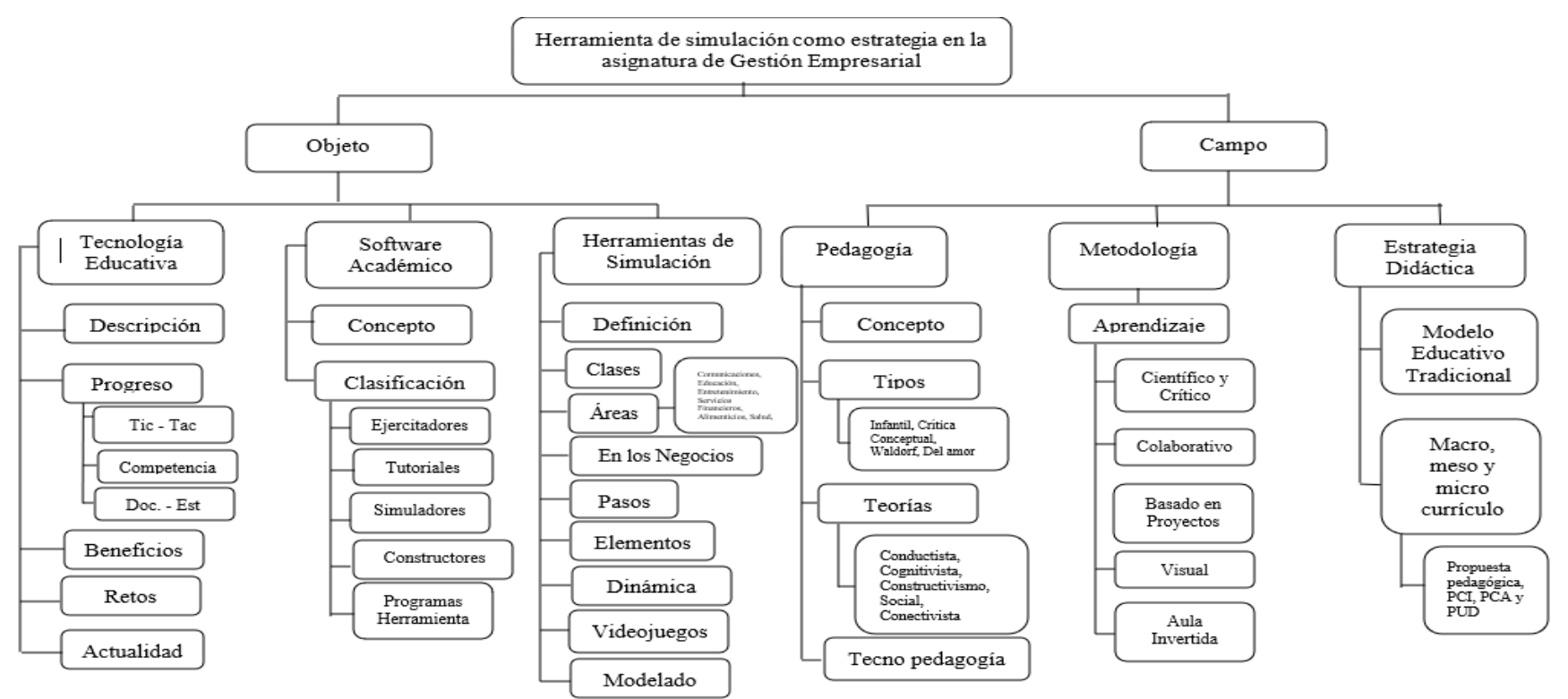

<span id="page-33-0"></span>*Elaborado por:* Guido Parra.

#### <span id="page-34-0"></span>**Tecnología Educativa**

#### <span id="page-34-1"></span>**Descripción**

En la actualidad resulta importante lo que expresa Moreira (2019) en relación con el seguimiento de la teoría para un escenario multidisciplinar en el cual "…entran en juego espacios epistemológicos de diverso tipo como la teoría curricular, los estudios culturales o la sociología de la cultura y la comunicación centrándose en el estudio de las interrelaciones entre la tecnología, la cultura y la educación."

En el ejercicio docente es importante destacar que la tecnología educativa permite que los docentes pueden planificar el proceso de enseñanza - aprendizaje y optimizar esta tarea con una amplia gama de recursos, esto se hace posible gracias a diferentes recursos técnicos, como computadores, tabletas, celulares y televisores, entre otros.

#### <span id="page-34-2"></span>**Progreso**

Es imperativo considerar el vertiginoso avance de la tecnología y cada una de la repercusiones que en este sentido se generan, el punto de vista de Sánchez González (2021):

No creo que sea arriesgado hablar de la tecnología como la fuerza que lo determina todo en las sociedades digitales o digitalizadas: desde los modos de comunicarnos y socializar hasta los de pensar, desde las formas de gobernar y hacer política hasta las de educar. La digitalización de la vida cotidiana ha modificado el concepto de las sociedades y del mundo en el que están inmersas. Algunas de estas sociedades existen ya bajo el reinado -o yugo- de la hiperconectividad, pues desempeñamos buena parte de nuestras tareas y obligaciones en los planos de digitales, ésos que permiten que extendamos nuestra existencia mediante la descorporeización.

En relación con el ser parte de la evolución, se debe tomar muy en cuenta que aún están presentes docentes tradicionales y que sin lugar a dudas su repercusión trasciende al momento de enseñar a los estudiantes, también existe otro segmento de docentes que están a favor del uso de la tecnología educativa de vanguardia y para ello emplean computadoras, el internet, teléfonos móviles, tabletas o pizarras digitales.

#### <span id="page-35-0"></span>**Tic – Tac**

Estos términos hacen referencia a las Tic (Tecnologías de la Información y la Comunicación; Tac(tecnologías del aprendizaje y del conocimiento (Tac) y a estos dos términos se incluye Tep (Tecnologías para el empoderamiento y la participación. Según (Pollier & Marcela, 2019), "TAC trata de reconducir el concepto de TIC desde un uso más formativo y pedagógico. De este modo las TAC van más allá de meramente utilizar las TIC y apuestan por explotar esta herramienta tecnológica al servicio del aprendizaje y de la adquisición de conocimiento"(p. 7). En este sentido, se propende a que la interacción sea variada en lo referente a los contenidos que el educando debe aprender mediante actividades diversas como el aprendizaje basado en proyectos, sostener una idea debatible, el trabajo colaborativo por mencionar algunos.
# **Competencia**

La formación docente en TAC y TEP requiere facilitadores del conocimiento que incorporen nuevas competencias que permitan guiar al estudiante en el empleo de las TAC y las TEP. Estas, refiriéndose a las competencias deben ser el objeto mediador para potenciar y dirigir el aprendizaje autónomo, fomentar el entendimiento y la colaboración entre los estudiantes.

El empleo de los entornos virtuales, permite capacitar en línea a los estudiantes empleando distintas estrategias innovadoras para gestionar el aprendizaje, en tanto que a los docentes facilita relacionar múltiples actividades educativas como evaluaciones, ejercicios prácticos, foros, simulaciones en un entorno amigable interactivo, estimulando así en los estudiantes el fortalecimiento de competencias tecnológicas.

### **Docente - Estudiante**

En el proceso de enseñanza – aprendizaje una de los pilares en educación lo constituye la colaboración, en este contexto tanto docentes como educandos deben evidenciar cada una de las competencias adquiridas e integradas que pueden ofrecer. En este punto actualmente los estudiantes quienes serán en poco tiempo los ciudadanos digitales están comprometidos en aunar esfuerzos para destacar aquellos talentos que requiere la educación del siglo XXI con la intención de las actividades interpersonales se desarrollen en un entorno virtual que simplifique tiempo y espacio. "Incentiva el aprender haciendo, el aprender interactuando y el aprender compartiendo (Pico, 2011)" (Pollier & Marcela, 2019, p. 8).

Es decir que el aprendizaje experiencial baso el desarrollo de las competencias digitales de cada educando y la puesta en escena de los recursos que este dispone y con los que cuenta para aprender, destacando asi sus habilidades, creencias, destrezas, capacidades que garantizan generar conocimientos nuevos, o si ya existen, relacionarlos y también restructurarlos.

# **Beneficios**

Se destacan una gran variedad de elementos que contribuyen la labor docente y favorecen la integración de las TIC, el campo educativo sin duda es el mejor ejemplo de adaptabilidad, dado que la tecnología permite la innovación y recrea un escenario en la que se desarrolla positivamente el individuo, se destacan los siguientes:

- Dispone de un amplio conjunto de herramientas que facilitan la creación de recursos para abordar un tema.
- Ofrece contenidos altamente creativos para captar la atención del educando y promover una mayor interacción en clases.
- Permite una diversificación de medios didácticos, con lo cual los estudiantes revisan los contenidos sin considerar las limitaciones de la presencialidad y aprenden de manera activa con juegos en la red, sitios web interactivos, videos, etc.

En resumen, estas ventajas son consideradas por la propia Organización de las Naciones Unidas (ONU) y su discurso va en relación con fomentar, apoyar e impulsar el uso y aplicación de la tecnología de la información, además apostar por nuevas maneras de enseñanza conduciendo a una integración perfecta de la tecnología educativa y el aprendizaje significativo.

### **Retos**

Resulta interesante que en determinado momento el docente decida emplear las nuevas tecnologías de la información en su ejercicio habitual, por tanto, se plantea nuevos retos y desafíos que inquietan su actividad cotidiana. Sin embargo, innovar no siempre es una tarea accesible si se reconoce el escaso tiempo y las múltiples actividades de un profesor.

Entonces surge la iniciativa de incorporar en la planificación actividades que integren el uso de tecnología propiciando algunos interrogantes que solo pueden responderse si se pone en práctica el uso de herramientas digitales. Dicho de otra manera, si el proceso pedagógico entrega resultados que vislumbren episodios de aprendizaje, estos serán el impulso para que el docente afiance la utilidad del recurso TIC en favor de los educandos.

### **Actualidad**

Las herramientas digitales u otros medios didácticos ayudan a potenciar los procesos cognitivos, pero de hecho trasladarlos a un escenario virtual establecen las pautas del aprendizaje interactivo, sin que estos contenidos puedan ser limitantes por tal o cual asignatura. Es importante considerar entonces:

- Ofrecer cualidades investigativas, seleccionar y analizar fuentes de información pertinentes en la red con una finalidad concreta.
- Demostrar habilidades y competencias digitales como por ejemplo el uso correcto de programas, la descarga de información confiable, entre otros.
- Dominar tareas ofimáticas como el uso del sistema operativo, procesador de textos, hoja de cálculo, editor de presentaciones y un efectivo tratamiento de internet.
- Difundir material didáctico, mediante herramientas colaborativas para fortalecer el contenido de los repositorios digitales.

# **Software Académico**

## **Concepto**

La significación propuesta por: (Muente, 2019) resume lo siguiente: "Es un medio pedagógico que tiene como objetivo principal facilitar el proceso tanto de enseñanza como de aprendizaje. Es un programa de computación que a través de una plataforma digital colabora con el proceso facilitando la adquisición de conocimientos."

De la información anterior se resume que si un educando muestra interés por acrecentar su aprendizaje, no habrá limitación por la temática a impartir dado que las aplicaciones informáticas orientadas al quehacer educativo canalizaran su aporte en la clase, pero también fuera de ella, estableciendo también a la casa como un espacio idóneo para aprender.

# **Clasificación**

En la actualidad se cuenta con una amplia gama de programas informáticos con fines educativos, los cuales cumplen un propósito determinado, se pueden mencionar los siguientes:

# **Ejercitadores**

Este tipo de aplicaciones son muy parecidos al que encontramos en los textos escolares basados en el aprendizaje tradicional, es común que incluyan material de contenido para luego avanzar con ejercicios de comprensión a fin de valorar el logro alcanzado en relación con el tema expuesto.

El docente puede también disponer de programas que descartan la parte teórica y se centran en ejercicios prácticos para desarrollarlos en clase. Un programa informático ofrece diversas prestaciones que facilitan la entrega de contenidos teóricos con eventos de interacción para el estudiante. Un valioso ejemplo para este tipo de programas es GCompris.

## **Tutoriales**

En esta clase de herramientas digitales se traslada el conocimiento haciendo uso de un perfil de educador, casi siempre muestran una secuencia lógica de pasos para realizar una actividad, el proceso de enseñanza es similar al que se desarrolla en una clase, eventualmente incluyen ejercicios prácticos y pueden variar su contenido en relación con el formato disponible, este puede ser, texto, audio, video, entre otros.

Debido a su amplia aceptación son recomendados en el aprendizaje autodidacta, se puede señalar como ejemplo: "Historias de Instagram para empresas: la guía completa para 2022".

# **Simuladores**

Estas aplicaciones posibilitan la creación de espacios virtuales por medio de la interacción con realidad aumentada, brindan una sensación realista que ayuda al

aprendizaje y la interacción permanente propicia atención en el educando logrando además sensaciones positivas en el tema de motivación.

El lenguaje de programación con el que actualmente cuentan los simuladores está entre la tercera y cuarta generación, donde las experiencias sensitivas y la percepción táctil cobra vital importancia gracias a la evolución tecnológica, en este sentido los tipos de simuladores se basan en pantallas de amplia resolución, dispositivos de visión con características que favorecen el ámbito educativo al replicar escenarios de realidad mixtos, incorporar diversos formatos y fuentes de metainformación, con los cuales el estudiante puede promover actividades de interacción, logrando con esto la construcción del nuevo contenido, mismo que será integrado con la información real que este recibe.

Tal como señala (Vidal Ledo et al. 2019) "A pesar de las ventajas y los beneficios descritos por la comunidad académica sobre el uso de la simulación, resulta una variante didáctica que continúa siendo poco usada en la educación médica". Para complementar, las dificultades de asequibilidad y la falta de inversión son temas del cotidiano vivir en el aspecto académico, adicional es importante mencionar la falta estrategias didácticas de capacitación del docente en torno a las actividades que incluyan réplicas y simulación que se las pueda encontrar en la internet con resultados valiosos de experiencias académicas en este sentido.

Entre las ventajas e importancia que se da a los simuladores en el campo educativo, se resalta: Ensayar diseños y esquemas descartando recursos extras, explorar procedimientos para la toma de decisiones, aprender de los errores sin arriesgar bienes y recursos, representar futuros escenarios apegados a la realidad,

desarrollar modelos lógicos, crear rutinas de entrenamiento inmersas a cambios, asimilar perfiles y roles a fin de extraer las mejores habilidades y actitudes.

Comúnmente deben adecuarse al contexto y estará latente los objetivos de aprendizajes planteados desde un principio. Uno de los programas de simulación que ha despertado un interés insólito es Google Earth.

### **Constructores**

En el caso de estas herramientas informáticas, disponen de un entorno programable, el cual facilita elementos simples con los que se puede construir componentes de mayor relevancia.

Es aquí donde se privilegia el aprendizaje heurístico y se aplican teorías cognitivistas favoreciendo a los estudiantes la elaboración de sus propios aprendizajes que irán apareciendo por medio de la reflexión desde el diseño de programas y la verificación inmediata al momento de ejecutarlos. Uno de los programas de este tipo con mayor empleabilidad resulta ser sin duda *Atenex*.

### **Programas Herramienta**

Las aplicaciones que son parte de este tipo brindan un entorno instrumental que hacen fácil las tareas de realización de actividades generales con relación al tratamiento de la información, son ampliamente utilizados en el ámbito laboral, disponen de versiones para una audiencia escolar y su empleabilidad en la actualidad se reconoce con el nombre de ofimática para englobar varios programas como editores de texto, hojas de cálculo, gestores de base de datos, programas de edición gráfica, de comunicación y lenguajes de programación por mencionar los más importantes.

El software para práctica y de ejercicios actualmente está disponible para la asignatura que se requiera, desde el nivel básico, hasta llegar al avanzado. Un ejemplo conocido en este tipo de programa es la suite de Office 365.

# **Herramientas de Simulación**

# **Definiciones**

La definición propuesta por: Dijck resalta lo siguiente: "arquitecturas programables diseñadas para organizar las interacciones entre usuarios", alertando que, aunque aparentan ser simples intermediarios, se constituyen en realidad en mediadores que moldean las formas de vivir (Van Dijck et al. 2018). (p.4) (Artopoulos, 2020)

Se entiende entonces que son modelos que el ser humano dispone para evaluar la conducta de un fenómeno, o bien para cumplir con aspectos que en teoría funcionan muy bien y que llevados a la práctica toman otras consideraciones que en adelante serán las variables a investigar.

Por su parte (Díaz Pinzón, 2018) lo define como: para que estos simuladores tengan todo el éxito que pueden lograr es necesario, primero, que el docente identifique muy bien los elementos del tema a enseñar; que trate el tema por medio de algunos ejemplos y luego use a los simuladores como medios de práctica o evaluación. (Bagur, 2011:2).

Asimismo, en este artículo se aporta que, los simuladores reproducen sensaciones que no son reales, pero que modelan escenarios virtuales después de una explicación del tema, alcanzando actividades de inferencia a partir de testimonios vivenciales y consolidar un aprendizaje basado en experiencias con tareas colaborativas de acuerdo con lo complejo del estudio de caso.

"en la simulación clínica, se pueden modificar los parámetros del paciente, a fin de evaluar la respuesta del estudiante, puesto que, en la vida real, nada sucede exactamente como los libros o protocolos". (p. 2) (MSc. Betty Bravo Zúñiga, 2018).

Tal y como se menciona en la cita del párrafo anterior, la intención de anticiparse a hechos futuros favorece la recreación de espacios virtuales que, brindan una serie de datos los cuales en un conglomerado tiene mucha información, este conocimiento fortalece la experiencia mediante un aprendizaje que facilita la definición e inferencia de algunos modelos, sumándose así el intercambio de ideas al desarrollar un trabajo de estrecha colaboración para solventar problemas tipo real, de esta forma el estudiante puede cambiar valores obtenidos y evaluarlos en un escenario distinto, pues en la vida real la práctica consolida los conceptos aprendidos.

En definitiva la simulación se constituye como una experiencia mediante la cual se recrean escenarios partiendo del imaginario del usuario y los requerimientos o necesidades a suplir, en torno a lo anteriormente expuesto, el poder anticiparse a ciertos resultados y poner en práctica ciertos episodios que involucrarían un despilfarro de recursos, se promueve la idea de minimizar el gasto económico, así como evitar sucesos no esperados en una organización, evitando un deterioro en la imagen de la misma y anticipando la toma de decisiones a corto plazo garantizando el control de las variables propias de un negocio que evoluciona de manera digital.

### **Clases**

Para resumir como se clasifican las herramientas de simulación, es importante señalar que la simulación digital actualmente goza de un importante espacio en la mayoría de actividades que desarrolla el ser humano y por ello su implementación ha tenido gran acogida. En este sentido el sector educativo se ha beneficiado de sus aplicaciones y con ello múltiples sectores de la industria también, ésta última ha puesta en práctica diversos modelos de simulación que enfocan su configuración a requerimientos de producción o bien a presentar mejoras de un producto y/o servicio.

En primera instancia al referirse a un modelo de simulación, se debe considerar que es la suplencia de una realidad cuyo propósito es demostrar una situación que no puede fácilmente evidenciarse. Según (Ramos et al. 2020), "Representación simplificada de un sistema. Es una abstracción del sistema".

La utilidad de esta técnica en el área industrial sin duda es interesante, dado que se puede observar virtualmente sistemas que serán instalados y se revisan errores por mínimos que estos sean, alcanzando índices de eficiencia y eficacia

Estos modelos se clasifican en:

- Icónicos, son modelos físicos similares a un sistema real, es común que sus medidas sean amplificadas o también simplificadas.
- Análogos, en estos modelos una propiedad del sistema real es sustituida por otra diferente que reúna características de comportamiento similar.
- Simbólicos, la entidad física es sustituida por un conjunto de símbolos para recrear un escenario real. A su vez se dividen en: determinísticos, cuando

los valores que se encuentran dentro de este modelo no se ven afectados por variaciones aleatorias y se conocen con exactitud. Estocástico o probabilístico, las variables reciben cambios aleatorios referenciando un valor promedio; estas variaciones son manipuladas como distribuciones de probabilidad. Dinámicos, la principal característica de este modelo es el cambio de variables en función del tiempo. Estáticos, representan a un sistema en un instante determinado en el tiempo.

- Continuos, en este modelo las variables registran valores reales y la información es manejada con las técnicas de optimización clásica.
- Discretos, las variables en este modelo emplean valores numéricos específicamente el rango de números enteros.
- Estáticos, representan sistemas cuyo estado no cambia o varía en el tiempo.
- Matemáticos, la representación de la realidad se da en forma abstracta y esta puede efectivizarse de distintas formas.
- Físicos, elementos tangibles representan a este modelo, es común emplear una escala mediante maquetas, prototipos, etc.
- Analíticos, su representación está dada por fórmulas matemáticas y estos modelos se estudian a partir de un sistema de ecuaciones.
- Numéricos, se basan su comportamiento en datos numérico de las variables que intervienen.

# **Áreas**

Actividades relacionadas a estudiar y experimentar internamente como se desarrolla en un sistema complejo y los cambios que estas interacciones generan,

facilitan evaluar el diseño y las posibles mejoras a efectuar en la simulación de un modelo.

Esta información previa anticipa respuestas con base en la evolución del sistema y recrea un escenario ideal del modelo para estudiar a detalle el comportamiento de las variables y su interacción.

En una simulación se busca corroborar una solución con procesos técnicos y analíticos, a fin de experimentar diseños comprobados y que cuando se implementen escenarios sean semejantes a la realidad. Los campos de aplicación Sistemas de computación: redes de computadores, componentes, programación, bases de datos, fiabilidad, Fabricación: manejo de materiales, líneas de montaje, equipos de almacenamiento, control de inventario, mantenimiento, distribución en planta, diseño de máquinas Negocios: análisis de existencias, política de precios, estrategias de marketing, estudios de adquisición, análisis de flujo de caja, predicción, alternativas del transporte, planificación de mano de obra.

Es en esta área que se dará atención al Simulador de Negocios conocido como: KU 12.0 Business Simulator ®; Gobierno: armamento y su uso, tácticas militares, predicción de la población, uso del suelo, prevención de incendios, servicios de policía, justicia criminal, diseño de vías de comunicación, servicios sanitarios.

Ecología y medio ambiente: contaminación y purificación del agua, control de residuos, contaminación del aire, control de plagas, predicción del tiempo, análisis de seísmos y tormentas, exploración y explotación de minerales, sistemas de energía solar, explotación de cultivos. Sociedad y comportamiento: estudios de alimentación de la población, políticas educativas, estructuras organizativas, análisis de sistemas sociales, sistemas de asistencia social, administración universitaria Biociencias: rendimiento en el deporte, control de epidemias, ciclos de vida biológicos, estudios biomédicos.

#### **Incorporación de las herramientas de simulación en los negocios**

Un emprendimiento por más sencillo, requiere una debida planeación, en este sentido es vital contar con la iniciativa del negocio, la inversión inicial y el conocimiento del área a cubrir, sin embargo se debe atender a otros factores como un actualizado plan de negocios en el cual se disponga de un informe de factibilidad y viabilidad para poner en práctica el estudio de mercado y a través de un agresivo plan de marketing, aperturar el producto y/o servicio a ofrecer, conociendo el mercado meta, el mercado objetivo y los diversos segmentos de mercado a considerar, todo de la mano de un entendido en la parte contable y la evolución del mercado.

Los profesores la consideran muy útil en el orden clínico, cuando los pacientes no están disponibles, cuando resulta incorrecto probar diferentes soluciones alternativas en un paciente, cuando es importante considerar el riesgo y las consecuencias de la experiencia, así como cuando se precisa desarrollar habilidades sensoperceptuales o intelectuales, previo a su trabajo con individuos sanos o enfermos. (5) (Vidal Ledo et al. 2019)

Muchas de las ideas emprendedoras no pasan de aquello, por lo tanto, resulta imperiosa la necesidad de asegurar la apertura y permanencia entre un mediano y largo plazo, si bien es cierto con la aparición del COVID-19 muchos negocios

evolucionaron y dieron el salto apoyado por la tecnología, más esto pudo haber originado una suerte de negocios con un rendimiento básicamente irregular e intermitencias en el aspecto financiero.

"Cabe mencionar, en diferentes campos disciplinarios se ha demostrado que el uso de los simuladores en el currículo escolar fortalece las competencias de dominio específico, para ello se recomienda escenarios que aportan realismo para el juicio crítico, la toma de decisiones, la comunicación asertiva y efectiva en grupos de trabajo (Alfonso et al. 2020).

En el campo educativo las simulaciones interactivas, facilitan el aprendizaje profundo, aclaran conceptos problemáticos, promueven motivación, abre oportunidades para la práctica y permite una inmediata retroalimentación y evaluación (Woodhouse & mcCurdy, 2014, como se citó en mak &mcCurdy, 2019). desde el enfoque cualitativo de estudio de caso, se señaló que la experiencia de los simuladores en el aprendizaje de los estudiantes conduce a mayor motivación y la aplicación del conocimiento, se concluye que, a través de los simuladores, se puede crear un modelo de cooperación entre la universidad y la industria (Kaysi, Bavli & Gürol, 2016)"(Gelves et al. 2010)

Esta última parte, aborda la visión del estudio de caso, identificando sus características más relevantes y modeladas para un simulador, donde el estudiante incorpora a su aprendizaje conocimientos significativos con alto grado de motivación y despertando el interés por concatenar lo revisado en el aula de clase para contrastarlo con la realidad, promoviendo así la investigación y agregando el componente de innovación y desarrollo.( I+D).

Con relación a este tópico, bien se podría resaltar el perfeccionamiento considerando la asertividad en el modelo de negocios este sin duda constituye un camino que puede tornarse complejo, por ello en el presente trabajo se valora el aporte de la tecnología para establecer un entrenamiento a nivel administrativo para el emprendimiento y conocer la evolución y el pronóstico en un tiempo determinado, esto sin duda garantiza la heterogeneidad de las actividades reales de la iniciativa empresarial juzgando su cumplimiento a través de eventos plenamente predecibles, donde se da un valor no solo económico a la dinámica del negocio sino que además aporta con un valor agregado al contar con escenario virtual para consolidar el emprendimiento anhelado.

En este punto es ideal citar a la página oficial de esta aplicación, que define a KU 12.0 Business Simulator como un software de simulación de negocios, este aprendizaje experiencial permite a los educandos desarrollar y perfeccionar sus habilidades empresariales y de negocios, donde además de poner en práctica todos sus conocimientos económico-administrativos, podrán evidenciar de manera real la simulación de negocios con indicadores muy parecidos a los que se tienen en el ámbito corporativo, anticipando de esta forma un panorama general acerca del interesante universo de los negocios.

El modelo de negocios que ofrece el programa promueve que el estudiante arranque con su iniciativa de emprendimiento siendo contratado como CEO, acrónimo anglosajón que se deriva de 'chief executive officer' , se utiliza este término para referenciar al director ejecutivo o lo que sería en nuestro medio gerente de una organización, el cual presenta algunas dificultades y serios problemas, es aquí donde deberán plantearse uno o varios objetivos reales, crear un plan de rescate

que permita salvar de una posible bancarrota y llevarlo a ser la gran multinacional que toda empresa sueña ser. Se incluirán como jefes a una mesa directiva que impondrá metas y propósitos que, en caso de no cumplirlos, podrían abandonar la organización y despedirse del proyecto.

Así, el uso de simuladores de negocios conlleva un acercamiento a la realidad y desarrollar un aprendizaje mediante experiencias en un escenario virtual, siendo parte de este interesante entorno interactivo, garantizando plena libertad para asumir retos y riesgos, la simulación puede emular un juego ayudando a poner en práctica lo aprendido y mejorar las habilidades concernientes a la iniciativa del emprendimiento, la capacidad para tomar de decisiones y acrecentando positivamente las tareas y el trabajo en equipo.

Además, el uso de los simuladores apoya el desarrollo de competencias en los alumnos tales como capacidad de análisis y gestión de información, formulación de estrategias, creatividad, pensamiento grupal, experimentación, ensayo y error, interrelación de datos aislados, suposición de conclusiones, entre otros. (Gelves et al. 2010)

### **Pasos para emplear un simulador de negocios**

Los proyectos de negocios, contribuyen al desarrollo de una sociedad, contando con elementos que dinamicen la economía de una ubicación geográfica por decirlo específicamente, más existe un aspecto que vale la pena considerarlo y este tiene que ver con la independencia financiera y la descentralización de las actividades normalmente se concentran en algún punto del poblado más amplio.

En consecuencia, el uso natural de un simulador de negocio debe venir acompañado de toda una metodología específica, que para el caso del curso y del estudio se denomina, "acercamiento personalizado en el proceso de generación de valor en los futuros egresados"(Alfonso-Mora et al. 2020), es decir de las personas que a futuro gestionarán las decisiones para seguir construyendo nuestras economías y volverlas siempre sostenibles. (Gandolf Castagnola Renato, 2021)

### **Elementos**

El simulador de negocios permite asociar cierta información obtenida por los educandos y la vez incorporar otros conocimientos a fin de planificar el diseño de actividades y estrategias para alcanzar objetivos propuestos en el tiempo, reconociendo el cambiante mercado y manteniéndose alerta a la dinámica competitiva y la propuesta global en torno a la oferta y la demanda.

Los negocios tienen amplias expectativas de consolidar una permanencia en la economía local, partir de una ubicación geográfica, la intensión de este estudio es poder incidir positivamente y trasladar los resultados de un entrenamiento virtual sobre el manejo de un negocio y su diversificación para considerar su puesta en práctica en un corto plazo consolidando esa iniciativa de emprendimiento en un proyecto firme que incluya metas y objetivos reales que permitan una sustentabilidad del negocio.

Para ello se promueva la sistematización de las actividades y estrategias desarrolladas en clase y aprovechar la retroalimentación e interpretación de resultados recopilados con el uso del simulador de negocios y disponer de una

presentación profesional a través de un reporte que detalle aspectos sobre la evolución de la idea emprendedora. (Bañuelos & Flores, 2019)

### **Dinámica**

Con la aplicación de simuladores de negocios, los estudiantes podrán adquirir la mayoría de las 7 habilidades para estar preparados para la vida, el trabajo y la ciudadanía del siglo XXI, (Wagner, et al 2015), y que son: Pensamiento crítico y resolución de problemas; colaboración y liderazgo; agilidad y adaptabilidad; iniciativa y espíritu empresarial; comunicación oral y escrita eficaz; acceso a tecnologías de información y análisis de ésta; y creatividad e imaginación para resolver problemas. (Bañuelos & Flores, 2019)

En este sentido es importante destacar que el modelo sociocontructivista identifica al estudiante y lo integra en un contexto social con características específicas, donde el conocimiento se ha desarrollado no solo en la relación entorno a la persona, sino que incluye la sumatoria del aspecto social y de aquí en adelante los nuevos conocimientos se fortalecen desde los individuales y estos esquemas son ahora el producto de la nueva realidad y trascienden de la evolución neurológica y biológicas de cada persona. (Naiara Bilbao, 2022)

### **Videojuegos, realidad aumentada, sistemas no inmersivos**

Tal como lo plantea: Siewiorek, et al (2012), la limitación de la simulación de negocios se desvirtúa al ser una herramienta tecnológica, en términos de aprendizaje y uso de las TIC se plantea una división entre quienes enfatizan en la formación tradicional en el dominio del hardware y el uso del software.

Márquez, E. J. L. G., & Andrade Domínguez, F. J. La simulación de negocios y su incidencia en el crecimiento económico. Yachana, 8(1), 69.

Eventualmente habrá dificultades de interacción si el estudiante no avanza al ritmo sugerido por el docente, o no ha puesto en práctica los conocimientos adquiridos, se requiere estar atento al desarrollo del constructivismo social en virtud que puede generar un ambiente pasivo sino se plantean las expectativas de la concepción de la idea emprendedora.

Según (Obando, 2021). Una de las características más destacadas de KU 12.0 Business Simulator ® es su simulación todo en uno, la más completa del mercado permitiendo a través de un solo simulador realizar actividades económicas: Negocios, Acciones, Propiedades, Producción, Servicios, Alimentos.

# **Modelo del Simulador de Negocios y su interacción**

# **Figura 4**

*Esquema del Modelo del Simulador de Negocios y su interacción*

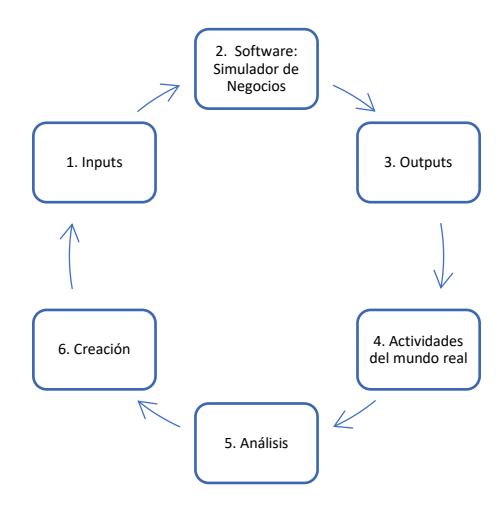

Fuente: *Modelo del Simulador de Negocios y su interacción*(Obando, 2021) *Elaborado por:* Guido Parra

### Detallando:

- 1. Inputs: materias primas, mano de obra, etc.
- 2. Aplicación Informática: Simulador de Negocios
- 3. Outputs: Producto o mercancía, resultado de un proceso productivo.
- 4. Actividades: Plan de negocios, directorio, marketing, finanzas, etc.
- 5. Análisis: Informe de resultados aplicado a un negocio real.
- 6. Diseñar estrategias novedosas con base en una toma de decisiones acertadas.

# **Pedagogía**

### **Definición**

Para la Real Academia Española (REA), la pedagogía es una ciencia que trata sobre la educabilidad, esta definición no solo centra la atención del niño sino más bien como llega a una persona en determinado momento de su vida.

Considerada actualmente como aquella ciencia que estudia el proceso de educación y formación de un individuo en su vida y la evolución en cada etapa del mismo. Según, Wiley, D., & Hilton, J. (2019). Definimos la pedagogía habilitada para REA como el conjunto de prácticas de enseñanza y aprendizaje que sólo son posibles o prácticos en el contexto de los permisos 5R que son característicos de los REA.

# **Tipos de pedagogía**

La pedagogía se basa en al ámbito al que se enfoca, de esta manera se clasifica en:

Infantil, el niño es el ámbito de estudio, mientras se desarrolla se incorporan habilidades que le acompañaran toda su vida, por tanto, el aporte del educador será ampliamente relevante.

Crítica, alcanzar un pensamiento crítico con el estudiante se dará en tanto y en cuanto se modifique el diseño tradicional de la educación.

Conceptual, cultivar el pensamiento, la práctica de valores y las habilidades de un estudiante de acuerdo con su edad, reconocerá también aspectos afectivos, cognoscitivos y expresivos.

Social, propicia un acceso a la educación y que esta sirva al desarrollo de una sociedad con igual número de oportunidades para todos y cada uno de los individuos.

Waldorf, reconocer en un educando, autonomía y libertad, fomenta la capacidad creativa y artística del mismo. Consta de tres niveles: hasta los seis años de edad el primero, se busca el desarrollo de los sentidos y corporeidad; la segunda etapa de siete a trece años, aquí la idea de conocer el mundo y descubrirlo es lo ideal; pasados los veinte años se desarrolla la comprensión y el pensamiento individual

Psicopedagogía, se estudia los procesos psicológicos que surgen en el aprendizaje. Se fundamenta en la pedagogía y la psicología, tiene que ver con los trastornos de aprendizaje y la búsqueda de una orientación vocacional. Actualmente se recurre a la psicopedagogía para corregir y orientar aspectos sobre dificultades en el aprendizaje, se disponen de herramientas valiosas para un futuro inmediato.

# **Teorías del aprendizaje**

El aprendizaje siempre ha generado amplia expectativa, se dispone de un conjunto variado en este sentido, se considera vital reconocer su propuesta ya que el docente debe estar atento con la finalidad de aplicar herramientas que destaquen su desempeño en la hora de clases. Se detallan las principales:

Conductista, aparecieron en los albores del siglo veinte, el aspecto desencadenante va en lo comportamental, a través del estímulo-respuesta y el refuerzo positivo. Entonces se asocia al aprendizaje como el cambio de la conducta propiciada como respuesta a un estímulo del ambiente. Skinner, es uno de sus principales exponentes.

Las actividades en clase son siempre repetidas, el educando tiene un rol extremadamente pasivo y solo recepta información por su parte el docente es quien funge como instructor y tiene la última palabra en la clase. No se evidencia el aspecto afectivo por lo que la emocionalidad en clase desaparece, habrá un estímulo siempre y cuando el estudiante repita y cumpla mecánicamente una actividad y esta sea direccionada por el docente. Los principales representantes son, John B. Watson, Iván Pavlov, Frederick Skinner, Edward L. Thorndike.

Cognitivista, propende acciones que guíen. los procesos mentales de información, representación y acción, de otra manera se busca cambiar los pasos sobre el conocimiento adquirido mediante el intercambio de información. Esta actividad mental ubica al educando con un rol participativo en el proceso de aprendizaje donde capta los contenidos y los procesos en su mente para seleccionar la información más importante. Sus personajes representativos son, Jerome Bruner, Frederick Bartlett.

Constructivismo, esta teoría propone un protagonismo del estudiante, ubicándole en el sitial donde la información esta alrededor del individuo y este construye el conocimiento al interactuar en clase, relacionarse con sus pares y la mediación que el docente hace dándole un rol ampliamente activo para que el estudiante alcance su máximo aprendizaje. El estudiante se constituye en el propio sujeto al interactuar con el ambiente, los personajes representativos son, Jean Piaget, Jerome Bruner, David Ausubel.

El constructivismo social, ha mejorado por los pensamientos de diferentes estudiosos, muy posiblemente la propuesta más pertinente acentuó la importancia del entorno y la cooperación social. Sostenían que la información, además de lograrse a través de la colaboración con el ambiente, requería del clima social, por lo que la información se conformaba a partir de las propias políticas del individuo que surgían a causa del mundo y su correlación con otros actores en el proceso.

En este sentido, el aprendizaje es una perspectiva principal en el sistema de enseñanza, ya que actualiza el límite con respecto al esfuerzo, el objetivo de las circunstancias y cuestiones contextualizadas. El pensamiento focal depende de la forma en que el aprendizaje es construido por el propio sujeto mientras se conecta con otros en escenarios colaborativos, significativos y legítimos. Entre sus principales agentes están: Lev Vygotsky, Barbara Rogoff, Jean Lave.

El aprendizaje experiencial, basado en teorías constructivistas, en realidad sitúa el conocimiento en el centro del proceso. Bajo este punto de vista, se percibe

que el aprendizaje se produce cuando hay un ajuste de la forma de comportarse del alumno, que se logra cuando el educando enfrenta un problema y este pueda aportar significativamente.

Una de las partes primordiales de esta corriente es que intenta adherirse a la manera normal por la que el individuo aprende, por lo que acentúa la importancia de la asociación del individuo en el proceso por cuenta e interés personal. Su pensamiento central es que el aprendizaje se logra cuando el estudiante participa en actividades que nutran de experiencias novedosas. Los valiosos representantes son Carl Rogers, John Dewey.

El conectivismo, percibido actualmente como la hipótesis del aprendizaje para la era de la información, comienza como una característica del perfeccionamiento mecánico y avanzado contemporáneo, y sugiere la combinación de nuevos avances en el ciclo instructivo. Para una parte de sus creadores, es un desarrollo esencial de las hipótesis y modelos habituales (como el conductismo, el cognitivismo y el constructivismo) ya que consideran que éstos fueron creados cuando la innovación aún no había influido en el avance como lo hace hoy.

Es asi como plantea que la información habita en el individuo, pero además más allá de él, por ejemplo, en los conjuntos de datos, razón por la cual el aprendizaje se percibe como un ciclo persistente que ocurre en diversas situaciones, sala de estudio, ambiente de trabajo, organizaciones individuales y de manera característica y, sorprendentemente, sin restricciones, por lo que no se puede hablar de movimiento o desarrollo.

Percibiendo que el aprendizaje no es a partir de ahora simplemente un movimiento interior e individual y que es cambiante, este modelo propone la incorporación de datos e innovaciones con plena correspondencia, organizaciones informales, entre diferentes activos a la experiencia de crecimiento de la instrucción confusa, por tanto el conocimiento está en el individuo y en los repositorios y ambientes de información, por lo que la tarea de aprender consiste en propiciar un nexo con las fuentes de datos y lograr asi un resumen de lo alcanzado, entre sus representantes destacados se nombra a, George Siemens, Stephen Downes.

# **Tecno pedagogía**

El advenimiento y potencial mediático que tienen las TIC han provocado la transformación significativa en diferentes áreas de la sociedad, tales como por ejemplo la salud, la comunicación y el lenguaje; permitiendo de esta manera que las personas puedan interactuar, comunicarse, conocer y ampliar su cosmovisión del mundo con relativa rapidez y facilidad**.**

La incorporación de estas prácticas dentro del entorno educativo, brinda la oportunidad de la aparición de un nuevo paradigma denominado tecno pedagogía, que tiene como finalidad re direccionar el proceso de enseñanza mediada por las TIC y contribuir de manera significativa al desarrollo del aprendizaje en los educandos.,

Tal como lo expresa Zubiria (2007) la pedagogía digital, denominada también tecno pedagogía es un modelo que se reconoce por su estructura autónoma producto del aprendizaje por experiencia, en este sentido salen a flote un abanico de ideas, herramientas, entornos virtuales y la puesta en práctica de tareas y

actividades digitales mediante las cuales el docente propende con los estudiantes generar un impacto en el sutil proceso de enseñanza - aprendizaje.

### **Metodología**

# **Aprendizaje**

Es la interacción a través de la cual individuos obtienen capacidades, habilidades, información o formas de comportamiento a causa de la percepción directa, el estudio, la percepción, el pensamiento o la orientación.

De lo citado por (Llanga Vargas & López Ibarra, 2019), "el método docente es un conjunto de decisiones sobre los procedimientos a emprender y los recursos a utilizar en las diferentes fases de un plan de acción que…"Dicho en otras palabras, el aprendizaje es el proceso de formar experiencia y adaptarla para futuras ocasiones: aprender.

No es sencillo hablar de aprendizaje, ya que existen diversas teorías y aproximaciones al hecho. Lo que se tiene claro es que los seres humanos y los animales superiores están dotados de cierta capacidad de adaptación de la conducta y de resolución de problemas que puede ser resultado de presiones ambientales o de eventos fortuitos, pero también de un proceso voluntario (o no) de enseñanza.

A medida que se sabe más sobre las dinámicas del aprendizaje, por otro lado, se puede diseñar estrategias educativas mejores y se puede sacar un mejor provecho a las capacidades mentales innatas del ser humano. Los encargados de ello son los pedagogos.

# **Científico y Crítico**

Es muy común que los estudiantes mantengan un perfil con grandes rasgos de receptores en contraposición a lo que la sociedad actual exige, la de ser interlocutores dado que el nivel de proyección en el aula de clase se enfoca en el uso de interrogantes simples, preguntas cerradas que no promueven el desarrollo del pensamiento crítico y no responden a la necesidad de una reflexión que interioriza lo aprendido. A decir de Cuesta Moreno (2019):

Cuando se busca formar estudiantes con un pensamiento crítico y reflexivo, se habla de una educación y formación orientada al desarrollo de habilidades y destrezas que les proporcionen seguridad y autonomía para tomar decisiones bajo un criterio de análisis auténtico. En otras palabras, que aprendan, relacionen, integren y apliquen los conceptos, en sus experiencias empíricas, (p. 89)

Esto indica que no es suficiente la recepción del conocimiento, sino más bien la experimentación de los temas revisados, siempre que sea posible se debe promover a la búsqueda de soluciones a problemas reales guiados por el docente.

### **Colaborativo**

El aprendizaje se hace materializa si el educando evidencia actividad y participación en una actividad, llámese proyecto, por subrayar el espacio idóneo.

El aprendizaje colaborativo es el enfoque educativo que, por medio de grupos, busca mejorar el aprendizaje a través del trabajo conjunto. Grupos de dos o más alumnas trabajan juntas para resolver problemas, completar tareas o aprender nuevos conceptos.(prepaUP Femenil, 2020)

El trabajo en equipo propone que las experiencias educativas sean participativamente activas, de alguna manera, que los educandos desarrollen un proceso de aprendizaje formal. Este aprendizaje que propicia actividades cooperativas resalta beneficios como, el desarrollo de pensamiento crítico, efectiva comunicación oral, aptitudes y actitudes de líder, con lo que se fortalece la interacción entre estudiantes y la institución.

#### **Basado en Proyectos**

El ejercicio docente debería conducirse a que el estudiante pueda absorber su aprendizaje propio, siendo protagonista indiscutible en cada actividad o tarea encomendada para ello, el trabajo basado en proyectos es un aspecto esencial que se debe desarrollar en un programa educativo. (British School of Valencia, 2020) plantea que este método consiste en la realización de un proyecto, un trabajo que los estudiantes deben desarrollar de principio a fin, pero de una manera mucho más dinámica y marcada por un aprendizaje activo.

Es importante consolidar algunos aspectos como: aumentar espacios de comunicación en el desarrollo del trabajo colaborativo, entrenar al estudiante con episodios de la vida real para enfrentar retos y limitaciones, procurar una investigación del estudiante y sus compañeros para indagar y solventar potenciales conflictos desde diversos enfoques, la imagen del docente que domina el conocimiento desaparece y se consolida como un mediador que acompaña y da seguimiento a los avances de cada grupo, finalmente la idea de que el proyecto sea propio facilita que cada uno de los estudiantes se involucre y planteen una solución efectiva.

### **Visual**

En su mayoría un individuo puede aprender de diversas maneras dependiendo del contexto, dado que no todos aprenden igual, y, además, muchas personas aprenden mejor de una manera u otra. Si esta situación, además, se la contrasta, al ámbito de la discapacidad intelectual, por ejemplo, surgen aún más especificaciones, ya que muchos de los estudiantes aprenden mejor de una forma en concreto, asi a través de la vista, del tacto, etc., mostrando dificultades para aprender a través de otras áreas.

El aprendizaje visual es un tipo de aprendizaje que se realiza a partir de los estímulos visuales; esto incluye, desde imágenes, hasta pictogramas, organizadores gráficos, mapas conceptuales, colores.(Ruiz Mitjana, 2020). Por consiguiente, el propósito en este modo de aprender que también se convierte en método de enseñanza busca afianzar el sentido visual y que sea directamente enfocado hacia el poder de la visión, reconociendo que los ojos son la ventana al mundo.

### **Aula Invertida**

Este novedoso modelo pedagógico también conocido como Flipped Classroom, tiene vigencia ya que se aprende haciendo y la suerte de la memoria queda rezagada. (UNIR, 2020) plantea que esta metodología es revolucionaria por naturaleza dado que propone dar un giro completo, colocando interrogantes sobre el modelo educativo tradicional, clásico y ya bastante. Este particular sistema anticipa a que el educando revise el material y se prepare con lecciones fuera del horario de clases, haciendo una selección de fuentes en casa para que en la sala de clase con la intervención de sus compañeros participen, cuestionen y debatan sobre el tema, todo esto con la mediación de las competencias digitales que tanto aportan para que el facilitador es decir el docente solo guie este proceso.

### **Estrategia didáctica en la asignatura de Gestión Empresarial**

En la realización del trabajo investigativo se considera el método de estudio de caso una estrategia apropiada para manejar temas de corte cualitativo y que sobre todo conlleven rasgos no convencionales, como por ejemplo aquellos fenómenos contemporáneos que infieran cuestionamientos para comprender una realidad. Por otro lado, el estudio de caso no se limita a un entorno específico, contando con diversas fuentes de investigación y recogida de datos (Martínez y Piedad, 2016).

Es por tanto que el estudio de caso ha sido considerado con una estrategia dinámica en la resolución de problemas empresariales y en el ámbito de la enseñanza como lo afirman Martínez y Piedad(2016) y quienes sustentan que éste método de enseñanza no presenta problemas en cuanto a la validez y fiabilidad de sus resultados.

Si bien dicha metodología puede resultar rigurosa en la investigación de sucesos y que al mismo tiempo busca dar respuestas ante fenómenos existentes y de interés social, no significa que no pueda contextualizarse en diferentes niveles educativos.

Con relación al ámbito de Educación Media Superior (EMS), se hace necesaria la inmersión de prácticas en el aula que vayan dirigidas al desarrollo de investigación, como primer acercamiento y que motiven al estudiante a generar y compartir sus puntos de vista mediante una indagación personal o en equipos de trabajo. Barrio, González, Padín, Peral, Sánchez y Tarín, (s.f.) mencionan que en el

entendido de que los estudios de casos en educación se agrupan en tres tipologías diferentes de acuerdo con el informe presentado, es importante señalar que para efectos de esta propuesta se ha optado por un estudio de casos evaluativo el cual: "describe y explica, pero además se orienta a la formulación de juicios de valor que constituyan la base para toma decisiones" (p.5).

En la sistematización, la presente propuesta menciona la adaptabilidad de la metodología de acuerdo con la caracterización de la población estudiantil de bachillerato, quienes cursan el tercer año de en la materia de Gestión Empresarial.

En este hito de trabajo académico, se promueve emplear las tecnologías de información y comunicación (TIC), con el uso de una herramienta digital y como medio de expresión y difusión del análisis previo, lo que abona a la calidad de presentación para elaborar el cartel de investigación.

### **Modelo educativo tradicional**

Los modelos educativos no son más que una síntesis o recopilación de diversas teorías y enfoques pedagógicos. En otras palabras, un esquema conceptual por medio del cual se representan las partes y los elementos de un programa de estudios.

Entre los paradigmas más significativos están el conductista cuyo concepto de aprendizaje se basa en que el docente entrega un estímulo y el estudiante da respuesta. Por lo tanto, éste último es un aprendiz y el primero un expositor.

El humanismo donde el aprendizaje se genera a través de un diálogo con el docente, pues este es un guía y el estudiante es activo dentro del proceso ya que busca su propio conocimiento. Finalmente, el cognoscitivismo, el cual se centra en la organización del conocimiento y la realización de tareas complejas, pues el aprendizaje se realiza a partir de los conocimientos anteriores que el estudiante posee.

¿Qué ocurre entonces con el modelo tradicional?

La inquietud planteada se resume en lo expresado por (Faivovich, 2020), Las aulas de hoy continúan siendo las mismas de hace 70 años, omitiendo que una de las grandes transformaciones tiene que ver con la manera en la que circula el conocimiento en la actualidad. Pues, en el pasado la principal fuente de aprendizaje y de descubrimiento intelectual era la escuela, cuya crisis escolar está dada por los profundos cambios ocurridos a lo largo de la última parte del siglo XXI. En consecuencia, se produjo una pérdida del monopolio que tradicionalmente tenía la información, ya que hay más fuera que dentro de la escuela.

Por lo tanto, esta crisis educativa se ha acentuado debido a que el sistema educativo de toda la vida no logra interesar a alumnos que han crecido en un entorno diferente. Dicho de otro modo, educamos a los niños con ideas del pasado para un mundo que está en constantes cambios.

### **Macro, meso y micro currículo**

Todo proyecto educativo institucional es una propuesta que está estructurada por los 3 niveles de concreción macro, meso y microcurricular, en sus áreas de gestión: directiva, administrativa y financiera, académica y de impacto a la comunidad.

Los componentes que conforman este nivel macrocurricular son de carácter externo e interno. Externo, para brindar una fundamentación acerca de las demandas de la sociedad y el mundo laboral, así como de los elementos que constituyen una acertada respuesta a las inquietudes que genera trabajar con profesionales cada vez más capaces y dispuestos a enfrentar nuevos retos, aún en medio de la incertidumbre.(Vargas Beltrán, 2020)

El currículo se lo define como aquel instrumento en cual se desarrolla una construcción social, cultural e integrada hacia lo dinámico, por el cual se convierte en una guía para el profesor, ya que estimula la enseñanza de manera práctica y sostenible para los centros educativos. De manera que un currículo es aquel que se utiliza para alcanzar los diferentes objetivos que se quieren desarrollar en pro a la educación.

Los niveles de macro, meso y micro se los puede concebir como una propuesta sistematizada que encamina un esquema que se desarrolla en el ámbito nacional y que el estado establece para caracterizar al nivel macro, el meso en el ámbito institucional y el micro lo que el docente tiene para el desarrollo de su ejercicio en las clases.

Entre las principales características se detallan:

- Estructurado, integral y dinámico.
- Servir de instrumento, es decir como un plan de aprendizaje para el estudiante.
- Promover actividades inclusivas.
- Abierto y flexible para que el docente pueda efectuar ajustes.

Las principales corrientes o paradigmas son las siguientes:

- Concepciones curriculares:
- Sociológica, Educativa, Académica.
- Principales corrientes o paradigmas:
- Humanista
- Positivo
- Socio cognitivo
- Pragmatismo

# **Propuesta pedagógica PCI, PCA, PUD**

Se entiende por proyecto curricular aquella donde todo el equipo docente de una institución educativa realiza diferente toma de decisiones en donde desarrollan de mejor manera el diseño del currículo con diferentes propuestas que estén enfocadas en el contexto que se está aplicando en la institución. Además, teniendo en cuenta que es un proyecto que se debe realizar trabajando en equipo por que ayuda a incrementar y actualizar los conocimientos de los docentes, mejorando en ello su práctica en el aula.

1.- El plan de estudios, entonces es solo una parte del currículo que se refiere a los contenidos y objetivos específicos a lograr en cada área del conocimiento, y los actores son todas las personas que se vinculan tanto en el diseño como en el desarrollo del currículo. El currículo abarca el contexto interno y externo de la Institución Educativa. Es decir, currículo tiene que ver tanto con el contexto educativo interno y externo a la institución Educativa, que de una u otra manera afecta a la comunidad educativa de una institución.

2.- Las instituciones y los maestros tenemos la responsabilidad de generar la comunicación y el vínculo directo con padres de familia y la comunidad en la que desarrolla su labor educativa.

3.- Diseño curricular debe ser entendido como "el proceso que mediatiza el mundo de la vida con el mundo de la escuela y que determina el resultado o currículo que se espera alcanzar en la formación escolar" (Alvarez, 2011).

# **CAPÍTULO II**

### **Diseño Metodológico**

### **Enfoque y diseño de la investigación**

El presente trabajo orienta un estudio cuantitativo, dado que "se concentra en las mediciones numéricas. Utiliza la observación del proceso en forma de recolección de datos y los analiza para llegar a responder sus preguntas de investigación. Este enfoque utiliza los análisis estadísticos."(Ortega, 2018, p. 3). En síntesis; se realizará un análisis numérico y estadístico a partir de recopilar los datos de una encuesta y también de un par de cuestionarios para procesarlos mediante herramientas informáticas y garantizar la integridad de la información.

# **Modalidad Investigación**

# **Básica:**

La modalidad de investigación planteada es elemental por el conocimiento teórico requerido al abordar la pregunta de investigación y la problemática revelada. Según Gómez (2018)," la investigación básica que tiene como principio el aprender, el conocer, a pesar de que ese conocimiento no tenga una aplicación práctica." (p. 4). En este sentido, es aplicable a estructuras de organizaciones que agrupen a los
investigadores por disciplina y va ligada cotidianamente a centros de formación superior.

#### **Investigación de campo**

El proceso de investigación se llevó a cabo en el lugar de los hechos, el cual corresponde a la Unidad Educativa de Fuerzas Armadas, "Cmdte. César Endara Peñaherrera" , Liceo Naval Quito, régimen sierra en el año lectivo 2021 – 2022 Según (LICQUI, 2022) la publicación del sitio web, muestra a una institución educativa, ubicada en el sector del Valle de los Chillos.

#### **Investigación documental – bibliográfica**

Para realizar este trabajo de investigación se considera la investigación documental con la revisión de un método bibliográfico para recabar información, procesar la misma y la entrega y presentación de resultados. De acuerdo con lo expuesto por (Torres Gómez, 2018)

…busca la interpretación de la producción escrita en perspectiva analítica para comprender una temática, fenómeno u objeto de estudio particular, tal como lo enuncia Cifuentes (2011), pues "posibilita reconstruir y recuperar los avances epistemológicos, teóricos y metodológicos sobre una temática a indagar, diversas posturas de la misma; se construye con base en el análisis de documentos como fuente de información" (p. 78).

Se indica claramente que es indispensable la revisión sistemática de literatura para evaluar las fuentes de información y catalogarlas como primarias o secundarias.

#### **Aplicada:**

Para el presente trabajo, se consideró la investigación aplicada en virtud que su propósito es solventar una problemática determinada, centrándose en buscar y consolidar el aspecto cognitivo para su inmediata aplicación logrando así un fortalecimiento del desarrollo cultural y científico.

Es así, que este tipo de investigaciones están orientadas a mejorar, perfeccionar u optimizar el funcionamiento delos sistemas, los procedimientos, normas, reglas tecnológicas actuales a la luz de los avances de la ciencia y la tecnología; por tanto, este tipo de investigación no se presta a la calificación de verdadero, falso o probable sino a la de eficiente, deficiente, ineficiente, eficaz o ineficaz (Ñauas H. M., 2013, págs. 69- 70)(Teodoro & Nieto, 2018.) .

Se denomina también tecnológico, dado que su producto no es un conocimiento puro, sino más bien un recurso digital.

#### **Tipos de Investigación**

#### **Investigación Descriptiva**

La investigación efectuada se enmarco como descriptiva ya que tiene como finalidad recoger datos e información que detalle cualidades y niveles en los individuos u organizaciones en los diversos eventos y actividades sociales. (Teodoro & Nieto, 2018.) manifiestan que un análisis y estudio de carácter descriptivos resultan adecuados para exponer con exactitud las diversas perspectivas de un acontecimiento, por tanto, el investigador determinara que quiere valorar o medir, en este sentido se tiene a la teoría, las variables y demás elementos que aportaran con datos e información.

#### **Descripción de la muestra y el contexto de la investigación**

En este estudio para el diseño muestral, la consideración relevante está en la población la cual incluye a 15 estudiantes de tercero bachillerato de la Unidad Educativa de Fuerzas Armadas, "Cmdte. César Endara Peñaherrera" Liceo Naval Quito, régimen sierra, jornada vespertina cuyo periodo lectivo corresponde al 2021  $-2022.$ 

La muestra, es igual a la población, dado que se recurrirá al grupo anteriormente descrito, resaltando que el tipo de muestra será censal. De acuerdo con Ramírez (1997, p.77) establece la muestra censal es aquella donde todas las unidades de investigación son consideradas como muestra. De ahí, que la población a estudiar se precise como censal por ser simultáneamente universo, población y muestra.

Se ha seleccionado para el estudio e investigación de este trabajo a los estudiantes que son parte del proyecto de fortalecimiento y gestión institucional en la asignatura de Gestión Empresarial. En este grupo conformado por 11 mujeres y 4 varones sus edades van entre los 16 y 17 años, corresponden a un grupo seleccionado por su desempeño académico y disciplinario, actualmente están en el último parcial del tercer año de bachillerato. En este aspecto una parte del grupo de la población de estudio constituye la muestra, de la cual se recopilará datos representativos a fin de que la población esté limitada de manera muy prolija. El investigador pretende que los resultados encontrados en la muestra logran generalizarse o extrapolarse a la población (en el sentido de la validez externa que se comentó al hablar de experimentos (Hernández, Fernández y Baptista, 2006, pp. 236-237).

Se resume la información consignada para el trabajo de investigación, se aplicará a todos los involucrados en su totalidad, para la muestra se tomará en cuenta a las y los 15 estudiantes encuestados y 1 docente conformando un total de 16 personas, a continuación, se muestra:

# **Tabla 1**

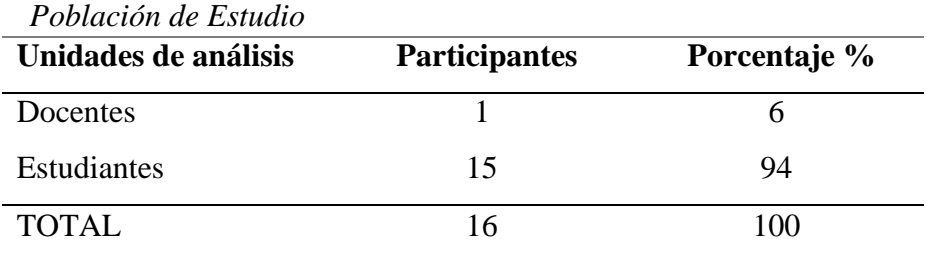

*Fuente: Población de Estudio Elaborado por: Guido Parra.*

# **Proceso de recolección de datos**

# **Tabla 2**

| Definición de<br>la Variable<br>Conceptual                                                                     | Dimensión  | <b>Indicador</b>                        | <b>Items</b><br>básicos                                                                                                    | <b>Técnica</b> | <b>Instrumento</b> |
|----------------------------------------------------------------------------------------------------|------------|-----------------------------------------|----------------------------------------------------------------------------------------------------|----------------|--------------------|
| Herramienta<br>de Simulación:<br>Es un recurso<br>virtual tanto para<br>la educación<br>como en la             | Recurso    | Medio<br>Beneficio<br>Material          | ¿Una herramienta de simulación constituye<br>un recurso virtual?<br>$\lambda$ Las herramientas de simulación benefician<br>el aprendizaje en los estudiantes?                                                                                               | Encuesta       | Cuestionario       |
| investigación, de<br>amplia relevancia<br>para evaluar,<br>analizar, ensayar<br>y conocer<br>sistemas nuevos o | Ensayar    | Practicar<br>Aprender<br>Construir      | $\lambda$ Una herramienta de simulación permite<br>practicar muchas veces afianzando el<br>aprendizaje experiencial?<br>¿En las herramientas de simulación las<br>actividades de construcción del conocimiento<br>generan aprendizaje significativo??       |                |                    |
| ya existentes,<br>anticipándose a<br>un procedimiento<br>a partir de la<br>recreación de<br>escenarios reales. | Escenarios | Espacio<br>Funcionalidad<br>Condiciones | ¿Una herramienta de simulación favorece el<br>aprendizaje con la réplica de escenarios para<br>emular situaciones reales?<br>$\lambda$ Las herramientas de simulación proveen<br>aspectos funcionales que minimizan las<br>condiciones de tiempo y espacio? |                |                    |

*Operacionalización de Variable: Herramienta de Simulación*

*Fuente:* Variable: Herramienta de Simulación.

*Elaborado por: Guido Parra.*

# **Tabla 3**

*Operacionalización de Variable: Estrategia didáctica*

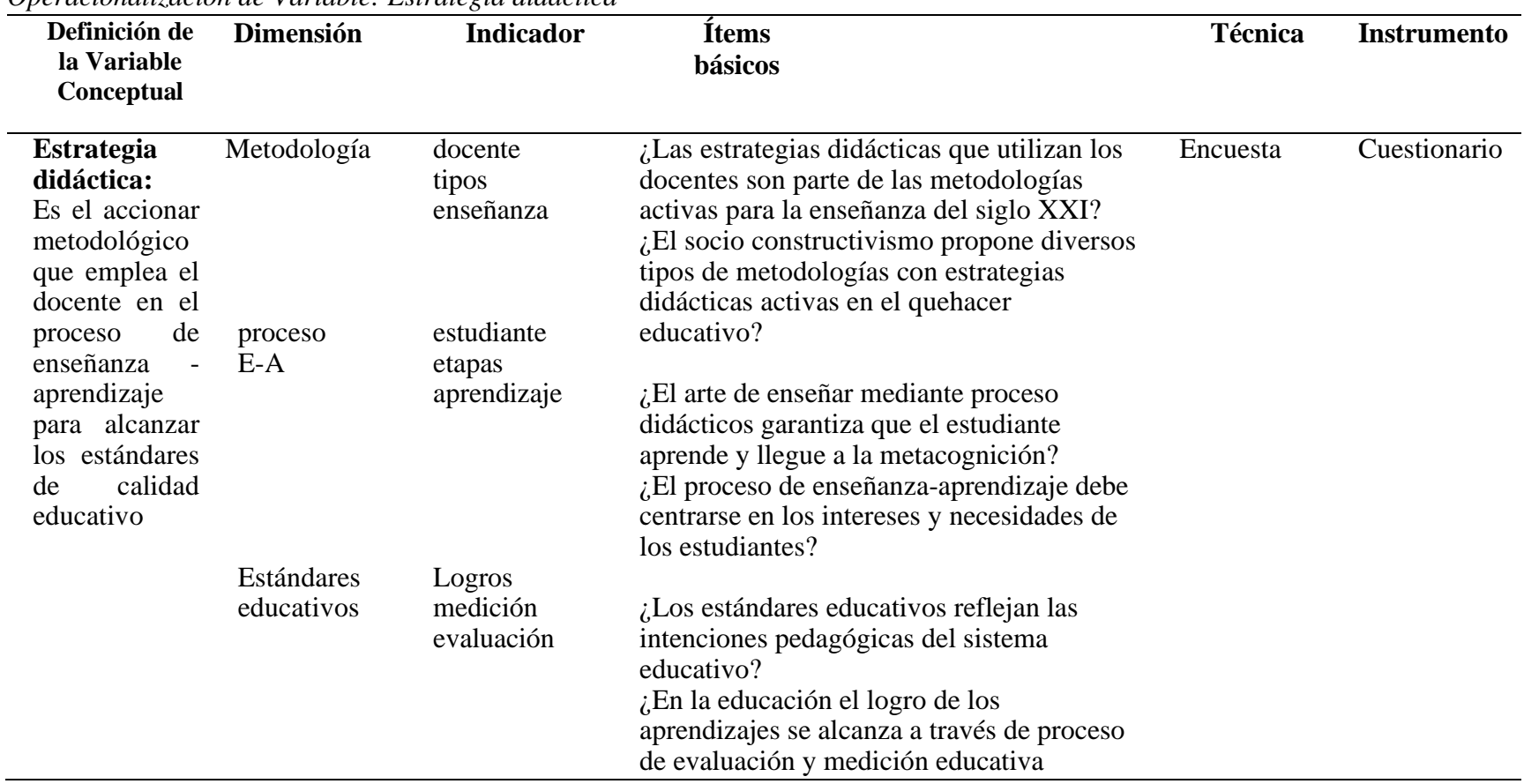

*Fuente:* Variable: Estrategia didáctica.

*Elaborado por:* Guido Parra.

#### **Método de investigación**

El proceso investigativo desarrollado es de carácter deductivo dado que se fundamenta en un argumento del cual se infiere una conclusión de manera consecuente en virtud de las premisas respectivas. En el mundo actual se hace uso del método deductivo para investigar, De acuerdo con Carvajal Rodríguez (2022), "… en la formulación o enunciación de sistemas de axiomas o conjunto de tesis de partida en una determinada Teoría. Ese conjunto de axiomas es utilizado para deducir conclusiones a través del empleo metódico de las reglas de la Lógica".

Asi por ejemplo en la asignatura de Gestión Empresarial se revisa el tema de estados financieros al cierre de un ejercicio, el cual reconoce un balance general, un estado de resultados, un flujo de caja, entre otros, para con esa información obtenida pasar a los índices o ratios financieros y de acuerdo con los resultados deducir el índice de rentabilidad, liquidez, y endeudamiento, para evaluar la salud financiera de una organización.

#### **Técnicas e instrumentos de investigación**

## **Encuesta**

Se la puede catalogar como una técnica que se materializa con la aplicación de un cuestionario hacia una muestra representativa de una población. Según Avila et al. (2020):

la vía de indagación del nivel empírico, de carácter autoadministrado, que se aplica a un conjunto de sujetos, con el fin de conocer, mediante un cuestionario, sus opiniones o criterios, acerca de las causas, las

consecuencias, las posibles soluciones y los responsables directos e indirectos, del problema investigado. (pp. 77-78).

Esto indica el empleo del método empírico cuando se usa un instrumento el cual puede considerarse un formulario impreso o digital, como se acostumbra en la actualidad y tiene como finalidad la obtención de respuestas sobre un problema a investigar.

Se aplicará una encuesta a las y los estudiantes de tercero de bachillerato "A". Se resume a continuación la información respectiva.

## **Tabla 4**

*Técnica e Instrumentos de Investigación.*

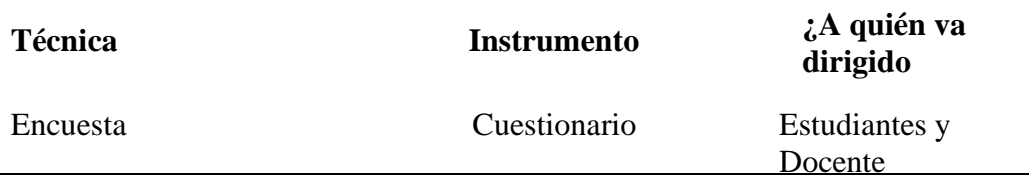

*Fuente: Técnicas e instrumentos aplicadas en la investigación. Elaborado por: Guido Parra*

#### **Validez y Confiabilidad**

### **Validez**

Se refiere al instrumento para recopilar los datos del trabajo de investigación y éste es válido en tanto proporcione valores parametrizados de las variables que son parte esencial del estudio. Se consideran los importantes aportes, según Marcela Guadalupe Peraza Burboa et al. (2020):

La validez de contenido generalmente se evalúa a través de un panel o un juicio de expertos, y en muy raras ocasiones la evaluación está basada en datos empíricos Ding & Hershberger, (2002). En concordancia con esto,

Utkin, (2005) plantea que el juicio de expertos en muchas áreas es una parte importante de la información cuando las observaciones experimentales están limitadas. (p. 28)

Se indica la necesidad de validar los instrumentos de investigación y que estos garanticen información formal, para ello darán su aprobación personas con el nivel de educación requerido.

La validez de la encuesta se desarrolló a través de la Técnica de Juicio de Expertos para la presente investigación, dos docentes de la Unidad Educativa manifiestan que la formulación de preguntas es adecuada, asi como también la pertinencia al recoger información. (Ver Anexo 1: Encuesta validada por especialistas)

# **Tabla 5**

| randación de <i>Experios</i> |                      |               |                           |
|------------------------------|----------------------|---------------|---------------------------|
| <b>Validador</b>             | <b>Especialidad</b>  |               | Institución Observaciones |
| Validador 1                  | Magister en Ciencias | <i>LICQUI</i> | Estudios Sociales e       |
|                              | de la Educación      |               | Investigación             |
| Validador 2                  | Magister en Ciencias | <i>LICQUI</i> | Asesor pedagógico         |
|                              | de la Educación      |               | independiente             |

*Validación de Expertos*

*Fuente: Validación de expertos en el ámbito educativo. Elaborado por: Guido Parra* 

## **Confiabilidad**

Se define como la fiabilidad, la cual constituye una propiedad psicométrica que analiza la ausencia de errores al valorar una serie de sucesos con el mismo instrumento. Según Medina-Díaz et al. (2020), "La confiabilidad o fiabilidad se refiere a la precisión o consistencia de las puntuaciones o de la información conseguida con un instrumento administrado en varias ocasiones." (p. 277).

En relación con el Alfa de Cronbach se afirma que es una fórmula de carácter general, y sirve para: según (Rodríguez Rodríguez & Reguant Álvarez, 2020)"estimar la fiabilidad de un instrumento en el que la respuesta a los ítems es dicotómica o tiene más de dos valores (Aiken, 2003; Cortina, 1993), como por ejemplo en una escala de actitudes con respuesta de tipo Likert."

Se presentan los datos automatizados en una hoja electrónica de Excel sobre el coeficiente Alpha de Cronbach como indicador de confiabilidad.

# **Tabla 6**

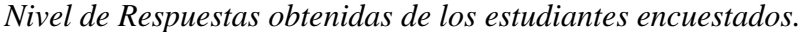

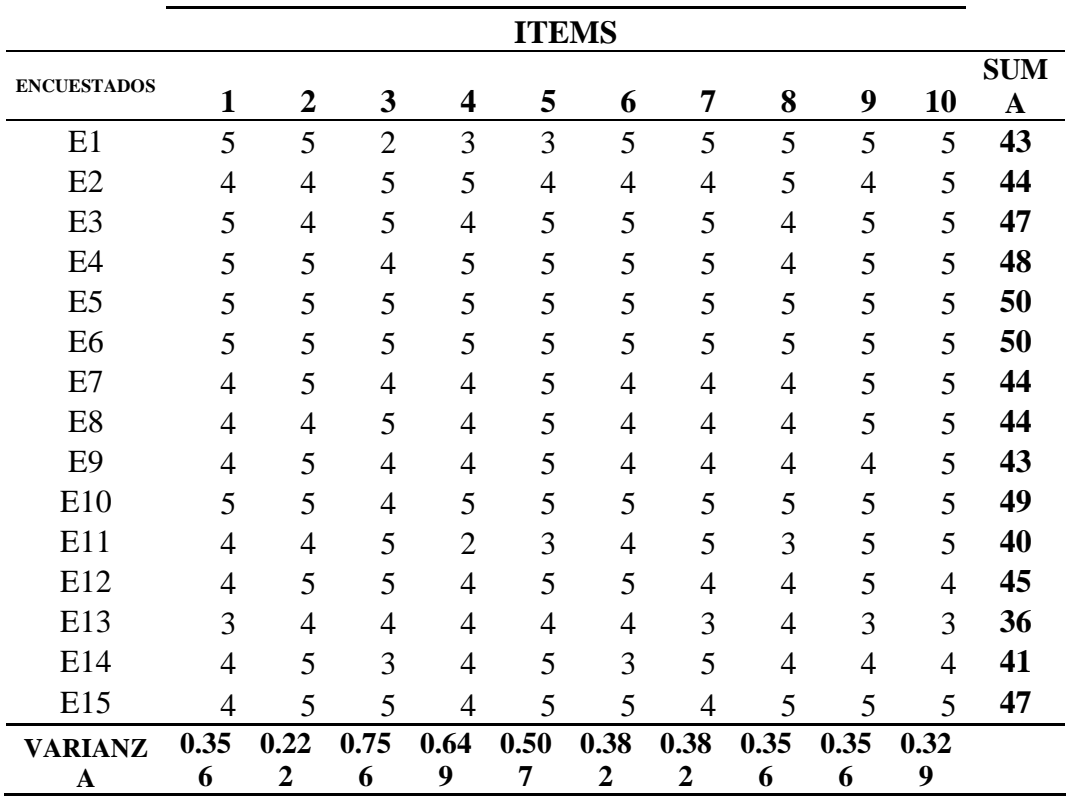

*Fuente: Nivel de Respuestas obtenidas de los estudiantes encuestados. Elaborado por: Guido Parra*

**Índice del Alfa de Cronbach**

$$
\alpha = \frac{k}{k-1} \left[ 1 - \frac{\sum S i^2}{S t^2} \right]
$$

| en que:              |                                               |        |
|----------------------|-----------------------------------------------|--------|
| $\mathbf{k}$ :       | Número de ítems del instrumento               | 10     |
| $\sum_{i=1}^k S_i^2$ | Sumatoria de las varianzas de los ítems.      | 4,293  |
| $St^2$               | Varianza total del instrumento.               | 14,329 |
| $\alpha$ :           | Coeficiente de confiabilidad del cuestionario | 0,778  |
| Tabla 7              |                                               |        |

*Rangos y Niveles de Confiabilidad: Índice Alfa de Cronbach*

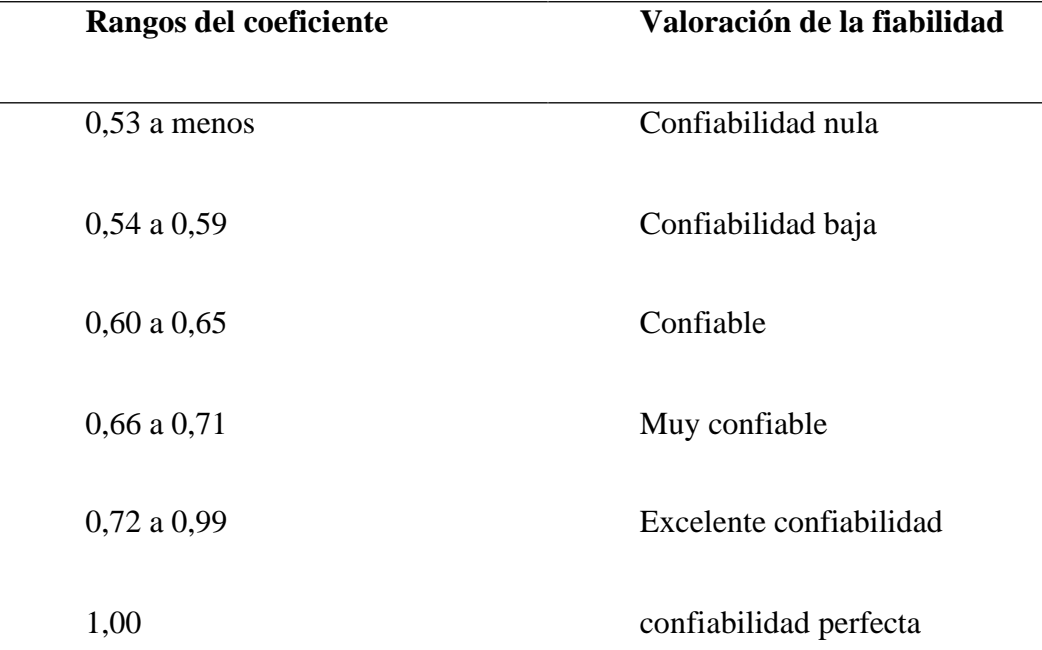

*Fuente: Rangos y Niveles de Confiabilidad del Índice Alfa de Cronbach Elaborado por: Guido Parra.*

En la encuesta efectuada empleando el instrumento respectivo se obtiene un coeficiente de **0,778** lo que determina una valoración de la fiabilidad como **Excelente Confiablidad.** Por consiguiente, puede ser aplicada.

## **Análisis de resultados**

En relación con la encuesta efectuada a las y los estudiantes de tercer año de bachillerato "A" F.G.I. de la Unidad Educativa de Fuerzas Armadas "Cmdte. César Endara Peñaherrera", Liceo Naval Quito, régimen sierra, sección vespertina, se presenta:

**1. ¿El docente en sus planificaciones incluye el uso de herramientas de simulación como un recurso tecnológico actual y pertinente?**

#### **Tabla 8**

*Planificación que incluye el uso de herramientas de simulación como un recurso pertinente.*

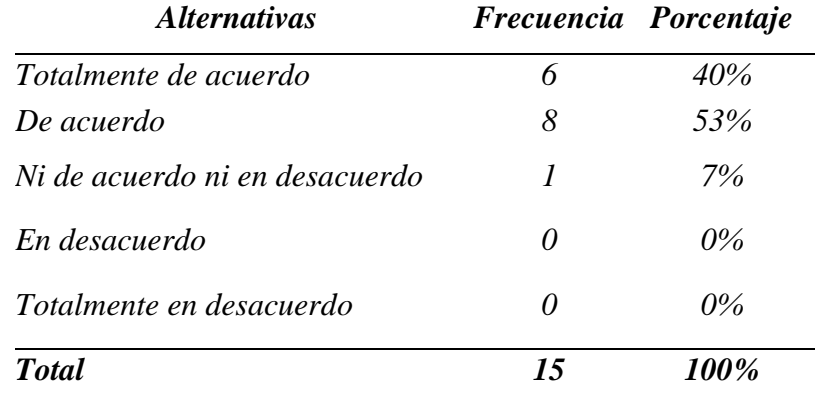

*Fuente: Datos obtenidos con la encuesta aplicada a los estudiantes. Elaborado por: Guido Parra.*

#### **Figura 5**

*Planificación que incluye el uso de herramientas de simulación como un recurso pertinente.*

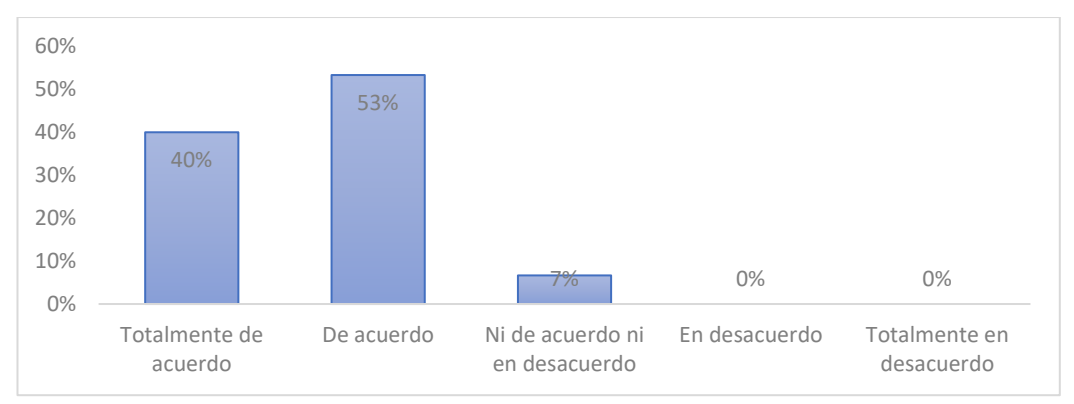

*Fuente:* Estudiantes del tercer año de bachillerato "A" *Elaborado por: Guido Parra.*

**Análisis:** De 15 encuestados, el 40%, que representa a 6 estudiantes afirma estar Totalmente de acuerdo con que la Planificación incluye el uso de herramientas de simulación como un recurso pertinente, el 53% representado por 8 estudiantes indica estar De acuerdo con que la Planificación incluye el uso de herramientas de simulación como un recurso pertinente y el 7% que representa a 1 estudiante considera que Ni de acuerdo ni en desacuerdo.

**Interpretación:** Los estudiantes en su mayoría manifiestan estar de acuerdo con que el docente en su planificación incluye el uso de herramientas de simulación como un recurso tecnológico actual y pertinente, esto sin duda propicia un aprendizaje más dinámico y crea el ambiente digital adecuado en el cual los educandos tienen mucha empatía y se sienten más cómodos.

**2. ¿El docente, motiva al uso de herramientas de simulación para complementar el aprendizaje, en contraste con las clases teóricas y monótonas?**

## **Tabla 9**

*Uso de herramientas de simulación para complementar el aprendizaje, en contraste con las clases teóricas y monótonas.*

| <i>Alternativas</i>            | Frecuencia Porcentaje |       |
|--------------------------------|-----------------------|-------|
| Totalmente de acuerdo          | 10                    | 67%   |
| De acuerdo                     | 5                     | 33%   |
| Ni de acuerdo ni en desacuerdo |                       | $0\%$ |
| En desacuerdo                  | $\theta$              | $0\%$ |
| Totalmente en desacuerdo       | 0                     | $0\%$ |
| <b>T</b> otal                  | 15                    | 100%  |

*Elaborado por: Guido Parra.*

**Fuente:** *Datos obtenidos con la encuesta aplicada a los estudiantes.*

#### **Figura 6**

*Uso de herramientas de simulación para complementar el aprendizaje, en contraste con las clases teóricas y monótonas.*

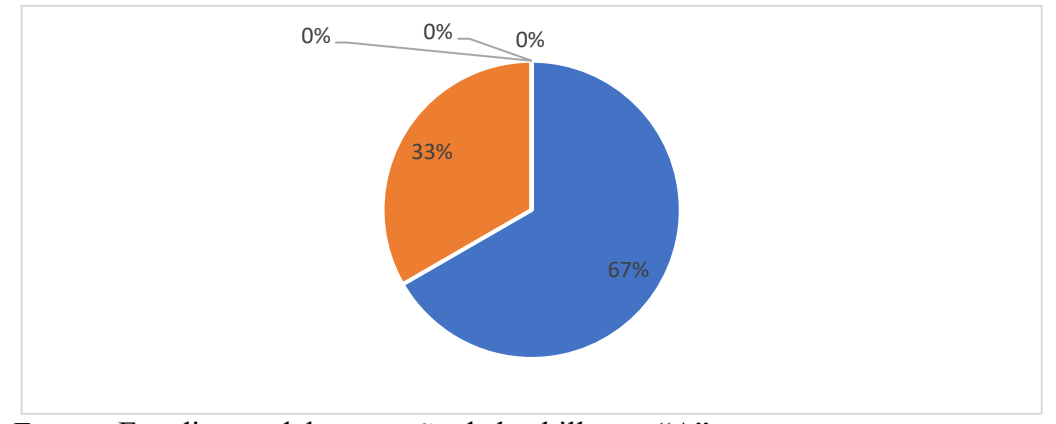

*Fuente:* Estudiantes del tercer año de bachillerato "A" *Elaborado por: Guido Parra*

**Análisis:** De las 15 encuestas efectuadas, el 67%, que representa a 10 estudiantes afirma estar Totalmente de acuerdo con que el docente hace uso de herramientas de simulación para complementar el aprendizaje, en contraste con las clases teóricas y monótonas, el 33% representado por 5 estudiantes indica estar De acuerdo con que el docente hace uso de herramientas de simulación para complementar el aprendizaje, en contraste con las clases teóricas y monótonas.

**Interpretación:** Todos los estudiantes consideran estar de acuerdo con que el docente hace uso de herramientas de simulación para complementar el aprendizaje, en contraste con las clases teóricas y monótonas, en la actualidad el uso del recurso virtual fortalece de sobre manera la clase, es importante transmitir el conocimiento pero este puede ser ahora compartido dado que el docente es un mediador en este proceso, el apoyo de este valioso recurso garantiza mayor atención del educando y a su vez un aprendizaje significativo.

**3. ¿ Ud. considera que el uso herramientas de simulación en clases para la resolución de problemas fomenta el análisis, la toma de decisiones y una adecuada revisión de resultados.?**

## **Tabla 10**

*Empleo de las herramientas de simulación en clases para la resolución de problemas fomenta el análisis, la toma de decisiones y una adecuada revisión de resultados.*

| <i><b>Alternativas</b></i>     | Frecuencia Porcentaje |       |
|--------------------------------|-----------------------|-------|
| Totalmente de acuerdo          | 8                     | 53%   |
| De acuerdo                     | 5                     | 33%   |
| Ni de acuerdo ni en desacuerdo | 1                     | 7%    |
| En desacuerdo                  | 1                     | 7%    |
| Totalmente en desacuerdo       | 0                     | $0\%$ |
| <b>T</b> otal                  | 15                    | 100%  |

*Elaborado por: Guido Parra.*

**Fuente:** *Datos obtenidos con la encuesta aplicada a los estudiantes.*

## **Figura 7**

*Empleo de las herramientas de simulación en clases para la resolución de problemas fomenta el análisis, la toma de decisiones y una adecuada revisión de resultados.*

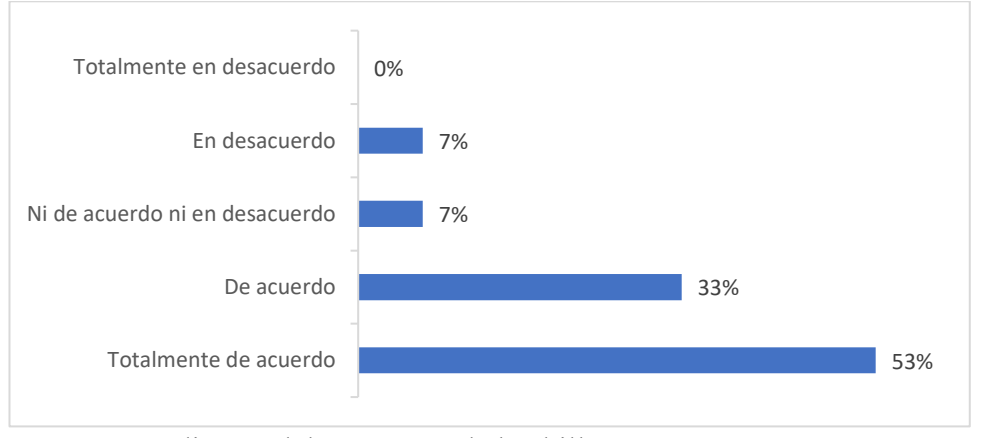

*Fuente:* Estudiantes del tercer año de bachillerato "A" *Elaborado por: Guido Parra.*

**Análisis:** En las 15 encuestas realizadas, el 53%, que representa a 8 estudiantes afirma estar totalmente de acuerdo en que el empleo de las herramientas de simulación en clases para la resolución de problemas, impulsa el análisis, la toma de decisiones y una adecuada revisión en los resultados, el 33% representado por 5 estudiantes indica estar de acuerdo en que el empleo de las herramientas de simulación en clases para resolver problemas fomenta el análisis, la toma de decisiones y una adecuada revisión en los resultados, el 7% representado por 1 estudiante responde no estar de acuerdo ni en desacuerdo con que el empleo de las herramientas de simulación en clases para la resolución de problemas fomenta el análisis, la toma de decisiones y una adecuada revisión de resultados y finalmente un 7% representado por 1 estudiante se muestra en desacuerdo sobre el empleo de las herramientas de simulación en clases para la resolución de problemas, fomentar el análisis, la toma de decisiones y una adecuada revisión en los resultados.

**Interpretación:** Una amplia mayoría está de acuerdo en que el empleo de las herramientas de simulación en clases para la resolución de problemas fomentando el análisis, la toma de decisiones y una adecuada revisión en los resultados, confirmando así un importante criterio sobre el uso del recurso tecnológico, en esta pregunta un reducido número de estudiantes están en desacuerdo, talvez enfocan el uso de un dispositivo y no concretamente el empleo de las herramientas de simulación en clases para la resolución de problemas.

**4. ¿El docente comúnmente utiliza recursos tecnológicos como la herramienta de simulación de negocios a través de actividades para reforzar las clases magistrales?**

72

### **Tabla 11**

*Utilización de recursos tecnológicos como la herramienta de simulación de negocios a través de actividades para reforzar las clases magistrales.*

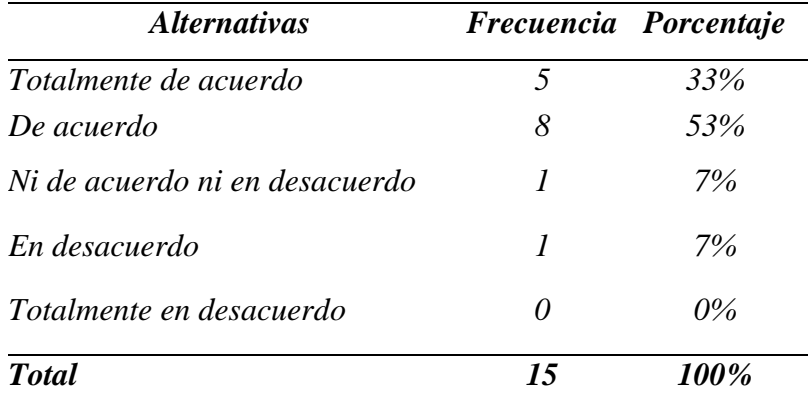

*Elaborado por: Guido Parra.*

**Fuente:** *Datos obtenidos con la encuesta aplicada a los estudiantes.*

## **Figura 8**

*Utilización de recursos tecnológicos como la herramienta de simulación de negocios a través de actividades para reforzar las clases magistrales.*

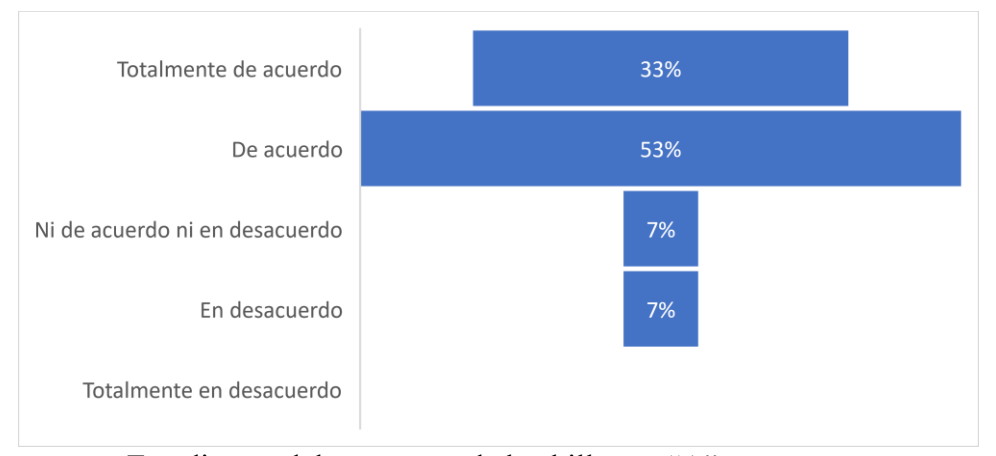

*Fuente:* Estudiantes del tercer año de bachillerato "A" *Elaborado por: Guido Parra.*

**Análisis:** De las 15 encuestas tomadas, el 33%, que representa a 5 estudiantes expresan estar totalmente de acuerdo en la utilización de recursos tecnológicos como la herramienta de simulación de negocios a través de actividades para reforzar las clases magistrales, el 53% representado por 8 estudiantes señalan estar de acuerdo, aquí se destaca la importancia de los programas y aplicaciones informáticas para empatar los aspectos teóricos impartidos en clase, por otra parte

tan solo un 7% representado por 1 estudiante responde no estar de acuerdo ni en desacuerdo con la utilización de recursos tecnológicos como la herramienta de simulación de negocios a través de actividades para reforzar las clases magistrales y por último un 7% representado por 1 estudiante se muestra en desacuerdo sobre la utilización de recursos tecnológicos como la herramienta de simulación de negocios a través de actividades para reforzar las clases magistrales.

**Interpretación:** Claramente se distingue una amplia mayoría acorde con la utilización de recursos tecnológicos como la herramienta de simulación de negocios a través de actividades para reforzar las clases magistrales, se puede señalar que el uso del recurso tecnológico es requerido para fortalecer la información suministrada en las clases, para finalizar diría que un mínimo número de estudiantes están en desacuerdo, con relación a mi estudio, seguramente no vislumbran la participación efectiva de la utilización de recursos tecnológicos como la herramienta de simulación de negocios a través de actividades para reforzar las clases magistrales.

**5. ¿Ud. considera que las herramientas de simulación de negocios permiten la interacción con escenarios virtuales proyectando situaciones reales del interesante mundo de empresarial?**

### **Tabla 12**

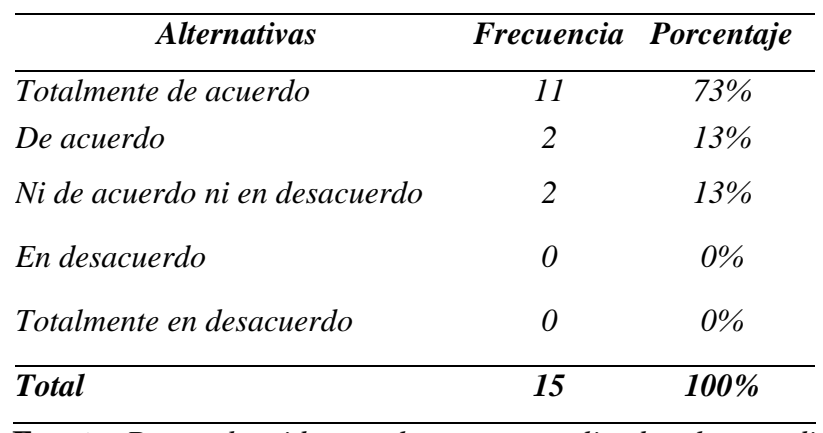

*Utilización de herramienta de simulación de negocios que permiten la interacción con escenarios virtuales proyectando situaciones reales*

*situaciones*  **Fuente:** *Datos obtenidos con la encuesta aplicada a los estudiantes. Elaborado por: Guido Parra*

#### **Figura 9**

*Las herramientas de simulación de negocios permiten la interacción con escenarios virtuales proyectando situaciones reales del interesante mundo de empresarial.*

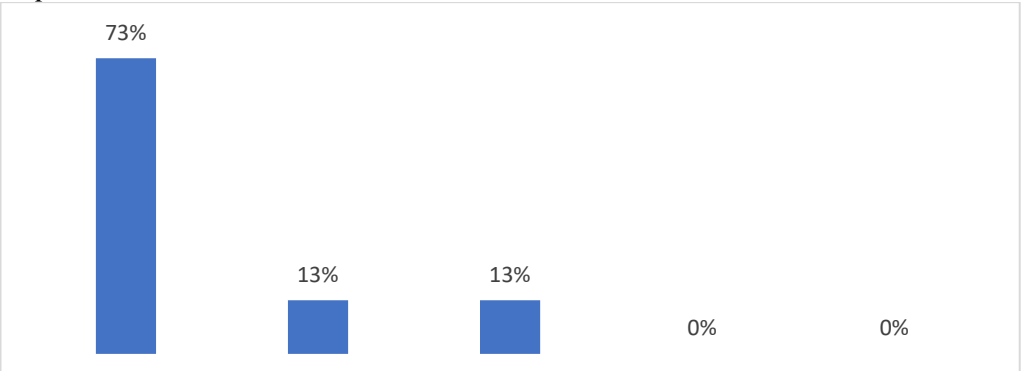

*Fuente:* Estudiantes del tercer año de bachillerato "A" *Elaborado por: Guido Parra*

**Análisis:** En las 15 encuestas efectuadas, el 73%, que representa a 11 estudiantes manifiestan estar Totalmente de acuerdo en que las herramientas de simulación de negocios permiten la interacción con escenarios virtuales proyectando situaciones reales del interesante mundo de empresarial, el 13% representado por 2 estudiantes expresan estar de acuerdo con que las herramientas de simulación de negocios permiten la interacción con escenarios virtuales proyectando situaciones reales del interesante mundo de empresarial, igualmente un 13% representado por 2 estudiantes mencionan no estar de acuerdo ni en desacuerdo con que las herramientas de simulación de negocios permiten la interacción con escenarios virtuales proyectando situaciones reales del interesante mundo de empresarial.

**Interpretación:** Concretamente esta interrogante da respuesta mayoritaria señalando que las herramientas de simulación de negocios permiten la interacción con escenarios virtuales proyectando situaciones reales del interesante mundo de empresarial, particularmente aquí se puede evidenciar que los educandos quieren poner en práctica los conocimientos teóricos, la puesta en escena de escenarios recreados digitalmente conducen a participar activamente simulando actividades cotidianas que difícilmente se podría poner al alcance del estudiante y es aquella interacción que promoverá aprendizajes significativos.

**6. ¿La estrategia didáctica desarrollada por el docente minimiza las limitaciones de la realidad, aprovechando al máximo las funcionalidades de una herramienta de simulación en favor del estudiante?**

## **Tabla 13**

*La estrategia didáctica desarrollada por el docente minimiza las limitaciones de la realidad, aprovechando al máximo las funcionalidades de una herramienta de simulación.*

| <i><b>Alternativas</b></i>     | Frecuencia Porcentaje |       |
|--------------------------------|-----------------------|-------|
| Totalmente de acuerdo          | 8                     | 53%   |
| De acuerdo                     | 6                     | 40%   |
| Ni de acuerdo ni en desacuerdo | $\boldsymbol{l}$      | 7%    |
| En desacuerdo                  | 0                     | $0\%$ |
| Totalmente en desacuerdo       | $\theta$              | $0\%$ |
| <b>T</b> otal                  | 15                    | 100%  |

*Fuente: Datos obtenidos con la encuesta aplicada a los estudiantes. Elaborado por: Guido Parra.* 

## **Figura 10**

*La estrategia didáctica desarrollada por el docente minimiza las limitaciones de la realidad, aprovechando al máximo las funcionalidades de una herramienta de simulación.*

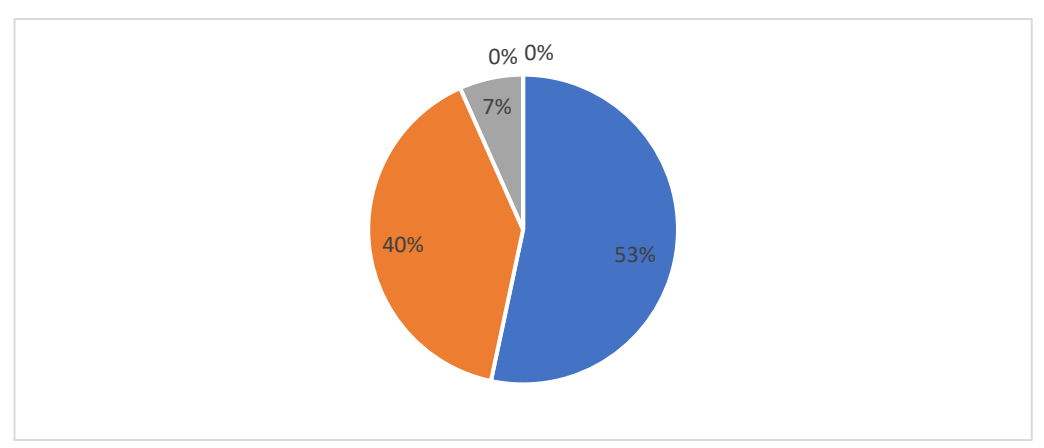

*Fuente:* Estudiantes del tercer año de bachillerato "A" *Elaborado por: Guido Parra*

**Análisis:** Efectuadas las 15 encuestas se tiene que, el 53%, correspondiente a 8 estudiantes expresan estar totalmente de acuerdo en que la estrategia didáctica desarrollada por el docente minimiza las limitaciones de la realidad, aprovechando al máximo las funcionalidades de una herramienta de simulación, el 40% representado por 6 estudiantes manifiestan estar de acuerdo, en contraste a esto un 7% representado por 1 estudiante señala no estar de acuerdo ni en desacuerdo con que la estrategia didáctica desarrollada por el docente minimiza las limitaciones de la realidad, aprovechando al máximo las funcionalidades de una herramienta de simulación.

**Interpretación:** En esta pregunta la mayoría responde afirmando que la estrategia didáctica desarrollada por el docente minimiza las limitaciones de la realidad, aprovechando al máximo las funcionalidades de una herramienta de simulación, es evidente que esta última provee de amplias prestaciones que favorecen al educando, implementando una serie de actividades que se desarrollan en un mundo real, por tanto esta estrategia didáctica genera una recepción de conocimiento debidamente orientada por el docente.

# **7. ¿Considera Ud., que las estrategias didácticas que utiliza el docente son parte de las metodologías activas para la enseñanza del siglo XXI?**

### **Tabla 14**

| <i><b>Alternativas</b></i>     | Frecuencia Porcentaje |       |
|--------------------------------|-----------------------|-------|
| Totalmente de acuerdo          | 8                     | 53%   |
| De acuerdo                     | 5                     | 33%   |
| Ni de acuerdo ni en desacuerdo | 1                     | 7%    |
| En desacuerdo                  | 1                     | 7%    |
| Totalmente en desacuerdo       | 0                     | $0\%$ |
| <b>T</b> otal                  | 15                    | 100%  |

*Las estrategias didácticas que utiliza el docente son parte de las metodologías activas para la enseñanza del siglo XXI.*

*Fuente: Datos obtenidos con la encuesta aplicada a los estudiantes Elaborado por: Guido Parra. .*

#### **Figura 11**

*Las estrategias didácticas que utiliza el docente son parte de las metodologías activas para la enseñanza del siglo XXI.*

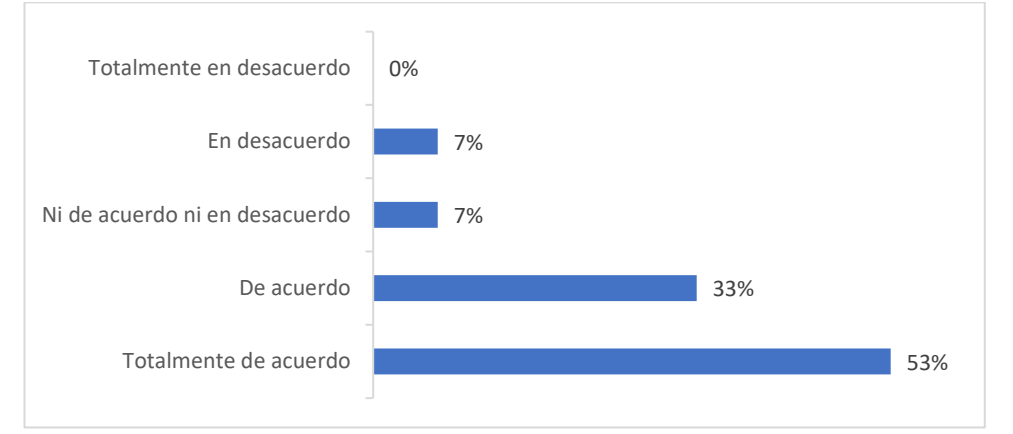

*Fuente:* Estudiantes del tercer año de bachillerato "A" *Elaborado por: Guido Parra.*

**Análisis:** Las 15 encuestas realizadas presentan que, un 53%, correspondiente a 8 estudiantes están totalmente de acuerdo que las estrategias didácticas que utiliza el docente son parte de las metodologías activas para la enseñanza del siglo XXI, el 33% representado por 5 estudiantes destacan estar de acuerdo con que las estrategias didácticas que utiliza el docente son parte de las metodologías activas para la enseñanza del siglo XXI, en contraparte un 7% representado por 1 estudiante indica no estar de acuerdo ni en desacuerdo, al igual que otro 7% que representa a 1 estudiante manifiesta su desacuerdo en relación con las estrategias didácticas que utiliza el docente son parte de las metodologías activas para la enseñanza del siglo XXI.

**Interpretación:** Una amplia e importante mayoría responde afirmativamente a la consideración de que las estrategias didácticas tomadas en cuenta por el docente son parte de las metodologías activas que actualmente se evidencian para la enseñanza del siglo XXI, lo que denota un cambio relevante a como los educandos perciben la transmisión del conocimiento, sosteniendo maneras de interacción social para un interaprendizaje entre pares, claro está, mediado por el docente.

**8. ¿El docente evalúa los conocimientos adquiridos y propone alguna estrategia didáctica, apoyadas con recursos digitales y la interacción con herramientas de simulación de negocios?**

## **Tabla 15**

*Estrategia didáctica, apoyada con recursos digitales y la interacción con herramientas de simulación de negocios.*

| <i><b>Alternativas</b></i>     | Frecuencia Porcentaje |       |
|--------------------------------|-----------------------|-------|
| Totalmente de acuerdo          | 6                     | 40%   |
| De acuerdo                     | 8                     | 53%   |
| Ni de acuerdo ni en desacuerdo | 1                     | 7%    |
| En desacuerdo                  | 0                     | $0\%$ |
| Totalmente en desacuerdo       | 0                     | $0\%$ |
| <b>T</b> otal                  | 15                    | 100%  |

*Fuente: Datos obtenidos con la encuesta aplicada a los estudiantes Elaborado por: Guido Parra. .*

#### **Figura 12**

*Estrategia didáctica, apoyada con recursos digitales y la interacción con herramientas de simulación de negocios.*

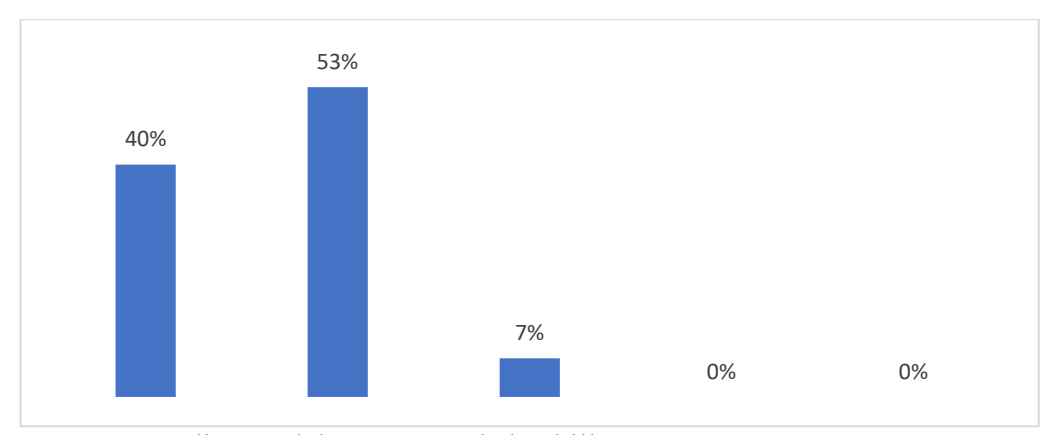

*Fuente:* Estudiantes del tercer año de bachillerato "A" *Elaborado por: Guido Parra.*

**Análisis:** En las 15 encuestas registradas, un 40%, representa a 8 estudiantes quienes están totalmente de acuerdo sobre la Estrategia didáctica, apoyada con recursos digitales y la interacción con herramientas de simulación de negocios, el

53% correspondiente a 8 estudiantes manifiestan estar de acuerdo con que la Estrategia didáctica, apoyada con recursos digitales y la interacción con herramientas de simulación de negocios, fortalece el aprendizaje en contraposición al 7% representado por 1 estudiante el cual no está de acuerdo ni en desacuerdo, con que la Estrategia didáctica, apoyada con recursos digitales y la interacción con herramientas de simulación de negocios, contribuye a apuntalar de manera más significativa los conocimientos impartidos en clases.

**Interpretación:** Bien se puede afirmar que la respuesta a esta interrogante enfoca la implementación de al menos una estrategia didáctica, la misma que debe apoyarse con recursos digitales y una rutina practica con la interacción de herramientas de simulación de negocios, para afianzar un aprendizaje no memorístico y por consiguiente bien fundamentado con la teoría aprendida y la puesta en práctica mediante escenario virtuales.

**9. ¿Considera Ud. que las herramientas de simulación constituyen una estrategia didáctica que ayudaría a la comprensión de los conocimientos y poner en práctica lo aprendido.?**

### **Tabla 16**

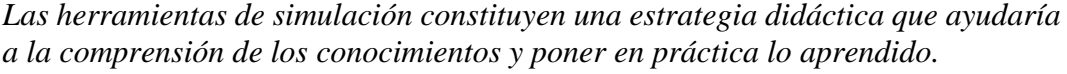

| <b>Alternativas</b>            | Frecuencia Porcentaje |            |
|--------------------------------|-----------------------|------------|
| Totalmente de acuerdo          | 11                    | 73%        |
| De acuerdo                     | 3                     | <b>20%</b> |
| Ni de acuerdo ni en desacuerdo |                       | 7%         |
| En desacuerdo                  | 0                     | $0\%$      |
| Totalmente en desacuerdo       | 0                     | $0\%$      |
| Total                          | 15                    | 100%       |

*Fuente: Datos obtenidos con la encuesta aplicada a los estudiantes. Elaborado por: Guido Parra.* 

#### **Figura 13**

*.*

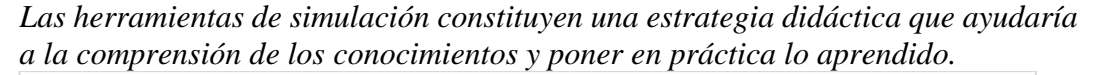

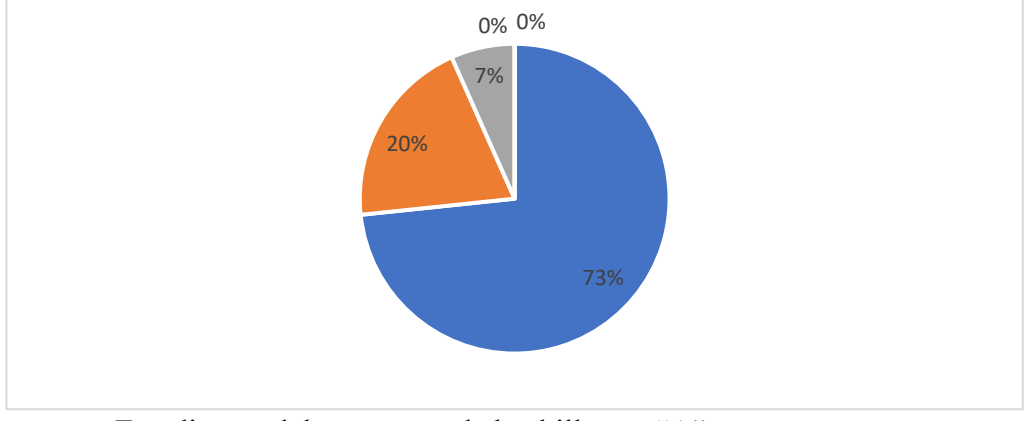

*Fuente:* Estudiantes del tercer año de bachillerato "A" *Elaborado por: Guido Parra.*

**Análisis:** De las 15 personas encuestadas, un 73%, aglutina a 8 estudiantes que manifiestan estar totalmente de acuerdo sobre si las herramientas de simulación constituyen una estrategia didáctica que ayudaría a la comprensión de los conocimientos y poner en práctica lo aprendido, el 20% representado por 3 estudiantes exponen estar de acuerdo con que las herramientas de simulación constituyen una estrategia didáctica que ayudaría a la comprensión de los conocimientos y poner en práctica lo aprendido, por último un 7% que corresponde a 1 estudiante expresa que no está de acuerdo ni en desacuerdo, con que las herramientas de simulación constituyen una estrategia didáctica que ayudaría a la comprensión de los conocimientos y poner en práctica lo aprendido.

**Interpretación:** Esta pregunta tiene una respuesta casi absoluta, donde se afirma que las herramientas de simulación actualmente constituyen una de las estrategias didácticas innovadoras para asimilar y apropiarse del conocimiento, logrando materializar de manera práctica aquellos contenidos que hace poco solo disponían de un concepto o definición y que ahora pueden ser valorados desde una óptica del negocio real.

**10. ¿Considera Ud. que se debe implementar como propuesta tecnológica el uso de una herramienta de simulación de negocios para fortalecer los procesos y estrategias de enseñanza en la asignatura?**

## **Tabla 17**

*Implementar como propuesta tecnológica el uso de una herramienta de simulación de negocios para fortalecer los procesos y estrategias de enseñanza en la asignatura.*

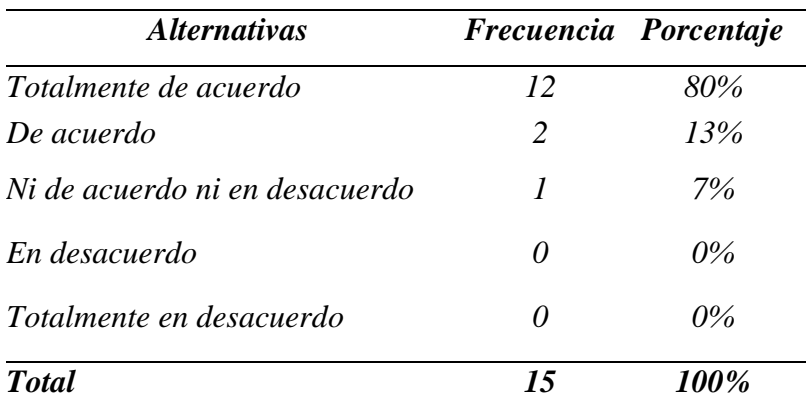

*Fuente: Datos obtenidos con la encuesta aplicada a los estudiantes. Elaborado por: Guido Parra.* 

#### **Figura 14**

*Implementar como propuesta tecnológica el uso de una herramienta de simulación de negocios para fortalecer los procesos y estrategias de enseñanza en la asignatura.*

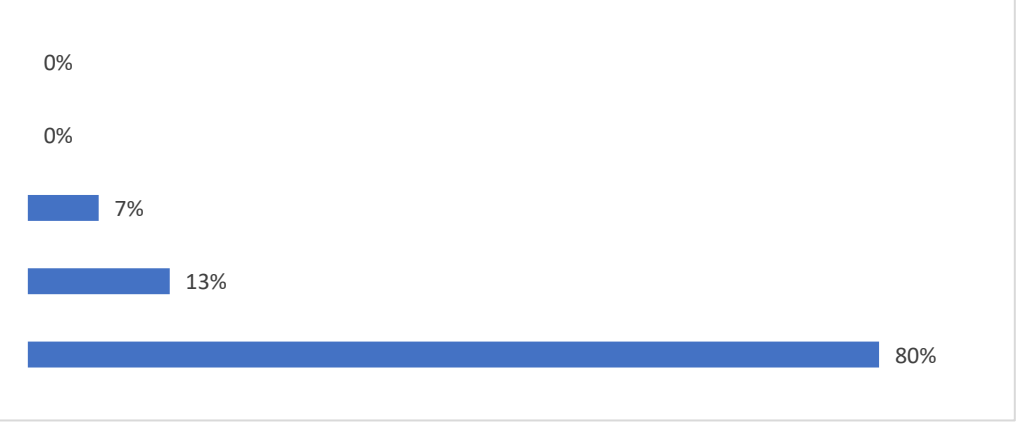

*Fuente:* Estudiantes del tercer año de bachillerato "A" *Elaborado por: Guido Parra.*

**Análisis:** Encuestadas 15 personas, un 80%, corresponde a 12 estudiantes que expresan estar totalmente de acuerdo en implementar como propuesta tecnológica

el uso de una herramienta de simulación de negocios para fortalecer los procesos y estrategias de enseñanza en la asignatura, un 13% conformado por 2 estudiantes manifiestan estar de acuerdo en implementar como propuesta tecnológica el uso de una herramienta de simulación de negocios para fortalecer los procesos y estrategias de enseñanza en la asignatura y finalmente un 7% que representa a 1 estudiante responde ni de acuerdo ni en desacuerdo en implementar como propuesta tecnológica el uso de una herramienta de simulación de negocios para fortalecer los procesos y estrategias de enseñanza en la asignatura.

**Interpretación:** En la interrogante en cuestión prácticamente todos afirman la implementación de la propuesta tecnológica sobre el empleo de las herramientas de simulación de negocios y asi conseguir afianzar y fortalecer los procesos y estrategias en la enseñanza de la asignatura, se pudo evidenciar un mayor alcance en relación con las habilidades de emprendimiento, asi como actitudes ampliamente visibles por ejemplo en la toma de decisiones de una inversión en particular ratificándose un aprendizaje completo con el uso de réplicas de escenarios virtuales que simulan la actividad de las organizaciones en el mundo de los negocios.

# **CAPÍTULO III**

## **PRODUCTO**

El ejercicio docente que actualmente se desarrolla gira en torno a la tecnología y por ello genera una amplia expectativa en el ámbito académico, sin dejar de lado el aspecto emocional el cual influye tanto para docentes y estudiantes, es pertinente considerar a la virtualidad como un elemento que se fortaleció con el aparecimiento del Covid-19 y que sin duda vino para quedarse. La presente propuesta tecnológica de innovación formula la pregunta: *¿qué tipo de entorno virtual podría diseñar para responder de manera efectiva a las necesidades educativas de las y los estudiantes de tercer año de bachillerato "A" en la asignatura de Gestión Empresarial?*

**Nombre de la propuesta***:* Libro Electrónico Interactivo sobre el uso de KU 12.0 Business Simulator como estrategia didáctica en la asignatura de gestión empresarial.

**Definición del tipo de producto***:* El recurso digital está destinado a los estudiantes del tercer año de bachillerato "A" en la Unidad Educativa de Fuerzas Armadas "Cmdte. César Endara Peñaherrera", Liceo Naval Quito, régimen sierra, jornada vespertina en el año lectivo 2021 – 2022. Considerando que al grupo de estudiantes

al que va dirigido esta propuesta son parte del proyecto "FGI", el cual hace referencia al Fortalecimiento de la Gestión Institucional" y que hasta el año lectivo anterior formaba parte del Bachillerato Internacional, se propenderá el empleo de estrategias didácticas activas que incluyan el uso de herramientas de simulación de negocios para el proceso de enseñanza-aprendizaje.

La propuesta de investigación dispone de un atractivo entorno virtual de aprendizaje con la creación de un Libro Electrónico Interactivo sobre la utilización de KU 12.0 Business Simulator con herramientas web 2.0 para fortalecer la estrategia didáctica en la asignatura de gestión empresarial para las y los estudiantes de tercer año de bachillerato en la Unidad Educativa de Fuerzas Armadas "Cmdte. César Endara Peñaherrera", Liceo Naval Quito, Régimen Sierra, Jornada Vespertina.

El Libro Electrónico Interactivo, es una propuesta que incluye un modelo instruccional basado en ASSURE para presentar como contenido el empleo de KU 12.0 Business Simulator, aquí mediante novedosas herramientas digitales se mostrará textos que incluirán eventualmente audio, imágenes animadas, videos, presentaciones interactivas, podcast, crucigramas, redes sociales, entre otras, asi como también test para evaluar el progreso de la temática impartida. Las herramientas digitales que aportan a la propuesta son: Book Creator, Youtube, Mentimeter, Edpuzzle, Genially, Google Docs, Canva, Ludichart, GoConqr, Kahoot, Quizizz, Google Forms, Facebook e Instagram, y claro está también KU 12.0 Business Simulator

## **Objetivos**

#### **General:**

• Publicar un Libro Electrónico Interactivo sobre el uso de KU 12.0 Business Simulator como estrategia didáctica en la asignatura de gestión empresarial.

## **Específicos:**

- Elegir la herramienta o software más idóneo para difundir y gestionar espacios de aprendizaje virtual referentes a la asignatura como estrategia interactiva en clase.
- Seleccionar las temáticas de estudio empleando recursos que incluyan técnicas de gamificación a fin de motivar al estudiante con actividades personalizadas que incluyan contenidos que satisfagan las necesidades de cada uno de ellos.
- Identificar las herramientas digitales web 2.0 que se incluirán Book Creator para gamificar el contenido del Libro Electrónico Interactivo a fin de alcanzar un aprendizaje significativo.
- Destinar un entorno virtual de aprendizaje basado en la metodología ASSURE para el empleo de la herramienta de simulación KU 12.0 Business Simulator como una estrategia didáctica en la asignatura de Gestión Empresarial.
- Socializar el libro electrónico interactivo para el uso de KU 12.0 Business Simulator como herramienta de simulación a fin de fortalecer la iniciativa del emprendimiento y los negocios.

# **Estructura de la propuesta**

# **Selección de la herramienta E-book (Libro Electrónico)**

Actualmente se dispone de una gama ampliamente diversa de plataformas para la creación de libros electrónicos que incluyen contenido interactivo. Se incluye un detalle comparativo para elegir la plataforma más idónea.

# **Tabla 18**

| Herramienta                                | Características                                                                                                 | Ventajas                                                                                                    | Desventajas                                                                                                    |
|--------------------------------------------|----------------------------------------------------------------------------------------------------|----------------------------------------------------------------------------------------------------|----------------------------------------------------------------------------------------------------|
| Sigil                                      | Cuenta con un<br>software<br>libre<br>que permanece<br>constante<br>en<br>desarrollo.                           | Permite editar libros de<br>gratuita con<br>manera<br>una interfaz intuitiva.<br>ePub<br>Exporta<br>para<br>cualquier tipo de libro,<br>formato<br>gratuito,<br>y<br>multiplataforma.<br>Dispone<br>de<br>codificación<br>el<br>con<br>programa PageEdit que<br>ofrece<br>una<br>interfaz wysiwyg                              | Su<br>de<br>curva<br>aprendizaje<br>es<br>media-alta<br>en<br>función de los<br>resultados<br>a<br>obtener<br>Se<br>requiere<br>conocer<br>HTML y CSS<br>obtener<br>para<br>resultados<br>profesionales<br>Su interfaz es<br>más parecida a<br>editor<br>de<br>un<br>código que a<br>un procesador<br>de textos. |
| <b>Book Creator</b><br><b>BOOK CREATOR</b> | En<br>esta<br>aplicación<br>puedes<br>crear<br>libros digitales<br>gratis<br>en<br>Windows,<br>iOS<br>y Android | documentos<br>Crea<br>interactivos<br>con<br>música,<br>vídeos<br>0<br>fotografía.<br>Herramienta muy útil<br>el<br>sector<br>para<br>educativo, gracias a su<br>versión<br>extendida,<br>desarrollada para este<br>entorno, con la que se<br>pueden<br>libros<br>crear<br>digitales<br>de<br>forma<br>ilimitada. Se crean sus | Función<br>de<br>pago plan de<br>180<br>de<br>pago<br>libros por \$60<br>$USD$ o $1,000$<br>libros por \$120<br>USD.<br>Versión<br>gratuita<br>como<br>prueba<br>donde<br>puede<br>crear<br>hasta 40 libros                                                                                                    |

*Detalle comparativo de la herramienta E-book.*

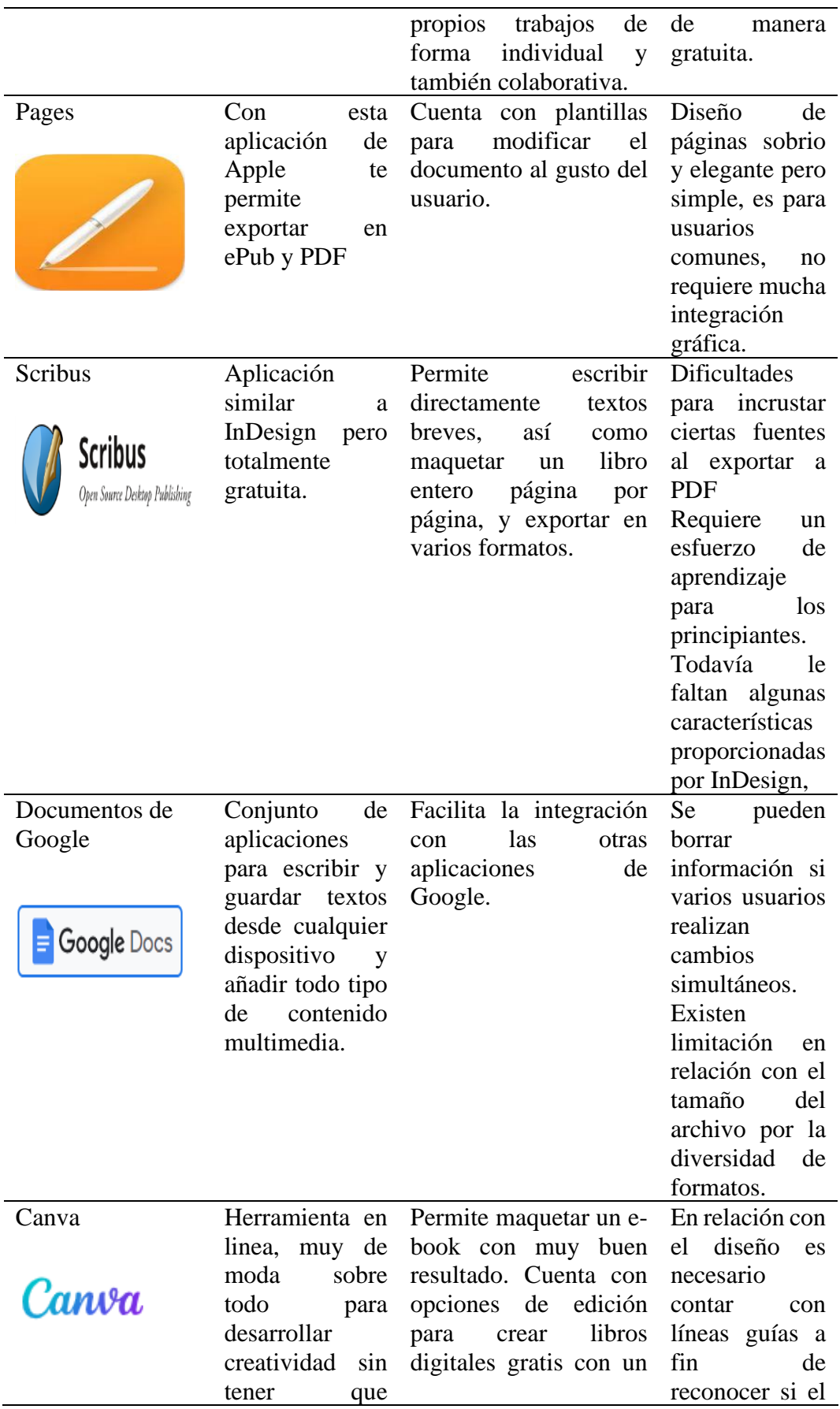

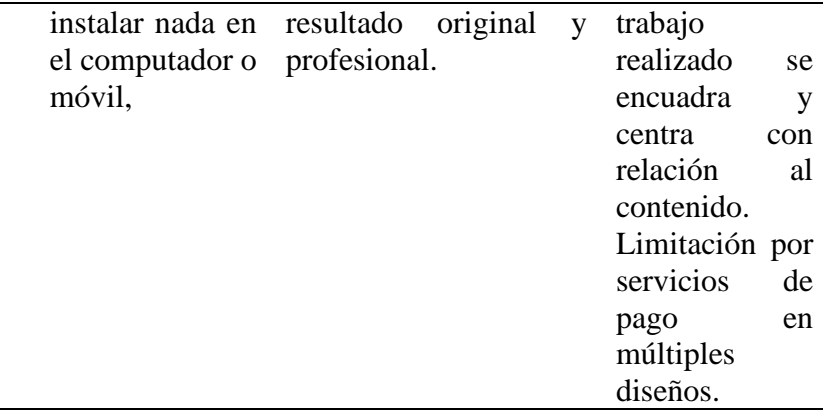

Fuente: Tomado de (*Seis herramientas para crear Libr. Digit. gratis*, 2019). *Elaborado por: Guido Parra.*

Efectuado el detalle comparativo, la herramienta Book Creator ha sido elegida dado que es una de las aplicaciones con mayor aceptación en el ámbito educativo brindando amplia funcionalidad con un modelo constructivista que favorece el aprendizaje asíncrono para complementar el aprendizaje presencial.

Book Creator es una herramienta digital en internet que cuenta con una amigable pantalla parecida a un lienzo en blanco para que el usuario desarrolle creatividad y compartir contenido. La gamificación se consigue combinando audio, texto, vídeo e imágenes, se elabora contenido interactivo en historias, cuentos, portafolios, revistas de investigación, informes, instrucciones, manuales, etc. Una vez realizada la tarea de creación del libro, se puede publicar online y compartir su aprendizaje con creando auténticas comunidades de aprendizaje.(Interempresas, 2021)

## **Temáticas de estudio que incluyan gamificación en las actividades inherentes al simulador de negocios**

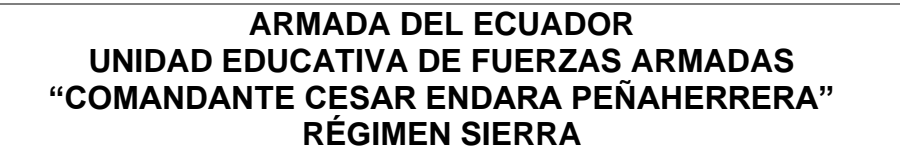

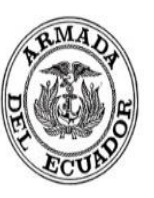

# **PLANIFICACIÓN MICROCURRICULAR - PROYECTO INTERDISCIPLINARIO DATOS INFORMATIVOS**

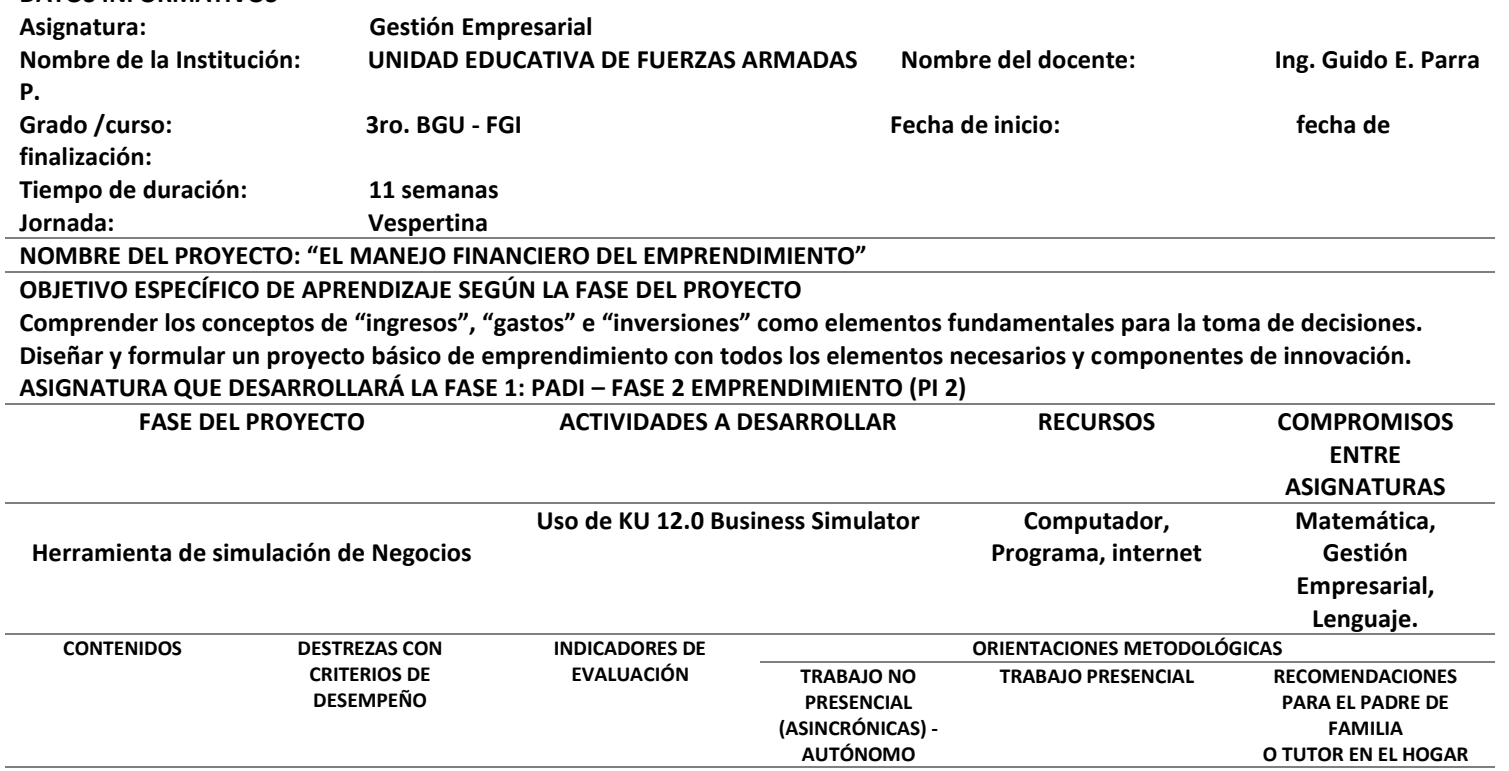

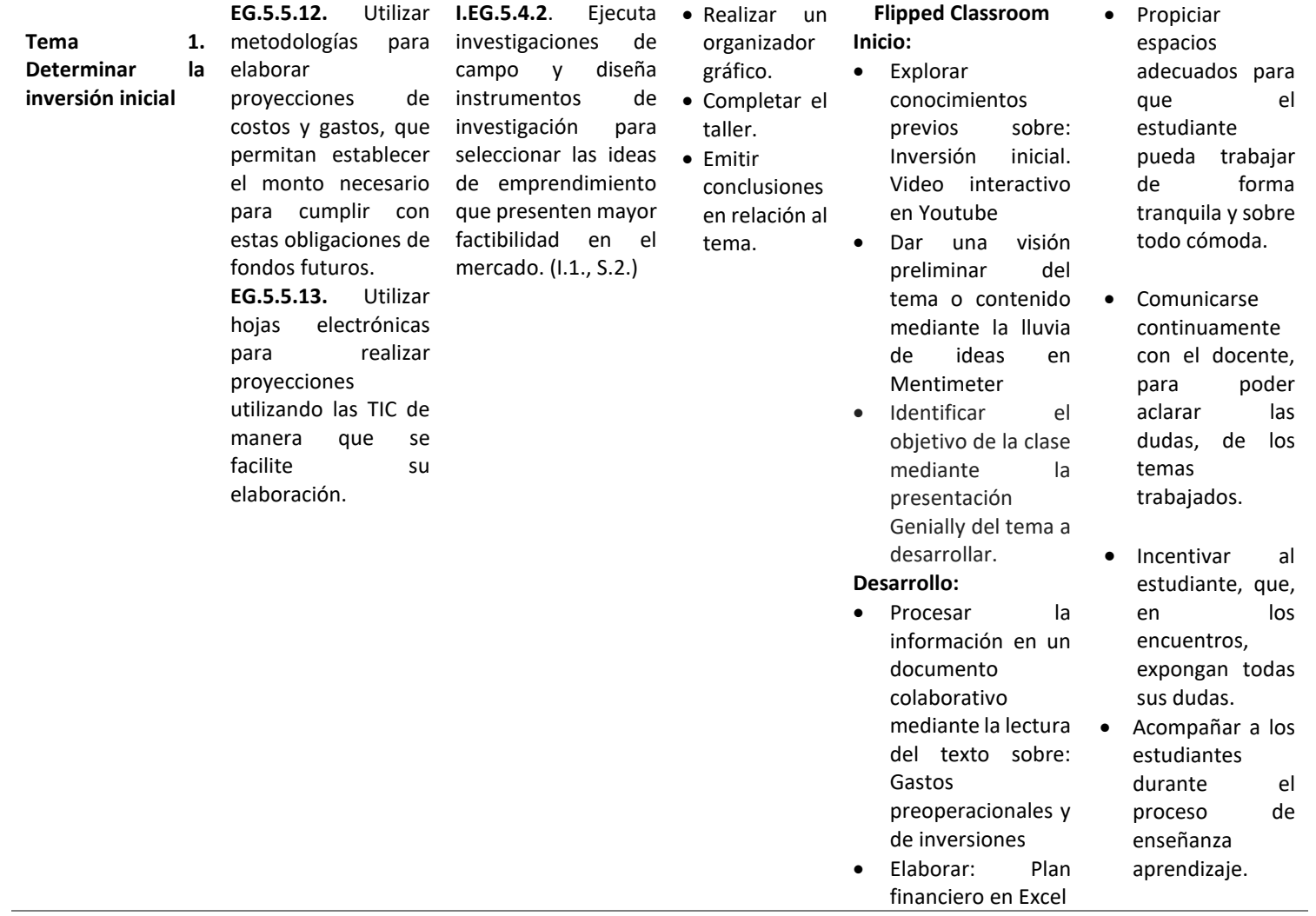

- Averigua en YouTube: Ejemplos de Plan financiero
- Identificar ideas relevantes
- Palabras sobre Plan Financiero.<br>(Juego del (Juego ahorcado) en la plataforma Educativa Maya del
- Mineduc.

#### **Cierre:**

- Resumen de la clase mediante dialogo entre estudiantes y docente.
- Elaboración de una infografía en Canva sobre El plan financiero.
- Realización de la **evaluación formativa** del texto. Pág. 106-107 • *Foro en Kialo Edu*
	- *sobre el tema El plan financiero*
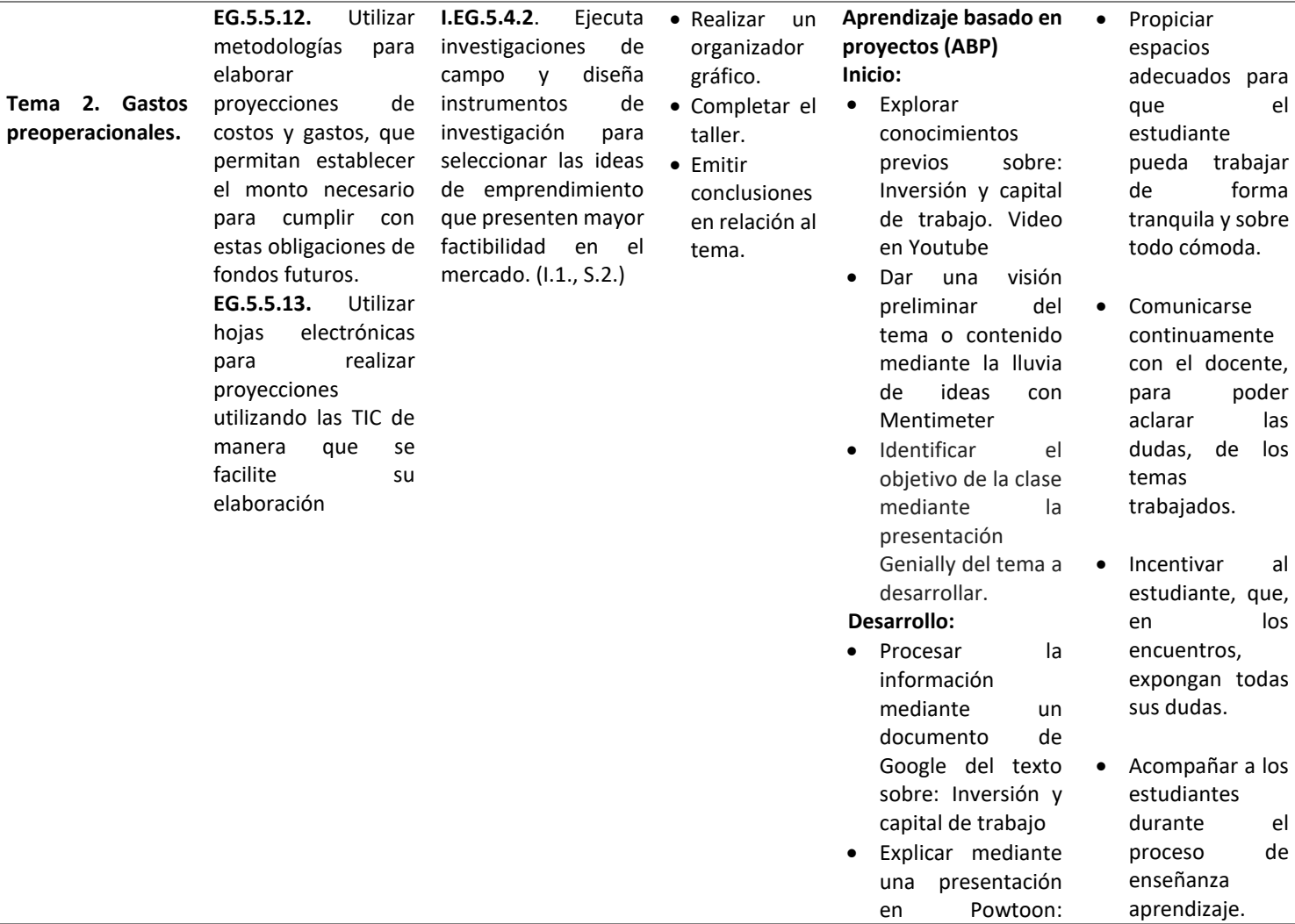

j.

#### Gastos

preoperacionales

- Analizar: El Punto de Equilibrio en un emprendimiento real
- Realizar un organizador gráfico en MindMeister .
- Identificar ideas relevantes de los temas.
- Generar y asociar ideas.

#### **Cierre:**

- Resumen de la clase mediante dialogo entre estudiantes y docente.
- Elaboración de una sobre: Inversión de capital de trabajo inicial
- Realización de la **evaluación formativa** del texto. Pág. 110 - 111 *Leer sobre el tema Inversión de capital de trabajo inicial*

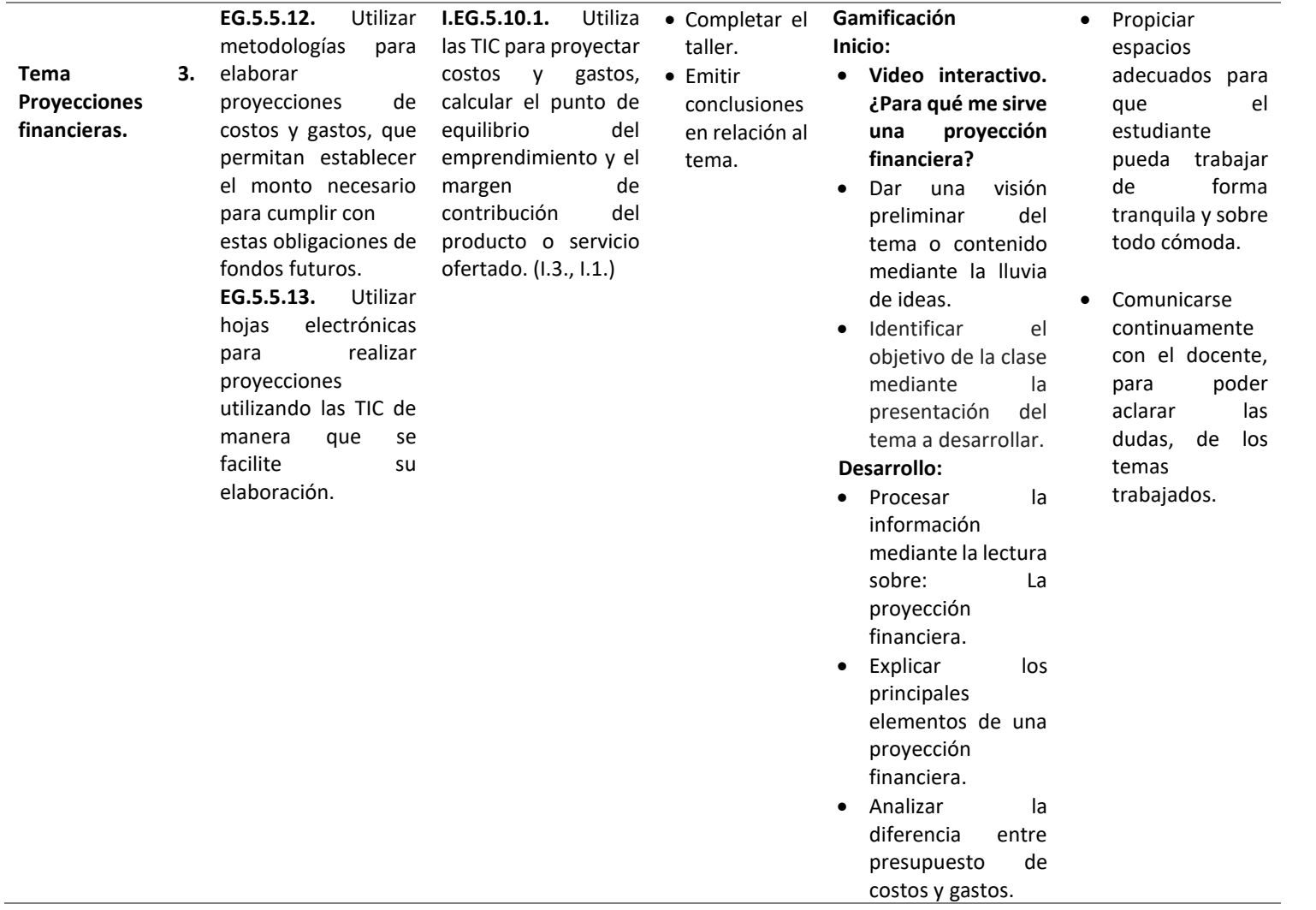

- Realizar el formato
	- para un presupuesto de ventas
- Identificar ideas relevantes de los temas.
- Generar y asociar ideas.

#### **Cierre:**

- Resumen de la clase mediante dialogo entre estudiantes y docente.
- Elaboración de un cuadro sinóptico sobre los Supuestos básicos para proyecciones financieras.
- Foro. El presupuesto en el emprendimiento
- Realización de la **evaluación formativa** del texto. Pág. 114-115

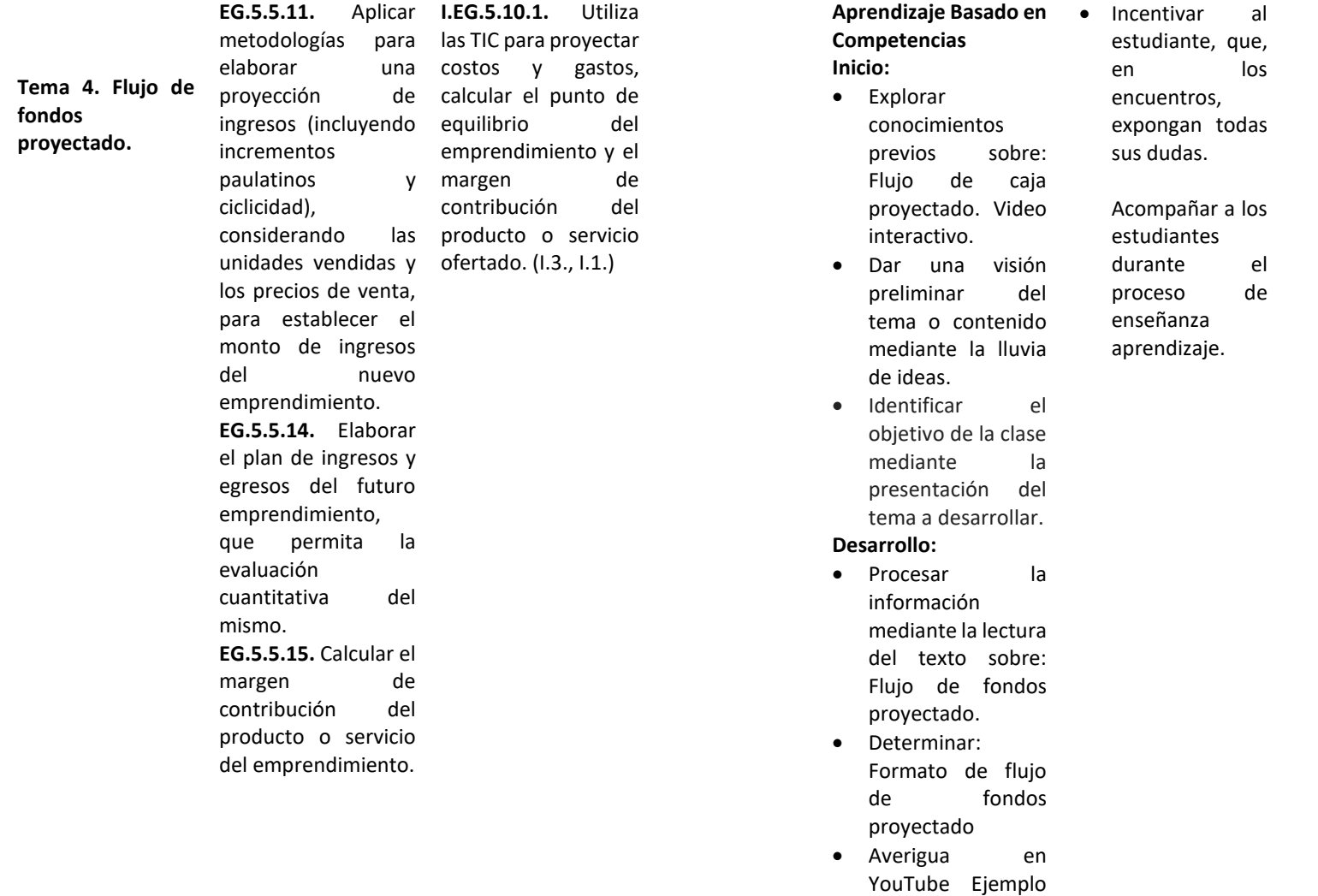

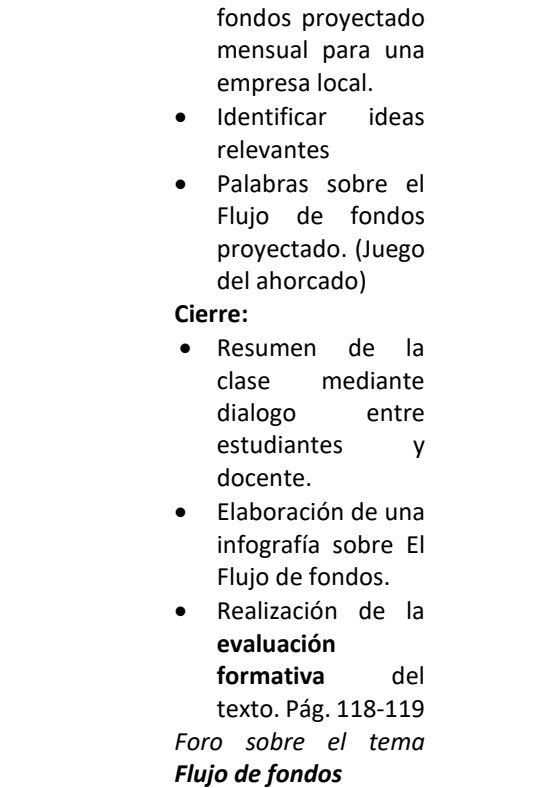

real de Flujo de

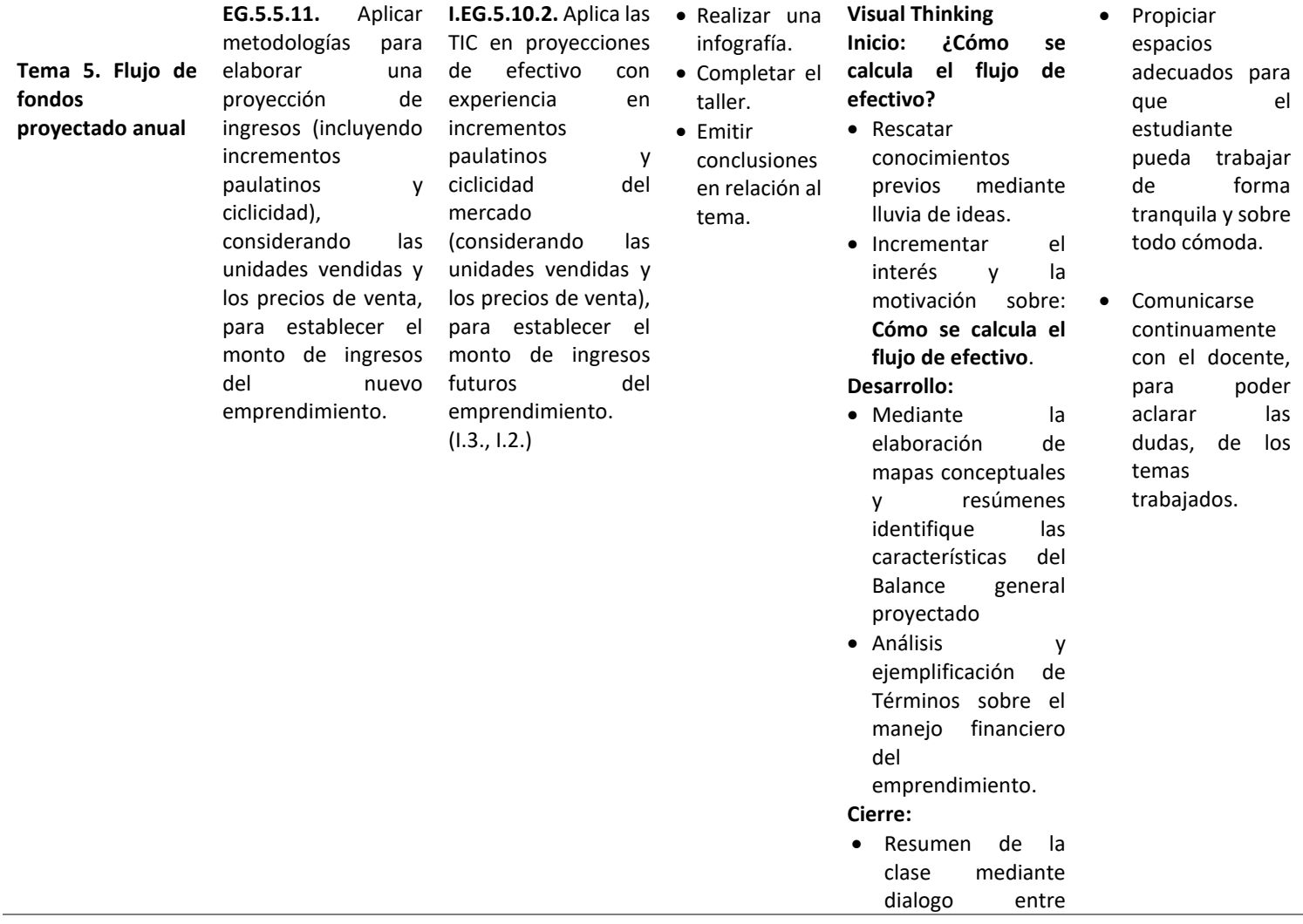

![](_page_115_Picture_255.jpeg)

- mediante la lectura sobre Impactos en la naturaleza
- Explicar los principales elementos de los Derechos de la naturaleza.
- Analizar la diferencia entre las 3R de ambiente.
- Realizar un padlet sobre los Derechos de la Naturaleza en la actual Constitución
- Identificar ideas relevantes de los temas.
- Generar y asociar ideas.

### **Cierre:**

- Medir el conocimiento mediante preguntas abiertas sobre el tema trabajado.
- Resumir el tema tratado.
- Retroalimentar el tema presentado.

![](_page_117_Picture_181.jpeg)

![](_page_117_Picture_182.jpeg)

![](_page_118_Picture_118.jpeg)

• **Los conceptos tales como "innovación" son difíciles de definir. ¿Podemos tener un conocimiento común de conceptos tan difíciles de expresar a través del lenguaje?** 

### **Estrategia**

- **¿Podemos hablar de datos concretos en la gestión empresarial, o solo de opiniones?**
- **Las decisiones estratégicas se apoyan en indicios. ¿Cómo se puede evaluar la utilidad de los indicios? ¿Cómo decidir entre indicios que parecen contradecirse?**

![](_page_118_Picture_119.jpeg)

**Fuente:** MinEdu(2016)

*Elaborado por: Guido Parra.*

### **Herramientas Digitales web 2.0**

En el desarrollo de la propuesta integra en Book Creator, la aplicación de estrategias didácticas incorporando recursos personalizados a través de Youtube, Mentimeter, Ruleta Aleatoria, Genially, Giphy, Bitmoji, Canva, Google Drive, Google Docs, Canva, Ludichart, GoConqr, Kahoot, Quizizz, Google Forms, Facebook e Instagram articuladas en una aplicación para plataformas múltiples que destaca los conocimientos de la asignatura de Gestión Empresarial y las prestaciones de la herramienta de simulación KU 12.0 Business Simulator para fortalecer el proceso de enseñanza – aprendizaje potenciando aún más la iniciativa emprendedora y el acercamiento al mundo de los negocios.

### **Tabla 19**

| Nombre                          | Descripción                                                                                                    | Aplicación en el ámbito educativo                                                                                                    |  |  |  |  |  |
|---------------------------------|----------------------------------------------------------------------------------------------------|----------------------------------------------------------------------------------------------------|--|--|--|--|--|
| Youtube                         | sitio<br>web<br>Es.<br>un<br>mediante<br>la cual se<br>reproduce videos, los<br>usuarios<br>pueden<br>desde<br>compartir<br>un<br>disponer de<br>canal y<br>reacciones para viralizar<br>contenido.                                                   | Una de las aplicaciones más comunes<br>del video dentro del proceso de<br>aprendizaje es<br>su<br>uso<br>en<br><sub>la</sub><br>transmisión de información. El video<br>puede utilizarse como complemento o<br>introducción a un contenido dado por<br>el profesor, ayudando a que la<br>información<br>dada se<br>ilustre<br>y<br>esquematice de manera sencilla y   |  |  |  |  |  |
| Mentimeter<br><b>Mentimeter</b> | Es<br>programa<br>un<br>desarrollado<br>gratuito,<br>también<br>como<br>aplicación<br>para<br>dispositivos<br>móviles,<br>permite crear<br>que<br>preguntas y casos de<br>diferente<br>tipología,<br>al tipo de<br>adaptable<br>contenidos a abordar. | clara.<br>En esta plataforma la interacción<br>fortalece el que hacer educativo ya que<br>los usuarios participan activamente y<br>de manera general motivados. Los<br>participantes podrán interactuar y<br>responder a las preguntas que realice<br>en la presentación. Al final se<br>presentan las respuestas obtenidas a la<br>audiencia en gráficas o rankings. |  |  |  |  |  |

*Herramientas Digitales*

![](_page_120_Picture_243.jpeg)

![](_page_121_Picture_291.jpeg)

![](_page_122_Picture_135.jpeg)

Fuente: Datos tomados de ( Herramientas digitales para el aula, 2022). *Elaborado por: Guido Parra*

### **Metodología ASSURE**

En función del tema descrito la propuesta se enfoca en un Libro Electrónico Interactivo que incluya metodología en el diseño instruccional, entonces: "…se concibe como la organización sistemática de procesos de instrucción, con la definición de objetivos específicos y un conjunto de actividades, estrategias y recursos que permiten alcanzarlos" (López Gil & Chacón Peña, 2020, p. 26) y el modelo a emplear será ASSURE, acrónimo en inglés que hace referencia al: análisis de la audiencia; establecer objetivos; seleccionar y usar métodos, tecnologías y materiales; requerir la participación del estudiante y finalmente una evaluación y revisión. Destacando el modelo del Constructivismo. (Salazar Andrade, 2019).

En este sentido se manifiesta: Un entorno virtual, a diferencia de un repositorio de documentos, genera la posibilidad de construir un ambiente de aprendizaje donde las personas interactúan entre sí y con los recursos de aprendizaje, poniendo en juego sus emociones y conocimientos, construyendo conocimiento de manera activa y colaborativa junto con las otras personas estudiantes y docentes. (Morado, 2018)

### **Modelo ASSURE**

Es un método instruccional ampliamente utilizado, presenta una importante adaptabilidad con el constructivismo, se lo cataloga como el más idóneo para la consecución de objetivos garantizando una experiencia de aprendizaje, muy versátil y con una limitación en el proceso evaluativo. (Ponce Martínez et al. 2021)

### **Figura 15**

*El Modelo Assure*.

![](_page_123_Picture_5.jpeg)

**Fuente:** Fases del método ASSURE(Ponce Martínez et al. 2021) *Elaborado por: Guido Parra*

### **Desarrollo del Modelo Assure**

#### **Analizar las características del estudiante**

En el Libro Electrónico Interactivo de Gestión Empresarial se aborda el tema de la Contabilidad Aplicada con el uso del Simulador de Negocios KU 12.0 Business Simulator, enfocada a 15 estudiantes con una edad promedio de 17 años, quienes constituyen un grupo heterogéneo integrado por 10 mujeres y 5 hombres, conformando asi, el tercer año de bachillerato "A" de la Unidad Educativa de Fuerzas Armadas "Cmdte. César Endara Peñaherrera" Liceo Naval Quito. Régimen Sierra. Jornada Vespertina.

### **Establecimiento de objetivos de aprendizaje**

Objetivo General:

• Aportar en el aprendizaje de la asignatura de Gestión Empresarial sobre la utilización de KU 12.0 Business Simulator mediante el diseño de un Libro Electrónico Interactivo y material didáctico dirigido a estudiantes de tercer año de bachillerato.

Objetivos Específicos:

- Diseñar un Libro Electrónico Interactivo sobre el empleo de KU 12.0 Business Simulator como herramienta de simulación de negocios.
- Generar medios didácticos inmersivos para fortalecer el aprendizaje sobre el empleo de KU 12.0 Business Simulator.

• Proveer de un recurso digital para evaluar el avance y progreso del empleo de KU 12.0 Business Simulator de manera automática y confiable, optimizando tiempo y esfuerzo.

### **Selección de estrategias, tecnologías, medios y materiales**

Se dispondrá de entre una y dos horas asíncronas para cumplir la actividad semanal destinada, computador, sea este de escritorio o portátil, podría incluirse un celular y como dispositivo de ayuda un lápiz óptico para el docente. En relación con las herramientas para videoconferencia se cuenta con registro en Meet y Zoom. La plataforma Google Classroom está destinada para difundir información sobre el trabajo docente - estudiante y esta será apoyada por Idukay en la gestión escolar de la institución, Google Chrome o Microsoft Edge son los navegadores con mejores resultados.

Se ha contemplado los siguientes temas: Financiamiento; Gasto y Costos; Punto de equilibrio; Cuentas anuales.

Se cuenta con: Guido Parra, docente, Mercy Ordoñez, guía y como coordinadora de FGI, Zoila Avilés. Para el empleo del simulador de negocios KU 12.0 Business Simulator se realizaran clases de manera conjunta en el salón de computación preferentemente los jueves en la tarde(16:25 a 17:05)

### **Usar métodos, tecnologías y materiales**

La presente propone la entrega de un producto con características innovadoras, partiendo que el producto es estrictamente digital se hace uso de una plataforma para la creación de libros electrónicos, ya en su contenido la idea es generar una propuesta dinámica que incluya recursos elaborados con múltiples herramientas digitales, creando un conglomerado de recursos gamificados, esto significa el empleo de textos que incluyan no solo el formato escrito sino que además una imagen refuerce la idea o temática a mostrar, aquí también encontramos audios que complementan la información proporcionada, asi entonces este recurso contiene hiperenlaces para ampliar la información expuesta, imágenes dinámicas de creative commons, videos de referentes a la herramienta de simulación de negocios.

El disponer de un apartado para un foro constituye un recurso de amplia relevancia, dado que aquí se debatirán de manera muy objetiva la postura del docente y se podrá conocer el criterio de los estudiantes, también se promueve la evaluación durante el proceso es decir una evaluación formativa en la medida de que el Libro Electrónico Interactivo puede presentar su temática y /o contenidos. Las pantallas interactivas facilitaran el aprendizaje de navegación en el uso del software KU 12.0 Business Simulator.

Para evaluar el contenido se trabajará con ejercicios tipo, estudios de caso y será el docente quien determine la utilización de rubricas una vez socializado el tema con los estudiantes, los aportes a considerar son: 10% asistencia y foros; 20% resúmenes varios; actividades colaborativas; evaluaciones en línea, para completar un 100%

Para difundir la información se cuenta con: docente de la asignatura, quien habilitará el correo electrónico: [gparraponce@gmail.com,](mailto:gparraponce@gmail.com) estudiante representante del curso: [gamboamylenna.13@gmail.com,](mailto:gamboamylenna.13@gmail.com) el grupo en WhatsApp *Empresa3PI*, aula virtual en Google Classroom, Idukay.

Al terminar las 8 semanas finaliza el parcial con una aprobación mínima de 7/10. El contenido y su planeación se sintetiza en:

1. Fuentes de financiamiento

- a. Función del financiamiento en las empresas: Gastos de capital y Gastos operativos.
- b. Las siguientes fuentes de financiamiento internas: Fondos personales (para empresas unipersonales), Reservas, Venta de activos.
- c. Las siguientes fuentes de financiamiento externas: Capital accionario, Pasivo, no corriente, Sobregiros, Crédito comercial, Subvenciones, Subsidios, Factoraje de deuda, Arrendamientos (leasing), Capital de riesgo, Inversores privados y (business angels)
- d. Financiamiento de corto, medio y largo plazo
- e. Idoneidad, ventajas y desventajas de las fuentes de financiamiento para una situación determinada.
- 2. Costos e ingresos
	- a. Los siguientes tipos de costos, con ejemplos: Fijos, Variables, Semivariables, Directos e Indirectos/de estructura.
	- b. Ingresos totales y fuentes de ingresos, con ejemplos.
- 3. Análisis del punto de equilibrio
	- a. Diferencias entre la contribución total y la contribución unitaria.
	- b. Gráfico del punto de equilibrio y los siguientes aspectos del análisis del punto de equilibrio: Punto de equilibrio/producción del punto de equilibrio, Ganancias o pérdidas, Margen de seguridad, Producción requerida para alcanzar los objetivos de ganancias, Objetivos de ganancias y de precios.
	- c. Efectos de los cambios en precios o costos sobre la producción del punto de equilibrio, las ganancias y el margen de seguridad, empleando métodos gráficos y cuantitativos.
	- d. Beneficios y limitaciones del análisis del punto de equilibrio.
- 4. Estados financieros al cierre de un ejercicio
	- a. Finalidad de los estados financieros para los distintos grupos de interés.
	- b. Principios y ética de la práctica contable.
- c. Estados financieros al cierre de un ejercicio: Estado de resultados y Balance.
- d. Distintos tipos de activos intangibles (Bachillerato Internacional, 2016)

#### **Participación de los estudiantes**

En resumen, los estudiantes deberán cumplir con: participación en los foros, síntesis e informe del tema expuesto incluyendo comentario personal y fuentes bibliográficas empleadas, responder el test publicado en el Libro Electrónico Interactivo de acuerdo con el avance de cada uno de los tópicos generales.

En cada una de las actividades, los recursos digitales tendrán espacios importantes como lo es el registro de asistencia en Idukay, participación interactiva en Mentimeter, un acercamiento al tema mediante un video desde Youtube, foro de participación en el tablón de Google Classroom, contenido a impartir a través de presentaciones interactivas en Genially, para cerrar con un cuestionario interactivo elaborado en Quizziz o Kahoot.

El estudiante deberá ingresar al site: [https://www.businesssimulator.com.mx/,](https://www.businesssimulator.com.mx/) una vez revisada la información general, procede a la descarga gratis del programa para instalarlo en el dispositivo, se toman en cuenta los requerimientos básicos para la instalación del programa y se ejecuta el instalador como administrador, una vez instalado debemos configurar la aplicación.

![](_page_129_Picture_1.jpeg)

*Interfaz del web site de KU 12.0 Business Simulator*

**Fuente:** KU 12.0 Business Simulator ® *Elaborado por: Guido Parra.*

Realizado esto, es importante registrarse y mediante el correo electrónico se recibe el código de activación, para de inmediato recibir la primera pantalla de acceso en la que se incluirá un Nickname, y se elige el modo: fácil. difícil, empresario para la nueva partida.

## **Figura 17**

*Interfaz para descarga del web site de KU 12.0 Business Simulator*

![](_page_129_Picture_7.jpeg)

**Fuente:** KU 12.0 Business Simulator ® *Elaborado por: Guido Parra.*

Se desplegará una pantalla que resume el nombre de un CEO y la problemática que acontece, aparece una pregunta "Podrá este nuevo CEO salvar a JD Company de una posible quiebra", una vez interiorizada la información, el estudiante es el nuevo CEO y tendrá a su cargo el rescate de la empresa, tomando muy en cuenta las metas propuestas por la mesa directiva.

# **Figura 18**

![](_page_130_Picture_2.jpeg)

*Interfaz para nueva partida de KU 12.0 Business Simulator*

**Fuente:** KU 12.0 Business Simulator ® *Elaborado por: Guido Parra.*

Los correos electrónicos de la mesa directiva son revisados y consideran las peticiones mencionadas, entonces se debe pagar impuestos y tomar una decisión con base en la inversión inmediata, propiedades, autos o invertir en negocios. Se pueden observar opciones y es muy importante hacer una revisión exhaustiva de los estados financieros como el balance general, estado de resultados y el estudio de mercado, también se accederá al catálogo de acciones publicados en la bolsa de valores para se debe disponer de la suma requerida a fin de cubrir con este requerimiento.

## **Figura 19**

*Correos electrónicos de KU 12.0 Business Simulator*

|                                    |                     |                                  | Correo Electrónico - KU 12.0 Business Simulator ®                                                                                                    |                   |            |                                                                                                    |                                                                                                    |  |  |
|------------------------------------|---------------------|----------------------------------|----------------------------------------------------------------------------------------------------|-------------------|------------|----------------------------------------------------------------------------------------------------|----------------------------------------------------------------------------------------------------|--|--|
| <b>Correo Electrónico</b>          | $Q$ Buscar          |                                  |                                                                                                    |                   |            |                                                                                                    | <b>KU 12.0 Business Simulator ®</b>                                                                               |  |  |
| Carpetas                           | <b>A</b> Responder  | ति।<br>Eliminar                  | Archivo<br>չ                                                                                                    | No deteado        | de Limpian | $\rightarrow$ Mover                                                                                          | Cotegorizar                                                                                                    |  |  |
| <b>B</b> Bandeja de Entrada<br>777 | Det Doris Maldonado |                                  |                                                                                                    |                   |            |                                                                                                    | ← Regresar                                                                                                    |  |  |
| $\sim$<br>Correo no deseado        | 105<br>Hola:        |                                  |                                                                                                    |                   |            |                                                                                                    |                                                                                                    |  |  |
| / Borradores                       | 47                  |                                  | Que tal, le comparto los objetivos económicos que hemos establecido para los próximos años, confió en que                                                                                           |                   |            |                                                                                                    |                                                                                                    |  |  |
| Elementos enviodos                 |                     |                                  | el 50% restante sea, para que lo reinvierta en la empresa. Por lo que le pido que cada Enero mantenga cómo<br>mínimo esta cantidad en la cuenta en Moneda Nacional para que hagamos nuestro retira. |                   |            |                                                                                                    | pueda cumplirlos. En el consejo hemos decidido que del objetivo deseado, el 50% sea repartido entre el consejo: y |  |  |
| Premios Obtenidos:                 |                     | APO.                             | Objetivo Minimo de<br><b>Ufilidad Nefa Anual</b>                                                                                                    | Razón de<br>Deuda |            |                                                                                                    |                                                                                                    |  |  |
| STEEL CZO.                         |                     | 2022                             | 21,932.00 Dils                                                                                                    | 7.5%              |            |                                                                                                    |                                                                                                    |  |  |
|                                    |                     | 2023                             | 24,124.00 Dils                                                                                                    | 60%               |            |                                                                                                    |                                                                                                    |  |  |
| <b>RECHLE CEO</b>                  |                     | 2024                             | 24.539.00 Dils                                                                                                    | 50%               |            | Una vez completados estos objetivos.<br>se le dejará de evaluar y comenzará<br>a actuary medine por si solo. |                                                                                                    |  |  |
|                                    |                     | 2026                             | 34, 501.00 Dils                                                                                                    | 50%               |            |                                                                                                    |                                                                                                    |  |  |
| satività cro-                      |                     | 2031                             | 84 253.00 Dils                                                                                                    | 50%               |            |                                                                                                    |                                                                                                    |  |  |
|                                    |                     | 2036                             | 215,433.00 Dlls                                                                                                    | 50%               |            |                                                                                                    |                                                                                                    |  |  |
| GOLD IS CO.                        |                     | 2041                             | 539,053.00 Dils                                                                                                    | 60%               |            |                                                                                                    |                                                                                                    |  |  |
|                                    |                     | 2046                             | 1,347,708.00 Dils                                                                                                    | 50%               |            |                                                                                                    |                                                                                                    |  |  |
| <b>BEAMORD CER</b>                 | Atentamente         |                                  |                                                                                                    |                   |            |                                                                                                    |                                                                                                    |  |  |
|                                    |                     | Llc. Doris Maldonado Saavedra    |                                                                                                    |                   |            |                                                                                                    |                                                                                                    |  |  |
| PLATINING CLO.                     |                     |                                  | Representante del Consejo de Administración                                                                                                    |                   |            |                                                                                                    |                                                                                                    |  |  |
|                                    |                     | doris@BusinessSimulator.com.mx   |                                                                                                    |                   |            |                                                                                                    |                                                                                                    |  |  |
| <b>TELANDIN CEO</b>                |                     | Tel: +52 1 23 45 47 89 Ext. 1003 |                                                                                                    |                   |            |                                                                                                    |                                                                                                    |  |  |
|                                    |                     |                                  |                                                                                                    |                   |            |                                                                                                    |                                                                                                    |  |  |

**Fuente:** KU 12.0 Business Simulator ®

### *Elaborado por: Guido Parra.*

Es asi como el estudiante pone a prueba sus habilidades y desarrolla un aprendizaje experiencial para generar mayor utilidad y brindar un crecimiento sostenible al corporativo JD Company, algunas decisiones influirán en la economía de la empresa, por ello se deberá actuar responsablemente.

|                               |                                     |                          |                                                   | Menú Principal - KU 12.0 Business Simulator ®             |                               |  |                                                           |                 |                               |      |
|-------------------------------|-------------------------------------|--------------------------|---------------------------------------------------|-----------------------------------------------------------|-------------------------------|--|-----------------------------------------------------------|-----------------|-------------------------------|------|
| PostreMania<br><b>Jugador</b> | 1.00 Dils<br>Dolar: A la Venta      | 0.98 Dils<br>A la Compra |                                                   | <b>KU 12.0 Business Simulator ®</b>                       |                               |  | Dils:<br>USD:                                             |                 | <b>Siquiente Mes</b><br>Enero | 2022 |
| Pago de Impuestos             | 6 Financiamiento<br>$\equiv$ Correo |                          | www.BusinessSimulator.com.mx                      |                                                           |                               |  | <b>①</b> Tutorial ♀ Glosario 至 Evaluación X Cerrar Sesión |                 |                               |      |
|                               |                                     |                          |                                                   | Estado de Resultados - KU 120 Business Simulator ®        |                               |  |                                                           |                 |                               |      |
| (E) KU 12.0 Business Senatata |                                     |                          |                                                   | <b>REPORTE MENSUAL</b>                                    | Copiar a Excel                |  |                                                           | HOSTAL<br>V.A.: | V.C.<br>6.49                  | 6.94 |
|                               |                                     |                          |                                                   | Grupo Corporativo JD Company S.A. de C.V.                 |                               |  |                                                           |                 |                               |      |
|                               |                                     |                          | $\ll$                                             | Estado de Resultados del 01 al<br>31 de Diciembre de 2021 |                               |  |                                                           |                 | <b>Comprar Acciones</b>       |      |
| Earth                         | Eanto                               |                          | Ingresos (Ventas Netas):<br>Costo de Prod. u Oper |                                                           | 8 905 28 009<br>2.372.58 Olis |  |                                                           |                 | <b>Comprar Acciones</b>       |      |
| Brincoliner<br>Brincolner     | Mincolines                          |                          | <b>Utilidad Bruta</b>                             |                                                           | 6,532.70 Dils                 |  |                                                           |                 |                               |      |
|                               |                                     |                          | Gastos de Operación:                              |                                                           | OO DIR                        |  |                                                           |                 | <b>Comprar Acciones</b>       |      |
|                               |                                     |                          | Gastos de Administración                          |                                                           | <b>OC DB</b>                  |  |                                                           |                 | <b>Comprar Acciones</b>       |      |
|                               |                                     |                          | Gastos de Venta:                                  |                                                           | 1.145.63 DBs                  |  |                                                           |                 |                               |      |
| kncolner                      |                                     |                          | <b>Gastos Totales</b>                             |                                                           | 1.145.63 Dils                 |  |                                                           |                 | <b>Comprar Acciones</b>       |      |
|                               |                                     |                          | Utilidad de Operación:                            |                                                           | 5,387.07 Dils                 |  |                                                           |                 |                               |      |
|                               |                                     |                          | Otros ingresos                                    |                                                           | 253 49 DIN                    |  |                                                           |                 | <b>Comprar Acciones</b>       |      |
|                               |                                     |                          | Otros Gastos                                      |                                                           | 330 BS DIIs                   |  |                                                           |                 |                               |      |
|                               |                                     |                          | Utilidad antes de Impuestos                       |                                                           | 5.309.91 Dils                 |  |                                                           |                 | <b>Comprar Acciones</b>       |      |
|                               |                                     |                          | ISR (Impoestos):<br><b>PTU 10%</b>                |                                                           | 1.592.97 Dils<br>530.99 Dils  |  |                                                           |                 | <b>Comprar Acciones</b>       |      |
|                               | nualtican<br>Negocio                |                          | <b>Utilidad Neta:</b>                             |                                                           | 3,185.94 Dils                 |  |                                                           |                 | <b>Comprar Acciones</b>       |      |
|                               |                                     |                          |                                                   |                                                           |                               |  |                                                           |                 | <b>Comprar Acciones</b>       |      |
|                               | <b>Propiedades</b>                  |                          |                                                   | 53,806.78                                                 | MXN-                          |  |                                                           | Propiedades     |                               |      |

*Reporte mensual de KU 12.0 Business Simulator*

**Fuente:** KU 12.0 Business Simulator ®

### *Elaborado por: Guido Parra.*

En las herramientas se apertura los espacios digitales para ir desarrollando la temática, esto es Google Classroom, también las carpetas y archivos en Drive con iconos referentes al tema a tratar, se alista una reunión recurrente en Zoom para inquietudes en línea o asistencia y soporte por parte del docente de asignatura.

Los medios didácticos que se ofrecen incluyen videos de autor, presentaciones y documentos electrónicos, test en línea, chat de preguntas.

La guía didáctica para este fin requiere una cuenta gratuita en Google,

ingresar al chat del grupo con una invitación de WhatsApp, donde se compartirá un código QR y código de acceso, para personalizar el perfil con una fotografía y habilitar una clave que tendrá las

![](_page_132_Picture_9.jpeg)

iniciales de su nombre y apellidos seguido de los números 2122

(https://classroom.google.com/c/MzkwNDcyMzU0MzIy?hl=es&cjc=xpdapcc ); xpdapcc.

Se motivará constantemente a fin de que el estudiante participe en las diversas actividades. "Se concluye que es importante expandir los contextos educativos para potenciar el interés, la participación y la agencia de los alumnos universitarios" (Yamila Rigo & Rovere, 2021)

El desarrollo de la actividad que incluye el uso de la herramienta de simulación de negocios KU 12.0 Business Simulator promueve como propósito el enfoque constructivista a través del taller en línea de la asignatura de Gestión Empresarial orientado a los estados financieros mediados por TIC a partir de un entorno virtual de aprendizaje (EVA) implementado con Google Classroom para el fortalecimiento del proceso de enseñanza-aprendizaje, y lograr entre otros:

- Entregar contenido multimedia en diversos de amplia durabilidad y sean estos oportunos en un momento y espacio determinado.
- Distribuir el contenido variado para generar la interacción de los educandos.
- Probar mediante el seguimiento individual y de grupo el acceso a los recursos dispuestos, para medir su frecuencia.

Se reitera a detalle una revisión y pertinencia del material a publicar mediante la verificación y secuencia de los contenidos, asi como también la ortografía y semántica con su adecuada redacción.

La publicación del material digital, promoverá actividades de inducción a estudiantes, padres de familia, tutor y coordinador en una fecha y hora programada para difundirlo a través de una videoconferencia sobre el uso del Libro Electrónico Interactivo y la integración de las Tic. (Landeros, 2021)

Las actividades de gestión se cumplirán al finalizar cada eje temático, o cuando sea pertinente a cargo del docente de la asignatura. En tanto que la revisión del contenido lo hará vicerrectorado en conjunto con la coordinación FGI.

### **Evaluación y revisión de la implementación y resultados del aprendizaje**

Esta etapa es ampliamente importante dado que para la valorar la propuesta de innovación tecnológica se empleó una encuesta, la misma que fue aplicada a 15 estudiantes de tercer año de bachillerato de la Unidad Educativa de Fuerzas Armadas "Cmdte. César Endara Peñaherrera", Liceo Naval Quito, Régimen Sierra, Jornada Vespertina. Inicialmente se evaluaron los conocimientos sobre Emprendimiento y negocios mediante una prueba escrita para evaluar los el nivel de logro en las destrezas asignadas a través de registro de notas cuantitativo.

Continuando con este proceso se tomó un nuevo registro de notas también de manera cuantitativa, la cual se efectúa después de una hora clase una vez que los estudiantes emplearon la herramienta de simulación de negocios KU 12.0 Business Simulator y se consideraron los temas relacionados con Fuentes de Financiamiento, Estados e Índices financieros entre otros.

Las notas obtenidas con las evaluaciones, facilitaron el análisis sobre la implementación de la herramienta de simulación de negocios KU 12.0 Business Simulator como estrategia didáctica, es asi como estos datos se procesaron en el programa IBM SPSS para corroborar si los mismos presentan una distribución normal, entonces mediante el test de normalidad se analizaron las calificaciones

tanto de la evaluación inicial como de la final tomando muy en cuenta los valores de Shapiro-Wilk dado que se aplicó el estudio a quince estudiantes.

Una vez verificado que existe una distribución normal en el programa IBM SPSS se realizó el estadístico T de Student para efectuar cálculos a partir de las dos calificaciones obtenidas en las evaluaciones previa y posterior, para ello se destinó una prueba T para muestras relacionadas y asi se determinar el nivel de significancia para aceptar o no la hipótesis nula o en su defecto aceptar o no la hipótesis alterna en dependencia del nivel de error.

Al respecto el proceso de evaluación aplicado a 15 estudiantes de tercer año de bachillerato de la Unidad Educativa de Fuerzas Armadas "Cmdte. César Endara Peñaherrera", Liceo Naval Quito, Régimen Sierra, Jornada Vespertina, (revisar Anexo 2) en dos clases distintas, una primera sin el uso de la herramienta de simulación de negocios y en una segunda usando el producto de implementación KU 12.0 Business Simulator, se registraron las notas alcanzadas por las y los estudiantes en la primera prueba, esta variable se la denominó Evaluación Previa(Eval 1) y a las calificaciones de la segunda prueba como variable Evaluación Posterior(Eval\_2).

De este modo se registraron las notas cuantitativas como habitualmente se ejerce en el ámbito docente, entonces con el programa IBM SPSS se sometió a un análisis estadístico descriptivo donde se estableció el 95% como intervalo de confianza y el 5% como margen de error, con lo que se confirmó la existencia de una distribución normal en los datos suministrados con la prueba efectuada, tal y como se muestra a continuación.

*Análisis de las Puntuaciones Iniciales y Finales de los Estudiantes.* 

![](_page_136_Picture_145.jpeg)

**Fuente:** Software IBM SPSS *Elaborado por: Guido Parra*

**Tabla 20**

*Resumen de procesamiento de casos*

![](_page_136_Picture_146.jpeg)

**Fuente:** Software IBM SPSS *Elaborado por: Guido Parra*

## **Tabla 21**

*Prueba de Normalidad Shapiro-Wilk*

![](_page_136_Picture_147.jpeg)

**Fuente:** Software IBM SPSS

*Elaborado por: Guido Parra*

### **Tabla 22**

| Valores              | Nivel de<br>significancia | Operador de<br>comparación | Margen de error |  |  |
|----------------------|---------------------------|----------------------------|-----------------|--|--|
| P. valor (previo)    | 0,138                     |                            | 0.05%           |  |  |
| P. valor (posterior) | 0,056                     |                            | 0,05%           |  |  |

*Prueba de Normalidad Shapiro-Wilk*

## **Fuente:** Software IBM SPSS *Elaborado por: Guido Parra* **Análisis**

Del proceso obtenido, se tiene que los valores de P son mayores, por consiguiente, los datos provienen de una Distribución Normal, con lo cual es pertinente aplicar el estadístico del T Student.

## **Estadístico T Student**

En el cálculo estadístico del T Student se utilizó el programa IBM SPSS para la comprobación de medias de las dos calificaciones previa y posterior las mismas que fueron obtenidas de los estudiantes con una prueba T para muestras relacionadas destacando una confiabilidad del 95% y un 5% de margen de error.

## **Tabla 23**

*Estadístico de Muestras Relacionadas*

|       |        |        |    | Desviación | Media de error |  |
|-------|--------|--------|----|------------|----------------|--|
|       |        | Media  | N  | estándar   | estándar       |  |
| Par 1 | Eval 1 | 7.9413 | 15 | 1,21594    | ,31395         |  |
|       | Eval 2 | 9,2613 | 15 | .64921     | ,16762         |  |

**Fuente:** Software IBM SPSS *Elaborado por: Guido Parra*

#### **Tabla 24**

![](_page_137_Picture_218.jpeg)

**Fuente:** Software IBM SPSS *Elaborado por: Guido Parra*

### **Verificación de la hipótesis**

**Hipótesis Nula H0:** La Herramienta de Simulación de Negocios KU 12.0 Business Simulator no incide significativamente en las y los estudiantes de 3° año de bachillerato "A" como estrategia didáctica en la asignatura de Gestión Empresarial, en LICQUI, Régimen Sierra, Jornada Vespertina.

**Hipótesis Alterna H1:** La Herramienta de Simulación de Negocios KU 12.0 Business Simulator incide significativamente en las y los estudiantes de 3° año de bachillerato "A" como estrategia didáctica en la asignatura de Gestión Empresarial, en LICQUI, Régimen Sierra, Jornada Vespertina.

Para comprobar las hipótesis planteadas en el proyecto de investigación a fin de aceptar o rechazar, se empleó el software estadístico IBM SPSS con la finalidad de efectuar el test de muestras relacionadas de las dos variables, presentándose los resultados siguientes una vez que se aplicaron las evaluaciones previa y posterior a los estudiantes de tercer año de bachillerato "A" de LICQUI, Régimen Sierra, Jornada Vespertina.

### *Tabla 25*

|       |                                   | Diferencias emparejadas |          |                   |                          |          |       |       |             |
|-------|-----------------------------------|-------------------------|----------|-------------------|--------------------------|----------|-------|-------|-------------|
|       |                                   | 95% de intervalo        |          |                   |                          |          |       |       |             |
|       |                                   |                         | Desviaci | Media             | de confianza de la       |          |       |       |             |
|       |                                   |                         | ón       | de error          | diferencia               |          |       |       | Sig.        |
|       |                                   | Media                   | estándar | estándar Inferior |                          | Superior | t     | gl    | (bilateral) |
| Par 1 | Eval 1                            | $\sim$                  | .98638   |                   | ,25468 - 1,86624 - 77376 |          |       | $-14$ | ,000        |
|       |                                   | 1,3200                  |          |                   |                          |          | 5,183 |       |             |
|       | Eval 2                            | 0                       |          |                   |                          |          |       |       |             |
|       | <b>Fuente: Software IBM SPSS</b>  |                         |          |                   |                          |          |       |       |             |
|       | <b>Elaborado por:</b> Guido Parra |                         |          |                   |                          |          |       |       |             |

*Prueba de Muestras Relacionadas*

123

### **Análisis**

Efectuada la prueba de muestras relacionadas con el programa IBM SPSS y estudiados los resultados presentados con un margen de error del 0,05, se establece la aceptación de la hipótesis alternativa H1: La Herramienta de Simulación de Negocios KU 12.0 Business Simulator incide significativamente en los estudiantes de 3° año de bachillerato "A" como estrategia didáctica en la asignatura de Gestión Empresarial, en la Unidad Educativa de Fuerzas Armadas "Cmdte. César Endara Peñaherrera", Liceo Naval Quito, Régimen Sierra, Jornada Vespertina, y rechazar la hipótesis nula  $H_0$ .

### **Interpretación**

Si P valor  $0,000 \le 0,05$  Rechazar H0 y aceptar H<sub>1</sub>

Si P valor  $0,000 > 0,05$  Rechazar H1 y aceptar H<sub>0</sub>

#### **Valoración de la propuesta**

Para validar la propuesta sobre el uso de KU 12.0 Business Simulator, se consideró el tercer método que es la validación a través de su aplicación en la práctica, es importante destacar que se la empleo en el último parcial y actualmente se encuentra instalada en las computadoras del laboratorio de informática, catalogándola como una herramienta digital de singular prevalencia al utilizarla como estrategia didáctica para el proceso de la educabilidad en la asignatura de Gestión Empresarial con los estudiantes de tercer año de bachillerato "A", fortaleciendo las competencias digitales con un aprendizaje experiencial, gracias a las prestaciones y características funcionales de la herramienta en mención.

El producto ha sido presentado al Capitán de Corbeta: César Ramos Hernández, rector de la institución, quien ha manifestado interés por incluirlo en la programación de las unidades didácticas del siguiente año lectivo, por tanto, se dispone de la ficha de validación del producto con la autorización correspondiente para tomarlo en cuenta, ésta herramienta de simulación de negocios, propende el acercamiento hacia la iniciativa emprendedora. (ver anexo 3).

Esta etapa es importante y su retroalimentación por medio de test y encuesta permitirán evaluar detalles de la estrategia didáctica implementada. La valoración de conocimientos a través de una evaluación diagnóstica y trazar la hoja de ruta, así como también una evaluación del escenario digital y su proceso de transferencia.

Encuesta a:

Estudiantes: https://forms.gle/cPMLMwT4gkc8QTKL9

Conocimientos: https://n9.cl/wd1cx

Libro Electrónico Interactivo: https://forms.gle/Zv7YGMD4AH6V9CJL9

### **Socializar el libro electrónico interactivo**

El empleo de KU 12.0 Business Simulator como estrategia didáctica en la asignatura de Gestión Empresarial, a fin de valorar su utilidad y pertinencia.

[https://read.bookcreator.com/G3QqwDILrLdK725qWLkULCL7z0g2/OlkU5Oma](https://read.bookcreator.com/G3QqwDILrLdK725qWLkULCL7z0g2/OlkU5OmaR3-s_MqRz5u9XQ) [R3-s\\_MqRz5u9XQ](https://read.bookcreator.com/G3QqwDILrLdK725qWLkULCL7z0g2/OlkU5OmaR3-s_MqRz5u9XQ) 

![](_page_141_Picture_1.jpeg)

*Cubierta de la Socialización del Libro Electrónico Interactivo.*

**Fuente:** KU 12.0 Business Simulator ® *Elaborado por:* Guido Parra. **Figura 23**

*Tabla de Contenidos del Libro Electrónico Interactivo*

![](_page_141_Picture_5.jpeg)

**Fuente:** KU 12.0 Business Simulator ® *Elaborado por:* Guido Parra.

## **Figura 24**

*Introducción del Libro Electrónico Interactivo*

![](_page_141_Picture_9.jpeg)

**Fuente:** KU 12.0 Business Simulator ® *Elaborado por:* Guido Parra.

*El Mundo de los Negocios. Video Introductorio*

![](_page_142_Picture_2.jpeg)

**Fuente:** KU 12.0 Business Simulator ® *Elaborado por:* Guido Parra. **Figura 26**

*Interfaz para la descarga del programa*

![](_page_142_Picture_5.jpeg)

**Fuente:** KU 12.0 Business Simulator ® *Elaborado por:* Guido Parra.

# **Figura 27**

*Requerimientos de KU 12.0 Business Simulator* 

![](_page_142_Picture_9.jpeg)

**Fuente:** KU 12.0 Business Simulator ® *Elaborado por:* Guido Parra.

## *Instalador de KU 12.0 Business Simulator*

![](_page_143_Figure_2.jpeg)

**Fuente:** KU 12.0 Business Simulator ® *Elaborado por:* Guido Parra. **Figura 29**

*Inicio de sesión en KU 12.0 Business Simulator*

![](_page_143_Picture_5.jpeg)

**Fuente:** KU 12.0 Business Simulator ® *Elaborado por:* Guido Parra.

### **Figura 30**

*Configuración de KU 12.0 Business Simulator*

![](_page_143_Picture_9.jpeg)

**Fuente:** KU 12.0 Business Simulator ® *Elaborado por:* Guido Parra.
*Ingreso de datos en KU 12.0 Business Simulator*

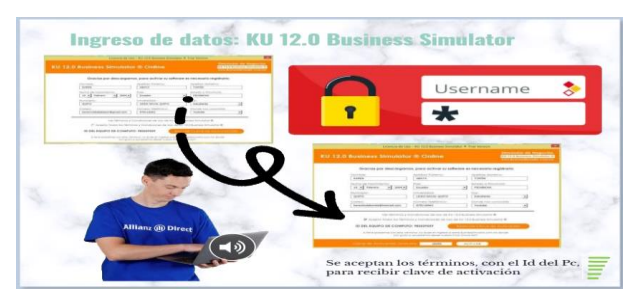

**Fuente:** KU 12.0 Business Simulator ® *Elaborado por:* Guido Parra.

# **Figura 32**

*Denominación del usuario y modo en KU 12.0 Business Simulator*

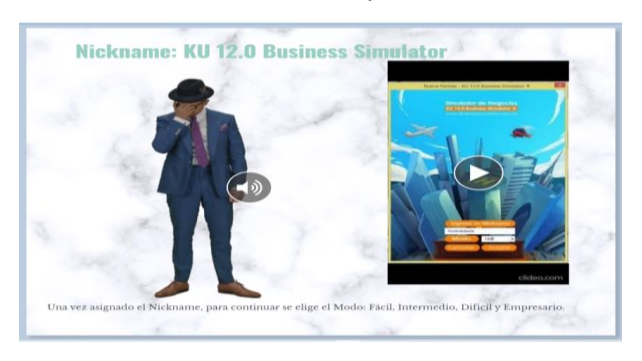

# **Fuente:** KU 12.0 Business Simulator ® *Elaborado por:* Guido Parra.

# **Figura 33**

*Introducción del Libro Electrónico Interactivo*

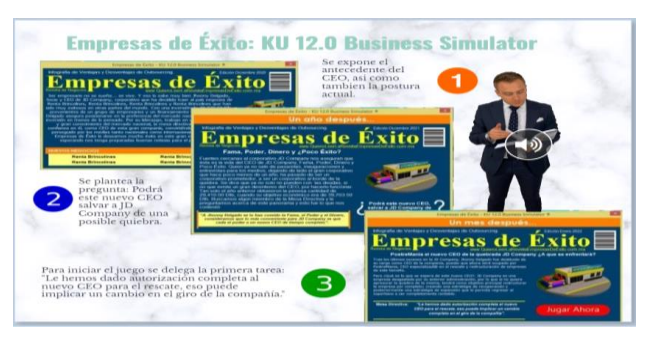

**Fuente:** KU 12.0 Business Simulator ® *Elaborado por:* Guido Parra.

*Bienvenida al programa KU 12.0 Business Simulator* 

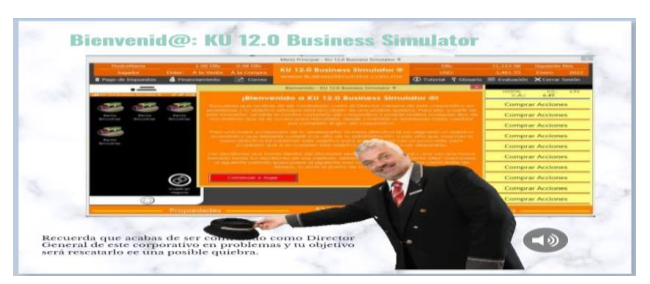

**Fuente:** KU 12.0 Business Simulator ® *Elaborado por:* Guido Parra.

#### **Figura 35**

*Información importante para el nuevo CEO*

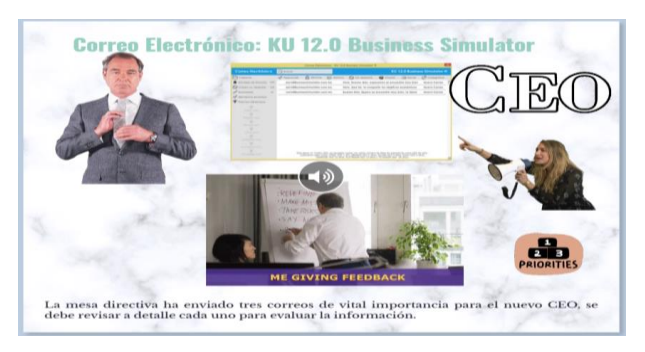

**Fuente:** KU 12.0 Business Simulator ® *Elaborado por:* Guido Parra.

#### **Figura 36**

*Consejo de administración: Simulación de Negocios*

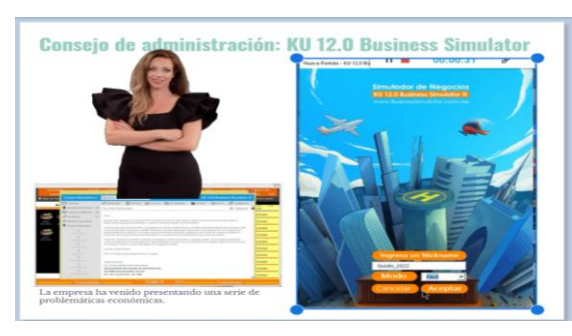

**Fuente:** KU 12.0 Business Simulator ® *Elaborado por:* Guido Parra.

*Objetivos económicos en KU 12.0 Business Simulator*

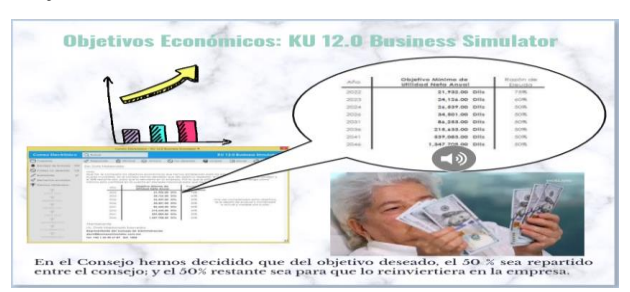

**Fuente:** KU 12.0 Business Simulator ® *Elaborado por:* Guido Parra.

#### **Figura 38**

*Historia de la empresa y el mensaje de apertura*

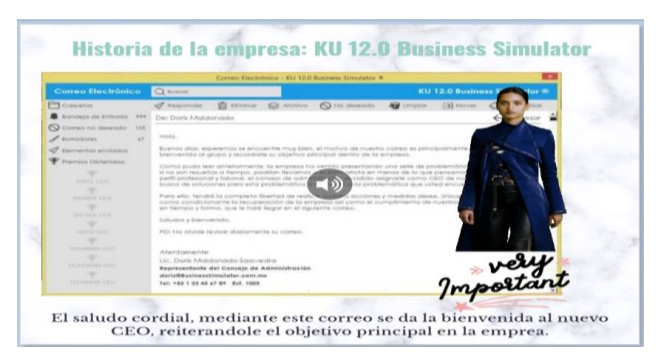

**Fuente:** KU 12.0 Business Simulator ® *Elaborado por:* Guido Parra.

#### **Figura 39**

*El pago de impuestos en el simulador*

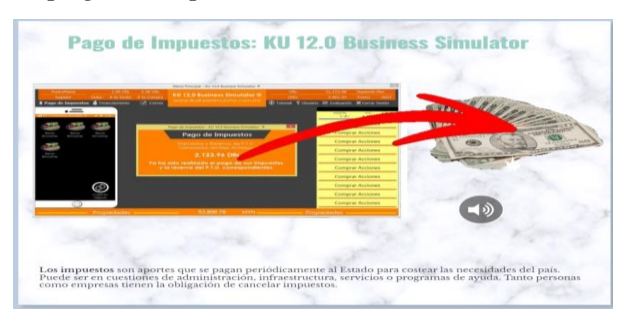

**Fuente:** KU 12.0 Business Simulator ® *Elaborado por:* Guido Parra.

*Invertir en un negocio desde KU 12.0 Business Simulator*

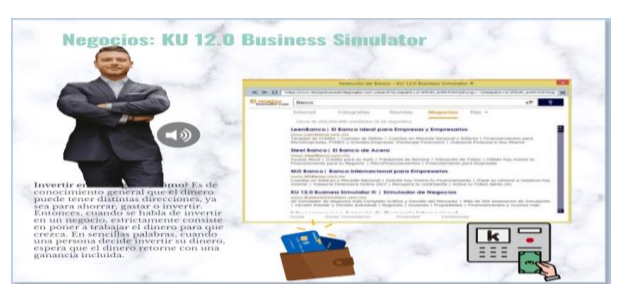

**Fuente:** KU 12.0 Business Simulator ® *Elaborado por:* Guido Parra.

#### **Figura 41**

*Estados financieros en la herramienta de simulación de negocios*

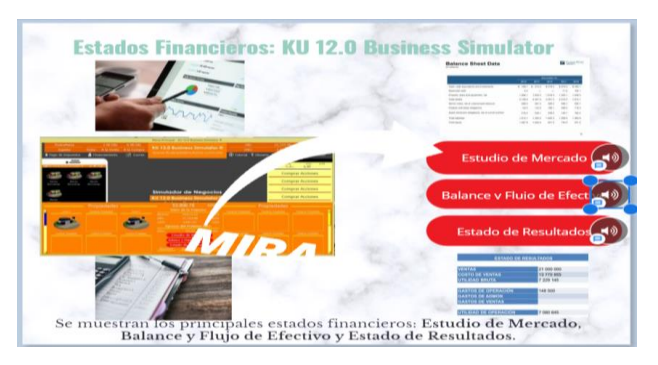

# **Fuente:** KU 12.0 Business Simulator ® *Elaborado por:* Guido Parra.

# **Figura 42**

*La bolsa de valores en KU 12.0 Business Simulator*

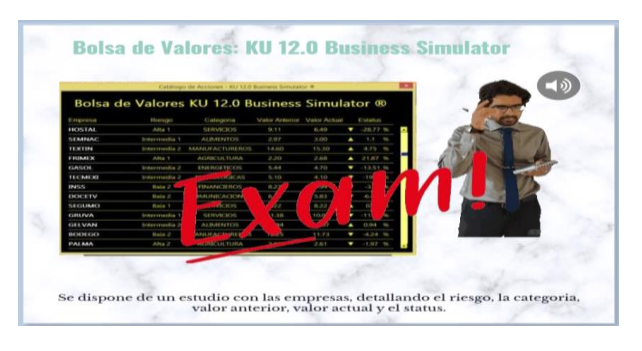

**Fuente:** KU 12.0 Business Simulator ® *Elaborado por:* Guido Parra.

*Catálogo de negocios en KU 12.0 Business Simulator*

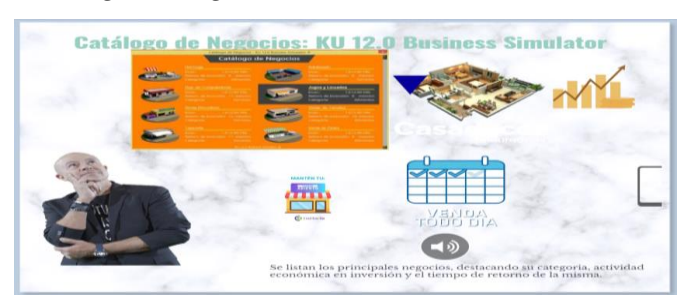

**Fuente:** KU 12.0 Business Simulator ® *Elaborado por:* Guido Parra. **Figura 44**

*Renta de Brincolines: Inversión en un negocio*

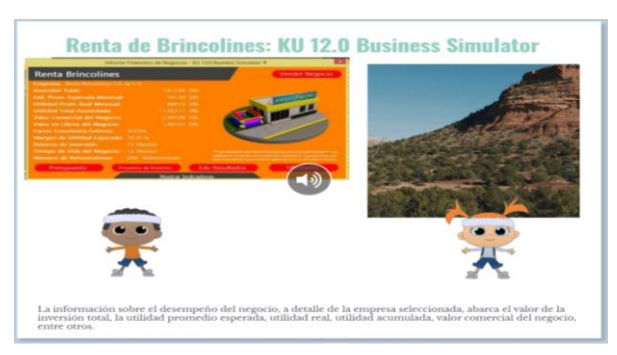

**Fuente:** KU 12.0 Business Simulator ® *Elaborado por:* Guido Parra.

# **Figura 45**

*Reporte Mensual del negocio en KU 12.0 Business Simulator*

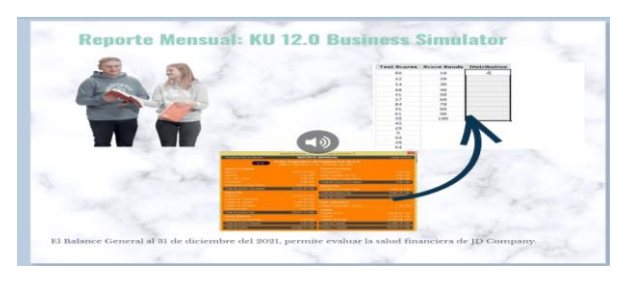

**Fuente:** KU 12.0 Business Simulator ® *Elaborado por:* Guido Parra.

*Estado de resultados en KU 12.0 Business Simulator*

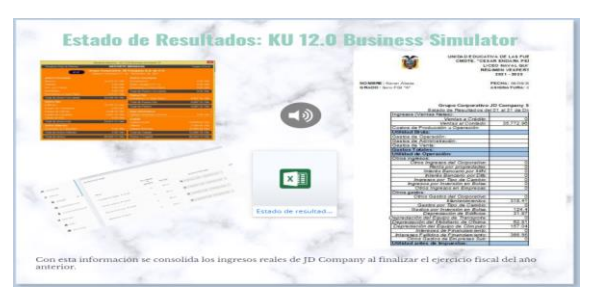

**Fuente:** KU 12.0 Business Simulator ® *Elaborado por:* Guido Parra.

# **Figura 47**

*Simulación con la compra de un inmueble*

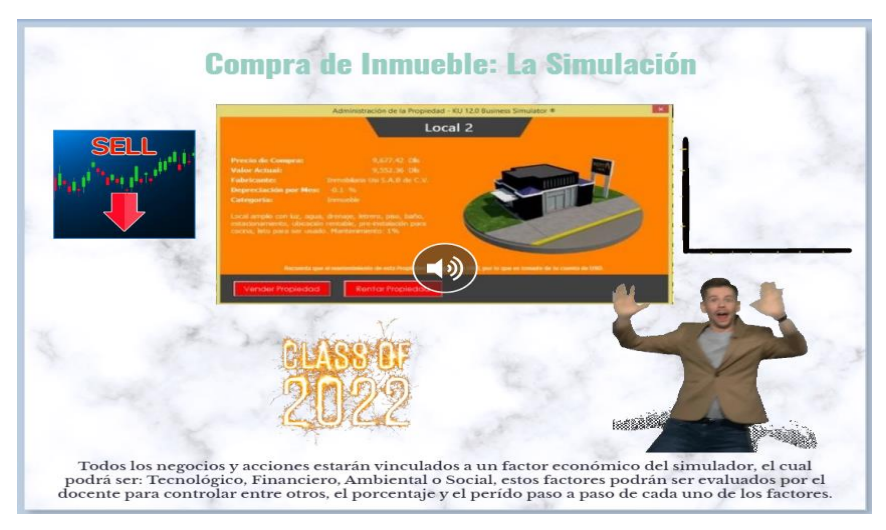

**Fuente:** KU 12.0 Business Simulator ® *Elaborado por:* Guido Parra.

#### **CONCLUSIONES Y RECOMENDACIONES**

#### **Conclusiones**

En referencia a la propuesta tecnológica de innovación presentada en el Libro Electrónico Interactivo sobre el empleo de la herramienta de simulación de negocios KU 12.0 Business Simulator, es importante este recurso para la asignatura de Gestión Empresarial concretamente en el módulo de contabilidad y finanzas beneficiando a los estudiantes de tercer año de bachillerato "A" FGI, dado que aporta con el aprendizaje experiencial y dispone de un diseño instruccional a través de un conjunto artístico de elementos que combinan novedad, contenido, creatividad y que actualmente se encuentran en boga dentro de los entornos educativos en línea.

En este sentido el docente puede diversificar en la red, generando medios didácticos como elementos digitales, objetos de aprendizaje, entre otros que direccionados con una metodología como ASSURE promueva el protagonismo del estudiante en la creación de su entorno personal de aprendizaje inmersivo destacando el diseño de un recurso tecnológico que incluye estrategias para innovar replicar e imitar experiencias reales mediante la recreación simulada, respaldando

el proceso de un aprendizaje significativo, inclusivo, participativo y sobre todo interactivo, tal cual se subraya en la publicación de un modelo pedagógico virtual centrado en las E-actividades.

Tal como lo expone:(Reyes, 2021) sobre el diseño de estas últimas debe ser cuidadoso para lograr un alto nivel de implicación, motivación e interés hacia la materia, al tiempo de favorecer un aprendizaje autónomo, activo y constructivo.

Concluyendo, el presente recurso digital promueve tareas y actividades didácticas sincrónicas y asíncronas para medir la evolución de la herramienta de simulación de negocios KU 12.0 Business Simulator en los educandos y sistemáticamente aprovechar los contenidos propuestos en relación con el tiempo y esfuerzo que caracterizan las clases tradicionales a medida que se gana la experticia y familiarización con el software.

Finalmente, en la inquietud planteada: **¿qué tipo de entorno virtual podría diseñar para responder de manera efectiva a las necesidades educativas de los estudiantes de tercer año de bachillerato "A" en la asignatura de Gestión Empresarial?**

Considero que, la democratización de la tecnología, ha propiciado el uso de herramientas como el uso de KU 12.0 Business Simulator como estrategia didáctica en la asignatura de gestión empresarial ofreciendo recursos didácticos y materiales que se destinan a mediar en el proceso de enseñanza – aprendizaje, con lo cual se aporte al desarrollo del estudiante, motivándolo y despertando su interés constantemente, estos recursos disponen de cualidades sobresalientes como claridad, sencillez, accesibilidad, creatividad y pertinencia, entre los más

destacados tenemos, los gráficos interactivos, las wikis, videos, salas de trabajo, correo electrónico, pizarrón de mensajes, boletín compartido, el foro de discusiones y las novedosas videoconferencias que en la educación se han establecido como elementos dinámicos los cuales, si son utilizados correcta y eficientemente pueden alcanzar una verdadera transmisión del conocimiento, no siempre prescindiendo de la presencialidad, sino más bien alternado con la virtualidad, entregando experiencias significativas para el desenvolvimiento del educando del siglo XXI.

#### **Recomendaciones**

A la Institución educativa, para las autoridades y al Proyecto de Fortalecimiento y Gestión Institucional, concretamente en la asignatura de gestión empresarial para los estudiantes del tercer año de bachillerato "A" el promover el uso de herramientas tecnológicas de vanguardia como el software de simulación que incorporan experiencias interactivas con KU 12.0 Business Simulator a fin de fortalecer el proceso de enseñanza y aprendizaje en los educandos y acrecentar el interés por las habilidades digitales del siglo XXI.

Por su parte en el ámbito docente, éste debe recibir permanente capacitación sobre el uso de las herramientas web 3.0 y el diseño instruccional intercediendo en el aprendizaje experiencial inmersivo, propiciando así círculos de estudio para que el perfil docente evolucione a un ente mediador y facilitador del conocimiento contribuyendo pedagógicamente al desarrollo de una sociedad con mayor libertad y plena autonomía del aprendizaje virtual.

Implementar la utilización de la herramienta de simulación de negocios KU 12.0 Business Simulator como estrategia didáctica para el proceso de enseñanza –

137

aprendizaje en la asignatura de Gestión Empresarial y también extenderlo hacia Emprendimiento y Gestión para todos los estudiantes de tercer año de bachillerato, complementando asi una educación basada en el buen uso de los recursos digitales que apoyen el modelo constructivista, destacando asi a la Unidad Educativa de Fuerzas Armadas como pionera en el empleo de herramientas y plataformas tecnológicas de avanzada.

#### **BIBLIOGRAFÍA**

- Alfonso-Mora, M. L., Castellanos-Garrido, A. L., Villarraga Nieto, A. del P., Acosta-Otálora, M. L., Sandoval-Cuellar, C., Castellanos-Vega, R. del P., Goyeneche-Ortegón, R. L., & Cobo-Mejía, E. A. (2020). Learning based on simulation: Pedagogical strategy in physiotherapy. An integrated review. *Educacion Medica*, *21*(6), 357-363. https://doi.org/10.1016/J.EDUMED.2018.11.001
- Avila, H. F., González, M. M., & Licea, S. M. (2020). LA ENTREVISTA Y LA ENCUESTA: ¿MÉTODOS O TÉCNICAS DE INDAGACIÓN EMPÍRICA? *Didasc@lia: didáctica y educación ISSN 2224-2643*, *11*(3), 62-79. https://revistas.ult.edu.cu/index.php/didascalia/article/view/992
- Bachillerato Internacional (Ed.). (2016). *Guía de Gestión Empresarial* (2016.<sup>a</sup> ed.). 2016. https://www.ibo.org/es/programmes/
- British School of Valencia. (2020, febrero 11). *Blog | British School of Valencia*. https://www.bsvalencia.com/blog/
- Carvajal Rodríguez, L. (2022, mayo 29). *El método deductivo de investigación*. El método deductivo de investigación. https://www.lizardo-carvajal.com/elmetodo-deductivo-de-investigacion/

Cuesta Moreno, L. M. (2019, mayo 17). *El método científico como estrategia pedagógica para activar el pensamiento crítico y reflexivo\**. Ciencias Sociales y Educación. https://revistas.udem.edu.co/index.php/Ciencias\_Sociales/article/view/3095/2 785

- Faivovich, B. (2020, enero 28). *El fracaso del modelo educativo tradicional | Emprendejoven*. El fracaso del modelo educativo tradicional. https://www.emprendejoven.cl/el-fracaso-del-modelo-educativo-tradicional/
- Garizurieta Bernabé, J., Muñoz Martínez, A. Y., Otero Escobar, A. D., & González Benítez, R. Á. (2018). Business simulators as a teaching-learning tool in higher education. *Apertura*, *10*(2), 36-49. https://doi.org/10.32870/ap.v10n2.1381
- Gómez, G. M. (2018). *Perspectivas y análisis de la producción de conocimiento en el Siglo xxi | Martínez Gómez | Alegatos*. Sección Artículos de Investigación. http://alegatos.azc.uam.mx/index.php/ra/article/view/395/383
- González Márquez, E. J., Francisco, E., & Andrade Domínguez, J. (2019). YACHANA REVISTA CIENTÍFICA. *YACHANA Revista Científica*, *8*(1), 69-79. http://repositorio.ulvr.edu.ec/handle/44000/3628
- Guerrero, H., Polo, S., Royert, J. M., & Ariza, P. (2018). *Trabajo colaborativo como estrategia didáctica para el desarrollo del pensamiento crítico*. *34*.
- Interempresas. (2021, julio 2). *Book Creator, una manera sencilla de crear libros y comics - Equipamiento para centros educativos*.

https://www.interempresas.net/Tecnologia-aulas/Articulos/355571-Book-Creator-una-manera-sencilla-de-crear-libros-y-comics.html

- Landeros, J. A. (2021). El Aula Virtual como Estrategia Didáctica en un Mundo Transformado por el Covid-19. *Revista RedCA*, *3*(9), 41-60. https://doi.org/10.36677/REDCA.V3I9.15823
- Ley Orgánica de Educación Intercultural. (2021). *DISPOSICIONES GENERALES*. https://vlex.ec/vid/ley-organica-educacion-intercultural-643461457
- LICQUI. (2022). *Liceo Naval Quito*. Unidad Educativa Liceo Naval de Quito «César Endara Peñaherrera». https://liceonaval-quito.mil.ec/
- Llanga Vargas, E. F., & López Ibarra, C. I. (2019). *Metodologia del docente y el aprendizaje, El presente trabajo de*. Cuadernos de Educación y Desarrollo. https://www.eumed.net/rev/atlante/2019/02/docente-aprendizaje.html
- Lopez, G. (2020). *Nuevos desafíos de la educación virtual, la simulacion inmersiva como futuro para la educacion* (769).
- López Gil, K. S., & Chacón Peña, S. (2020). Escribir para convencer: experiencia de diseño instruccional en contextos digitales de autoaprendizaje TT - Escribir para convencer: instructional design experience in digital contexts of self-learning. *Apertura (Guadalajara, Jal.)*, *12*(1), 22-38. http://www.scielo.org.mx/scielo.php?script=sci\_arttext&pid=S1665- 61802020000100022&lang=pt%0Ahttp://www.scielo.org.mx/pdf/apertura/v 12n1/2007-1094-apertura-12-01-22.pdf
- Medina-Díaz, M. del R., Verdejo-Carrión, A. L., Medina-Díaz, M. del R., & Verdejo-Carrión, A. L. (2020). Validez y confiabilidad en la evaluación del aprendizaje mediante las metodologías activas. *ALTERIDAD. Revista de Educación*, *15*(2), 270-284. https://doi.org/10.17163/ALT.V15N2.2020.10
- Mejia Madrid, G. S. (2019). *Las teorías educativas modernas intentan dar respuesta a estas necesidades dando al estudiante un papel más activo. El paradigma del aprendizaje centrado en el estudiante permite la personalización de la experiencia de aprendizaje y la adaptación a la diversidad, de modo que se pueda adaptar a los diferentes estilos de aprendizaje y los distintos tipos de inteligencia.* [Universidad de Alicante]. https://rua.ua.es/dspace/bitstream/10045/92447/1/tesis\_gina\_mejia.pdf
- MINEDUC. (2013). No Title. *Normas constitucionales Constitución de la República del Ecuador*, 8. https://educacion.gob.ec/wpcontent/uploads/downloads/2014/01/TRANSP-NORMAS\_CONSTITUCIONALES.pdf
- Morado, M. F. (2018). Entornos virtuales de aprendizaje complejos e innovadores: Una experiencia de creación participativa desde el paradigma emergente. *Revista Electrónica Educare*, *22*(1), 364-380. https://doi.org/10.15359/REE.22-1.18

Muente, G. (2019, abril 28). *Software educativo: el uso de la tecnología en favor* 

*del aprendizaje*. Software educativo: un pilar de la enseñanza digital. https://rockcontent.com/es/blog/software-educativo/

- Obando, R. (2021, septiembre 21). *Simulador de negocios: qué es, para qué sirve y ejemplos*. Simulador de negocios: qué es, para qué sirve y ejemplos. https://blog.hubspot.es/sales/simuladores-de-negocios
- Ortega, A. O. (2018). *ENFOQUES DE INVESTIGACIÓN*. 1-32.
- Parra, G. (2022). *Evaluación del Aula Virtual*. Evaluación del Aula Virtual. https://docs.google.com/forms/d/e/1FAIpQLSe866zw396PEd50E11a3iS5UH TuakwLI0IbPOp\_s-RWaffJjQ/viewform
- Peraza Burboa, L., Alfredo Armenta Ortega, L., & José Silvano Hernández Mosqueda, M. (2020). *JUICIO DE EXPERTOS PARA LA VALIDACIÓN DE UN PROYECTO FORMATIVO REVISTA ELECTRÓNICA DESAFÍOS EDUCATIVOS-redeci ciinsev*.
- Pollier, K., & Marcela, Z. (2019). La información que se transforma en conocimiento para la participación: TIC, TAC y TEP en la formación docente. *Revista Tecnológica-Educativa Docentes 2.0*, *7*(2), 33-44. https://ojs.docentes20.com/index.php/revista-docentes20/article/view/9
- Ponce Martínez, E. H., Leal Acosta, A. D., & Vila Buendía, G. R. (2021). *EL MODELO INSTRUCCIONAL ASSURE COMO HERRAMIENTA PARA EL APRENDIZAJE AUTÓNOMO EN TIEMPOS DE CRISIS*. https://orcid.org/0000-0002-6135-7439
- prepaUP Femenil. (2020, julio 7). *¿Qué es el aprendizaje colaborativo y cuáles son sus beneficios?* https://blog.up.edu.mx/prepaup/femenil/que-es-elaprendizaje-colaborativo-y-cuales-son-sus-beneficios
- Ramos, A., Scuela, E., Écnica, T., Uperior De I Ngeniería, S., De O Rganización, E., & Ndustrial, I. (2020). *Modelos matemáticos de simulación Universidad Complutense de Madrid*.
- Reyes, A. (2021). *UNIVERSIDAD METROPOLITANA DE EDUCACIÓN, CIENCIA Y TECNOLOGÍA*. Universidad Metropolitana de Educación.
- Rodríguez Rodríguez, J., & Reguant Álvarez, M. (2020, febrero 14). *Calcular la fiabilidad de un cuestionario o escala mediante el SPSS: el coeficiente alfa de Cronbach*. https://revistes.ub.edu/index.php/REIRE/article/view/reire2020.13.230048/3 1484
- Ruiz Mitjana, L. (2020, febrero 12). *Aprendizaje visual: qué es, y maneras de potenciarlo*. https://psicologiaymente.com/desarrollo/aprendizaje-visual
- Salazar Andrade, M. T. (2019). *El Diseño Instruccional en la actividad del Docente de la Universidad Ecuatoriana*. 25/06/2019.
- Sánchez González, E. (2021, julio 16). *La importancia de la filosofía en el progreso de la tecnología - filosofía en la red*. https://filosofiaenlared.com/2021/07/la-importancia-de-la-filosofia-en-el-

progreso-de-la-tecnologia/

Santander Ruíz Bolívar Modesto. (2021). *Uso de simuladores como recurso didáctico para el aprendizaje de las leyes de Newton en los estudiantes de tercer semestre de la Carrera de Pedagogía de las Ciencias Experimentales Matemática y Fisca en el periodo académico 2021-2021* [UNIVERSIDAD CENTRAL DEL ECUADOR]. http://www.dspace.uce.edu.ec/bitstream/25000/26395/1/CPCE-MF-SANTANDER MODESTO.pdf

- *Seis herramientas para crear libros digitales gratis*. (2019). Seis herramientas para crear libros digitales gratis. https://www.universia.net/es/actualidad/orientacion-academica/seisherramientas-crear-libros-digitales-gratis-1164918.html
- Teodoro, N., & Nieto, E. (s. f.). *TIPOS DE INVESTIGACIÓN*.
- Toma, L. DE, Indio Lissette Stefania López Acosta Norma Valeria, B., & Erick Paul Murillo Delgado, I. (2018). *"LA INCIDENCIA DE LOS SIMULADORES DE NEGOCIOS EN* [UNIVERSIDAD DE GUAYAQUIL]. https://secure.urkund.com/view/16964445-251036- 988649#DccxDglxDADBv6
- Torres Gómez, M. F. (2018). *EDUCACIÓN PARA LA PAZ Y FORMACIÓN PROFESIONAL: APROXIMACIÓN DESDE LA INVESTIGACIÓN DOCUMENTAL*.
- UNESCO. (2021). ¿Qué hace la UNESCO en relación con el uso de las TIC en la educación? *2021*, 1. https://es.unesco.org/themes/ticeducacion/accion%0Ahttps://es.unesco.org/themes/ticeducacion/accion%0AWWW.UNESCO.ORG
- UNIR, L. U. D. I. (2020, octubre 2). *Flipped Classroom, las claves de una metodología rompedora | UNIR Ecuador*. https://ecuador.unir.net/actualidadunir/flipped-classroom-las-claves-de-una-metodologia-rompedora/
- Vargas Beltrán, G. M. (2020, agosto 23). *¿Qué es el macrocurrículo y por qué es tan importante en el rediseño curricular? – MILENA VARGAS BELTRÁN*. https://milenavargasbeltran.wordpress.com/2020/08/23/que-es-elmacrocurriculo-y-por-que-es-tan-importante-en-el-rediseno-curricular/
- Vidal Ledo, M. J., Avello Martínez, R., Monteagudo, M. A. R., Alberto, J., & Bravo, M. (2019). Simuladores como medios de enseñanza Simulators as teaching aids. *Educación Médica Superior*, *33*(4), 2085.
- Yamila Rigo, D., & Rovere, R. (2021). El compromiso académico estudiantil presente en una educación expandida por el uso de las TIC. *Revista Andina de Educación*, 47-54. https://doi.org/10.32719/26312816.2021.4.2.6

#### **ANEXOS**

#### **Anexo 1 (Validación de la Encuesta)**

VALIDACIÓN DE LA ENCUESTA COMO INSTRUMENTO APLICADO A ESTUDIANTES DEL TERCER AÑO DE BACHILLERATO F.G.I. "A" POR EL DOCENTE DE LA ASIGNATURA DE GESTIÓN EMPRESARIAL EN LA UNIDAD EDUCATIVA DE FUERZAS ARMADAS "CMDTE. CÉSAR ENDARA PEÑAHERRERA", LICEO NAVAL QUITO, RÉGIMEN SIERRA, JORNADA VESPERTINA

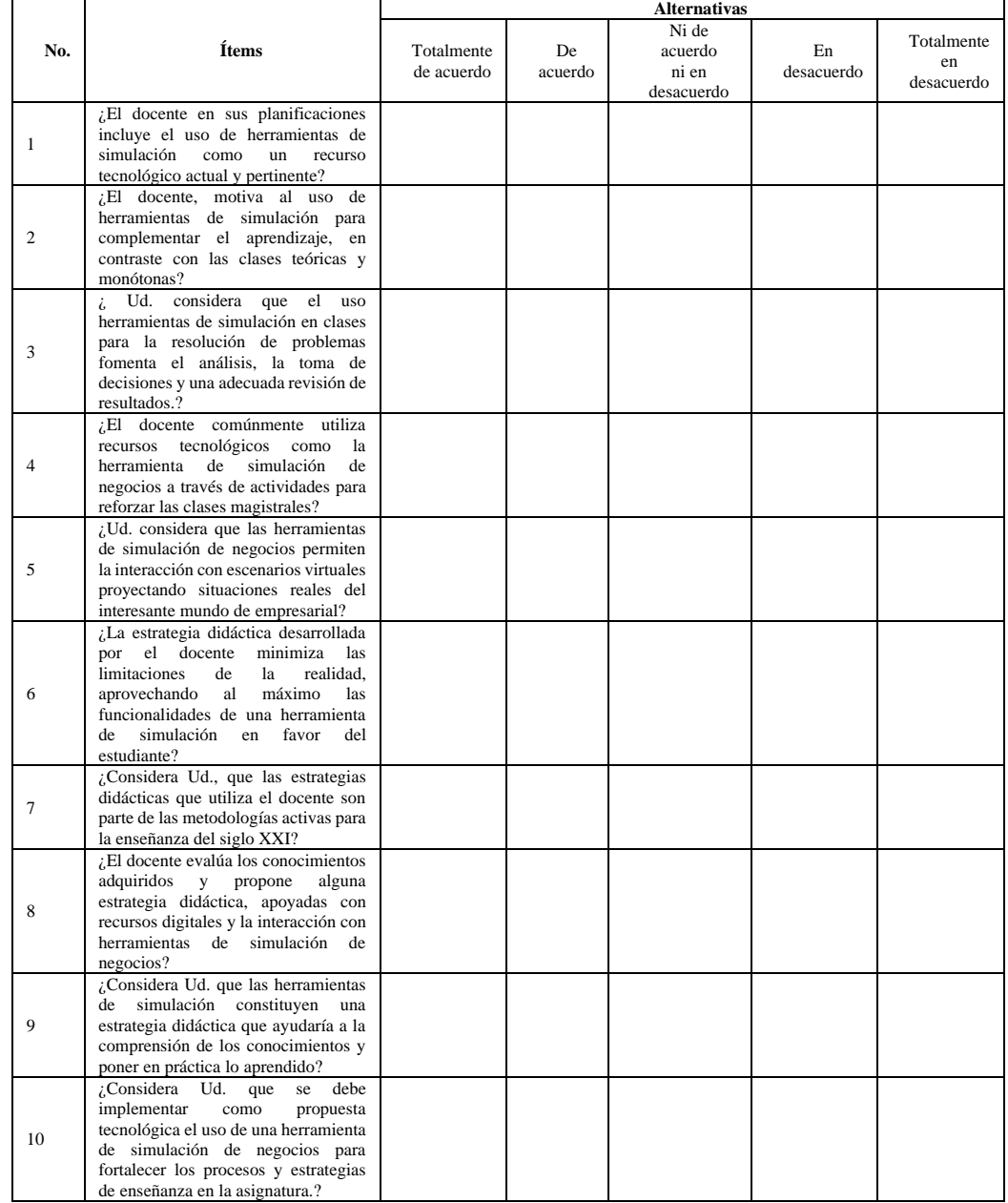

**Observaciones:** El cuestionario presentado corresponde a la encuesta, mismo que se aprueba y valida por parte de dos docentes de la institución educativa.

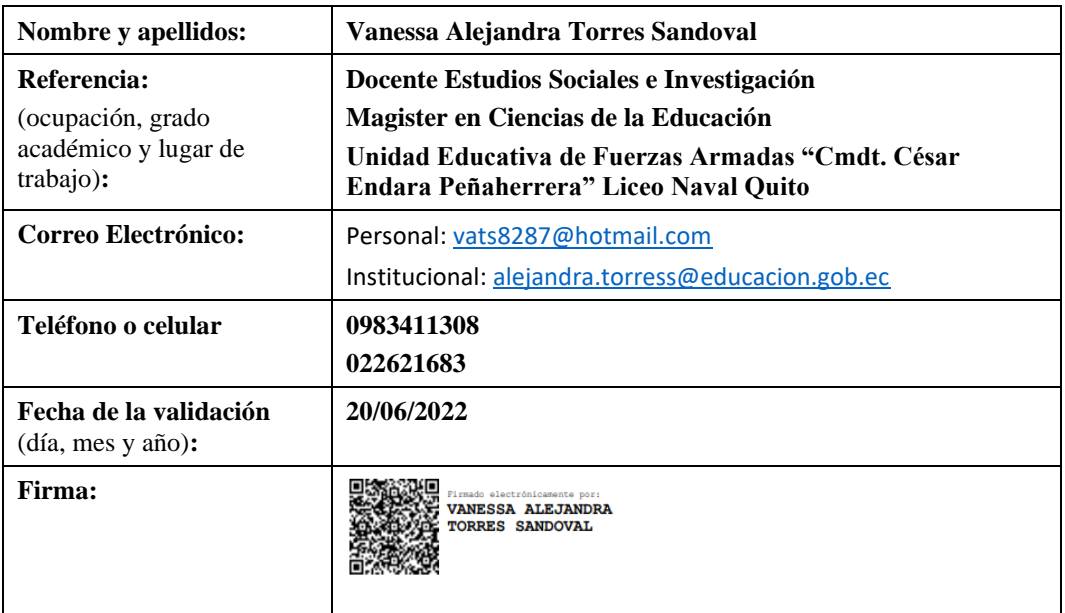

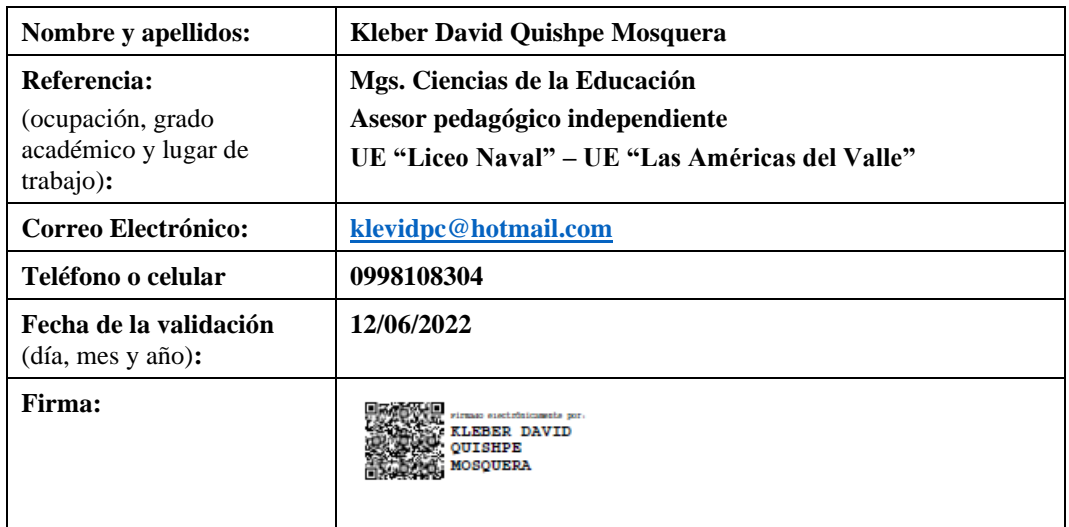

# **Anexo 2 (Registro de Notas: Evaluación 1 y 2 )**

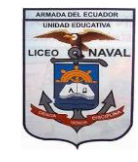

**UNIDAD EDUCATIVA DE FUERZAS ARMADAS "CMDTE. CÉSAR ENDARA PEÑAHERRERA" LICEO NAVAL QUITO Régimen Sierra - Jornada Vespertina**

Asignatura: Gestión Empresarial **Curso: 3° F.G.I. "A"** 

**Docente: Guido E. Parra P. Año Lectivo: 2021 -2022**

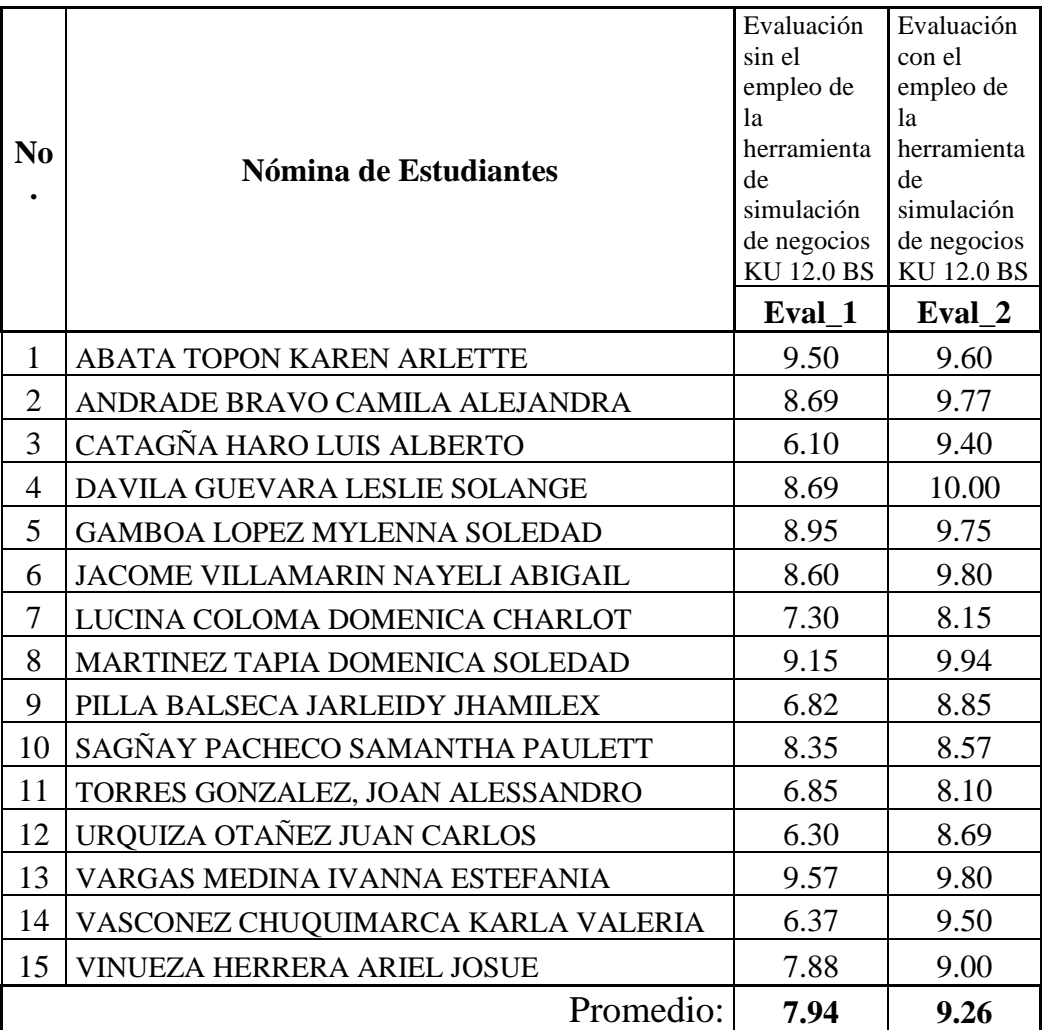

Anexo 3 (Validación de la Propuesta)

# FICHA DE VALIDACIÓN Y ACEPTACIÓN PARA LA APLICACIÓN DE **LA PROPUESTA**

Título de la Propuesta: Libro Electrónico e Interactivo sobre el uso de KU 12.0 Business Simulator como estrategia didáctica en la asignatura de gestión empresarial.

1. Datos Personales de la Autoridad:

César RAMOS Hernández, Capitan de Corbeta - EM

#### RECTOR DE LA UNIDAD EDUCATIVA DE FUERZAS **ARMADAS** "CMDTE, CÉSAR ENDARA PEÑAHERRERA"

2. Validación de la Propuesta:

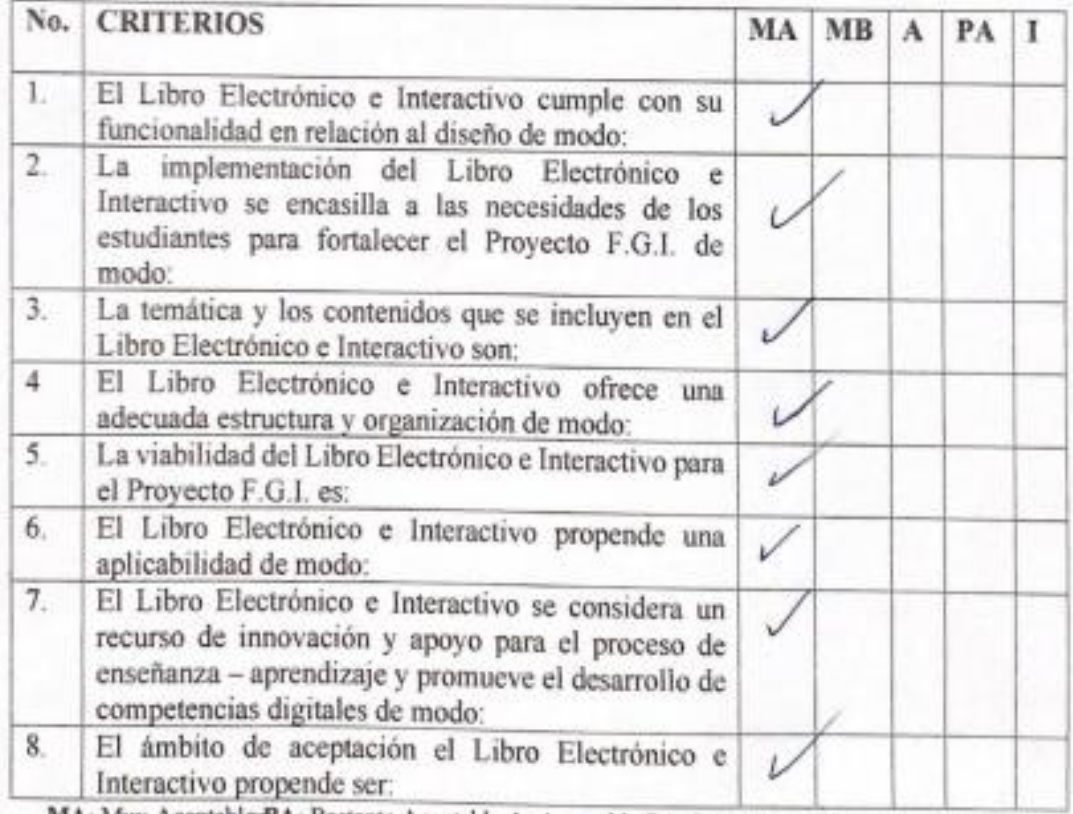

MA: Muy Aceptable astante Aceptable A: Aceptable PA: Poco Aceptable I: Inaceptable

OE TOP César Ramos Hernández. Capitán de Corbeta-LIM **RECTOR** C TORADO **HAVA CATIVA**